# TECHNICKÁ UNIVERZITA V LIBERCI FAKULTA TEXTILNÍ

**Katedra**: Technologie a řízení konfekční výroby v Prostějově **Bakalářský studijní program:** TEXTIL B3107 **Studijní obor:** Technologie a řízení oděvní výroby - 3107R004 **Zaměření:** Konfekční výroba **Evidenční číslo bakalářské práce:** 484/10

# **BAKALÁŘSKÁ PRÁCE**

**Název: Technologické řešení dětských vaků**

### **Title: Technological resolution of the children's bags**

**Autor:** Magda Tatarkovičová …………………. Barákova 43, Prostějov podpis

**Vedoucí bakalářské práce:** Ing. Iva Dadáková

**Rozsah práce:** 

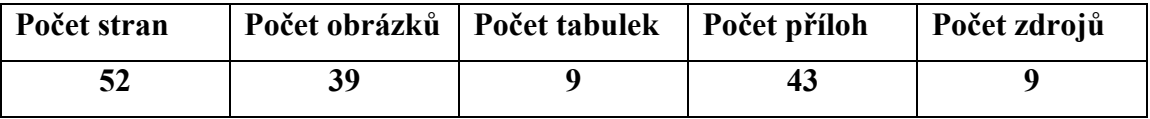

V Prostějově: 17.5.2010

# Prohlášení

Prohlašuji, že předložená bakalářská práce je původní a zpracovala jsem ji samostatně. Prohlašuji, že citace použitých pramenů je úplná, že jsem v práci neporušila autorská práva (ve smyslu zákona č.121/2000 Sb. o právu autorském a o právech souvisejících s právem autorským).

Souhlasím s umístěním bakalářské práce v Univerzitní knihovně TUL.

Byla jsem seznámena s tím, že na mou bakalářskou práci se plně vztahuje zákon č.121/2000 Sb. o právu autorském, zejména § 60 (školní dílo).

Beru na vědomí, že TUL má právo na uzavření licenční smlouvy o užití mé bakalářské práce a prohlašuji, že **s o u h l a s í m** s případným užitím mé bakalářské práce (prodej, zapůjčení apod.).

Jsem si vědoma toho, že užití své bakalářské práce či poskytnout licenci k jejímu využití mohu jen se souhlasem TUL, která má právo ode mne požadovat přiměřený příspěvek na úhradu nákladů, vynaložených univerzitou na vytvoření díla (až do jejich skutečné výše).

V Prostějově, dne 17.5.2010 ………………………………..

Podpis

# Poděkování

Touto cestou bych chtěla poděkovat mé vedoucí bakalářské práce Ing. Ivě Dadákové za konzultace, cenné rady a pomoc při vypracování. Rovněž děkuji panu Ing. Luboši Zatloukalovi za jeho odborné konzultace a pomoc při vypracování praktické části této práce. Dále děkuji panu Ing. Milošovi Otevřelovi od firmy Zadas spol. s r.o. za poskytnutí informací ohledně systému Gerber Technology.

#### **Anotace**

Název BP: Technologické řešení dětských vaků Autor: Magda Tatarkovičová Odevzdání BP: 2009/2010 Vedoucí BP: Ing. Iva Dadáková

Bakalářská práce se zabývala technologickým řešením dětských vaků. Cílem práce bylo zpracovat konstrukci vaku v CAD systému a navrhnout nové konstrukční řešení s rozšířením věkové hranice do 3 let věku dítěte.

Dále se zabývala průzkumem CAD systémů vhodných pro konstrukci vaků a navrhnutí vhodného systému pro firmu DITA VDI, Tábor.

Klíčová slova: Vak Nástavec Dno CAD systémy Gerber Technology CAD AccuMark PDS Tailor Program C 602

#### **Annotation**

Theme: Technological resolution of the children's bags Author: Magda Tatarkovičová Concignment: 2009/2010 Leadership: Ing. Iva Dadáková

 This thesis deals with technological resolution of the children's bags. The main goal is to elaborate the construction of the bags in the CAD system and to suggest a new construction resolution with the extension of the age-limit till the age of three.

 Further more the thesis deals with the research of CAD systems proper to the constructions of bags and suggestion of proper system for the DITA VDI, Tábor.

Key words: Bag Extender Bottom CAD systems Gerber Technology CAD Accumark PDS Tailor Program C 602

# **OBSAH**

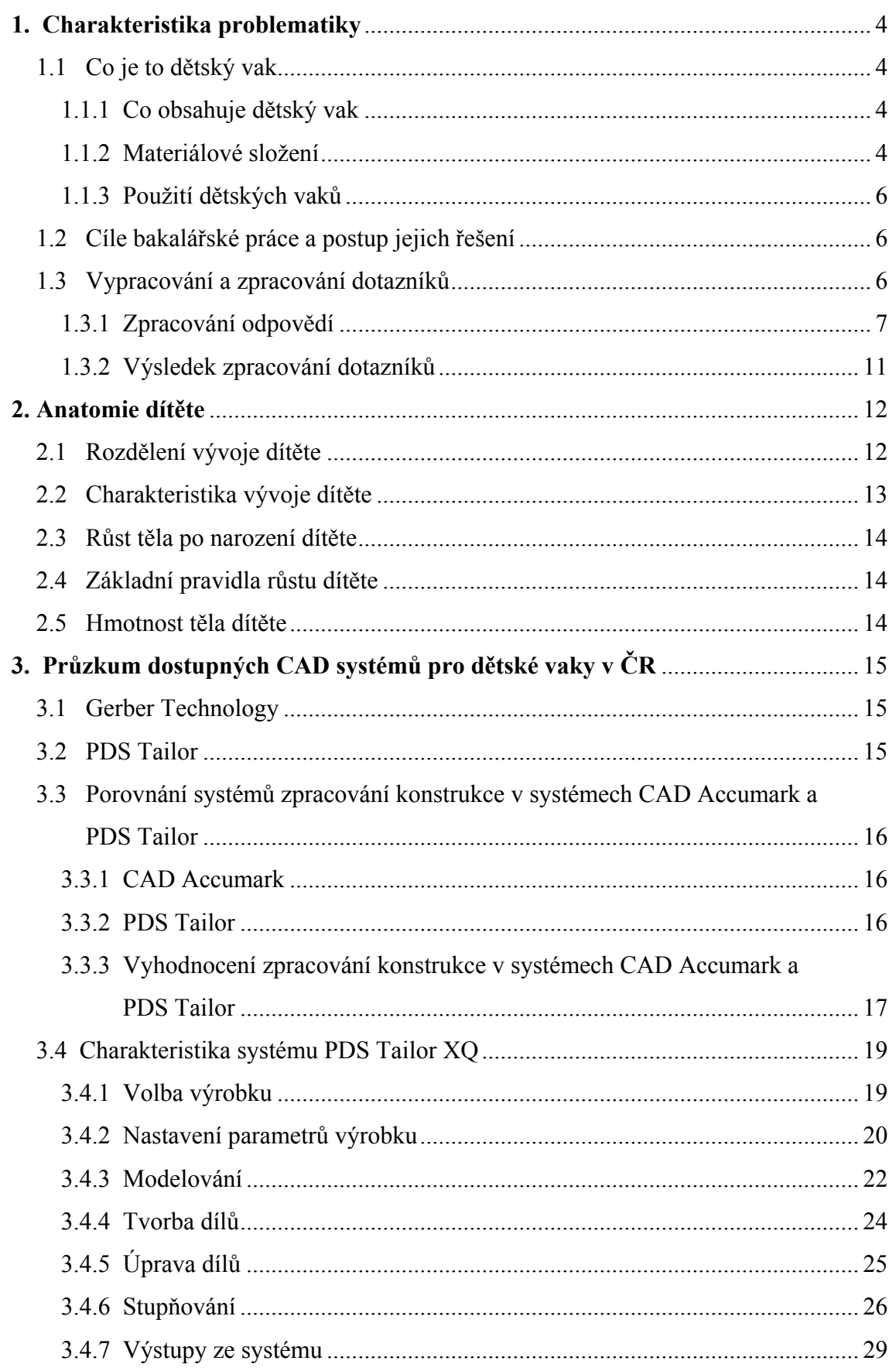

# Technická univerzita v Liberci - Fakulta textilní - KKV v Prostějově

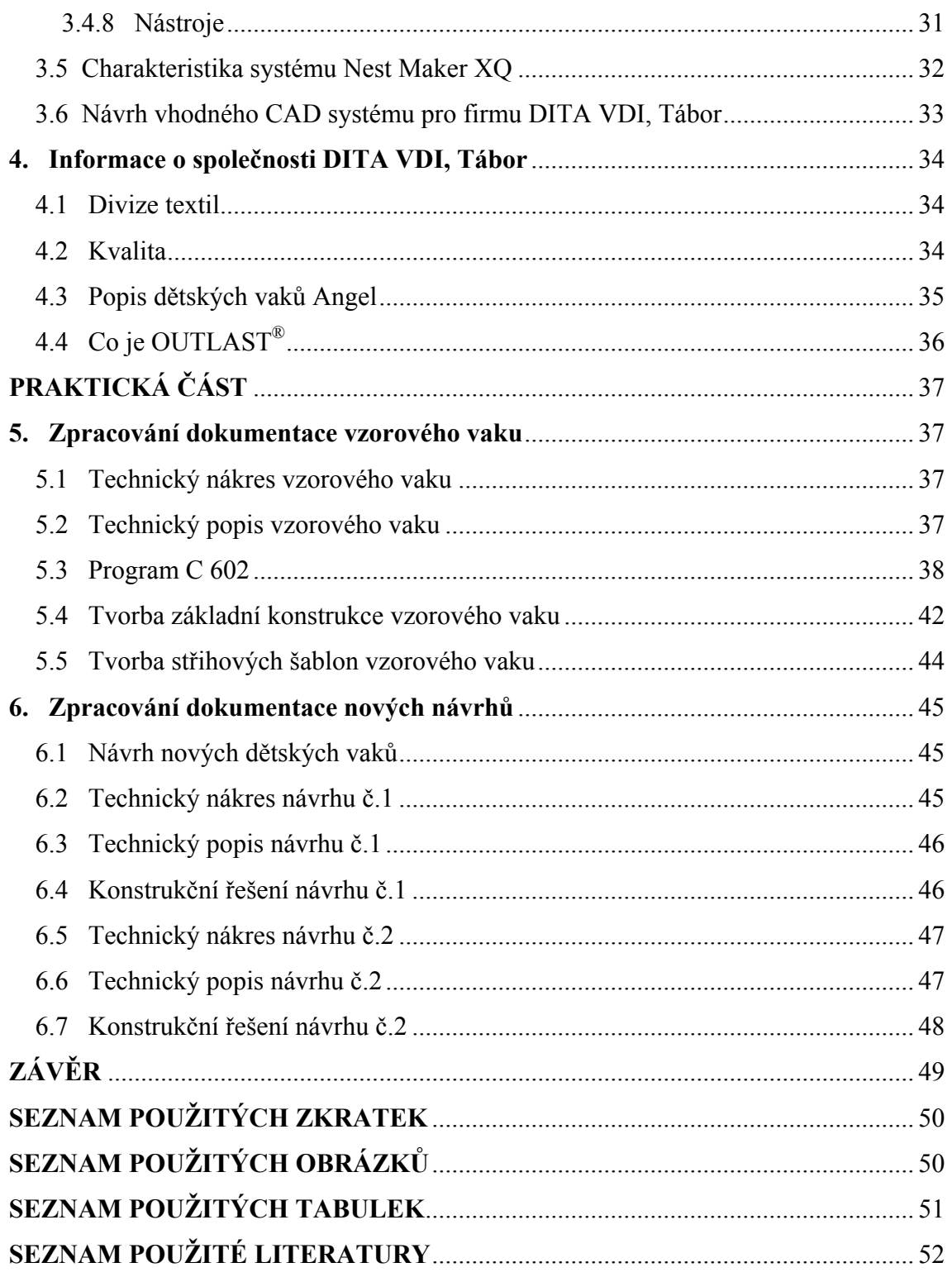

# **ÚVOD**

Tato bakalářská práce se zabývá dětskými vaky. Mezi hlavní cíle patřilo prodloužit věkovou hranici využitelnosti vaku a navrhnout nové konstrukční řešení. Dále byl zpracován průzkum dostupných CAD systémů vhodných pro konstrukci vaků.

První kapitola seznamuje s charakteristikou problematiky, definuje základní problémy a je zpracován marketingový průzkum formou dotazníku. V další kapitole byla zpracována anatomie dítěte, z níž se vycházelo při konstrukci nových návrhů.

Třetí obsáhlejší kapitola se zabývá průzkumem dostupných CAD systémů, jejich charakteristikou, porovnáním, návrhem vhodného CAD systému a detailnějším popisem navrhovaného systému. Na konci teoretické části byla představena firma DITA VDI, Tábor, která se zabývá výrobou těchto vaků.

V první polovině praktické části byla zpracována dokumentace vzorového vaku, zaslaného firmou DITA VDI, Tábor. Dále byl zpracován postup vytvoření střihu a zpracování střihové dokumentace v programu PDS Tailor XQ. Druhá část bakalářské práce se zabývá návrhem nových vaků a zpracovává dokumentaci a střihové šablony.

# <span id="page-8-0"></span>**TEORETICKÁ ČÁST**

### **1. Charakteristika problematiky**

### 1.1 Co je to dětský vak

Dětský vak připomíná svým tvarem spací pytel a slouží jako tepelná ochrana malých dětí v zimních měsících. Dětský vak je určen pro děti od 0 do 2 let dítěte. Používá se převážně v zimním obdobím, kdy dítěti nestačí být pouze ,,pořádně" oblečené do kočárku či autosedačky. Vaky jsou teplé, připomínají spíše tzv. spacáky pro dospělé, dle praktických zkušeností maminek, stačí dítěti obléci pouze punčošky a svetýrek. Zajisté je ocení maminky při cestování autem či sportovní maminky, které mají strach buď z přehřátí či prochladnutí dítěte. Funkci optimální regulace teploty dle okolí zajišťuje materiál zvaný Outlast® viz kapitola 4.4.

### 1.1.1 Co obsahuje dětský vak

Dětský vak se skládá celkem ze tří částí. Hlavní horní slouží převážně pro malé děti, kdy lze část vaku kolem hlavy stáhnout šňůrkou a vytvoří se kapuce. Malé děti od 0 do 1 roku jsou dobře chráněny před zimou.

Odrostlejším dětem se připne prodlužovací část a tím se zvětší prostor ve vaku. Maminky už ale dítěti oblékají bundičku a dítě má vystrčené ramínka s ručičkama z dětského vaku a více se pohybuje. Lze také odepnout třetí část vaku – dno a dítěti tak nemusí být sundány botičky.

### 1.1.2 Materiálové složení

Dětský vak je ušitý z velmi kvalitních materiálů. Vrchní tkanina je vyrobena ze 100% bavlny, vnitřní tkanina je plyš. Vnitřní materiál je velmi často pojmenován jako beránek, v této práci je také tak nazýván. Vaky obsahují rovněž termoregulační materiál zvaný Outlast®, který vytváří ideální teplotní podmínky pro dítě. Vlastnosti materiálu Outlast® jsou popsány v kapitole 4.4. Mezi další výhody materiálu patří jeho snadná údržba, lze ho prát v pračce cca do 40 °C. Níže jsou uvedeny symboly údržby pro vak.

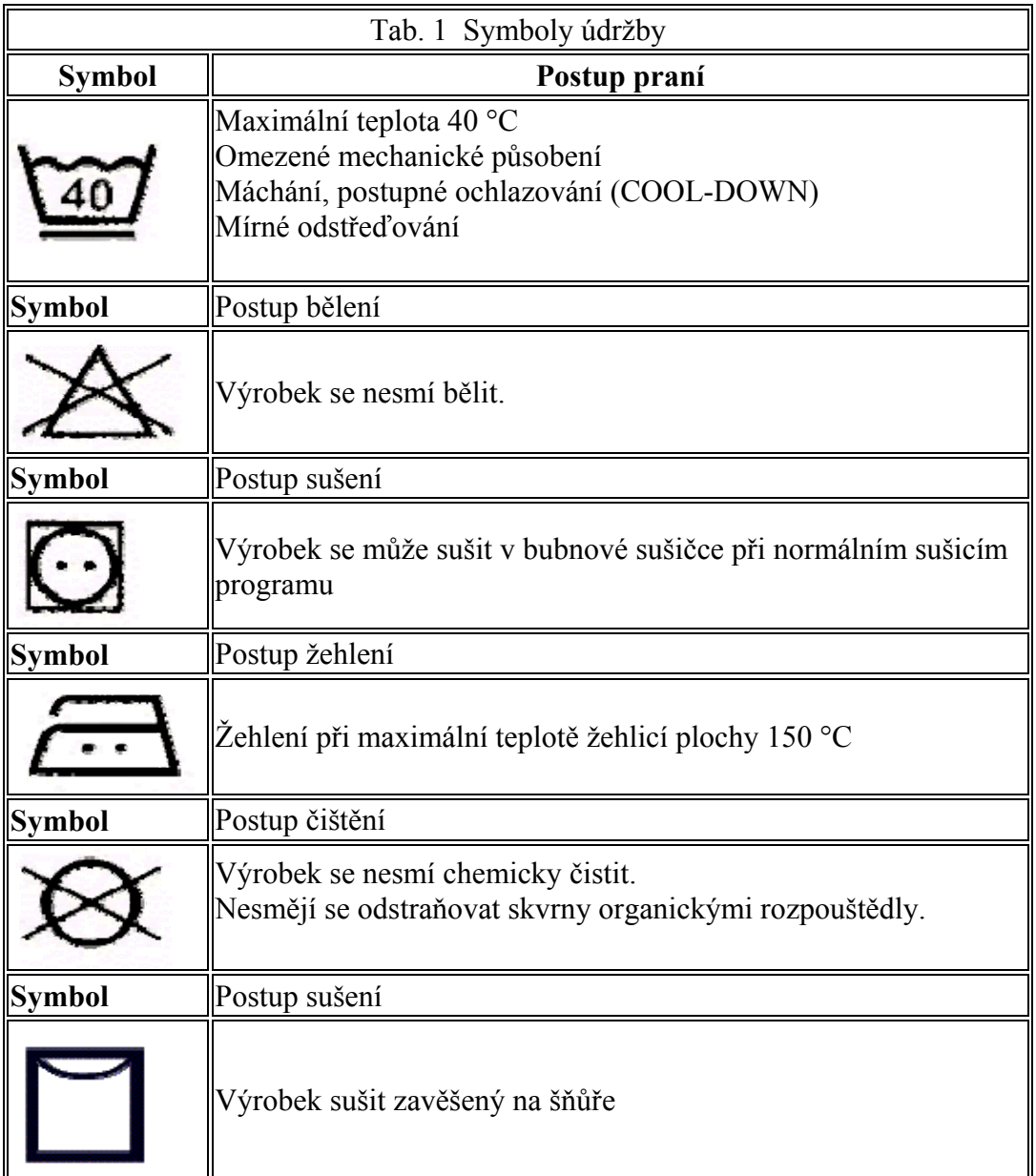

#### 1.1.3 Použití dětských vaků

<span id="page-10-0"></span>Dětské vaky jsou velice univerzální, lze je použít téměř v jakémkoliv ročním období. Na podzim, v zimě i na jaře do všech typů kočárků, ale i autosedaček. V létě je lze použít například jako spacák.

#### 1.2 Cíle bakalářské práce a postup jejich řešení

Cílem této práce je návrh dětského vaku nejen pro věkovou hranici od 0 do 2 let, ale její rozšíření do 3 let dítěte s tím, že výsledný výrobek bude praktičtější a univerzálnější.

Vak je zkonstruován v základní velikosti do prvního roku dítěte, starším dětem se pouze zvětší délka pomocí prodlužovací části. V této práci je řešen nejen problém zvětšení rozměrů vaku, ale také nové nápady, jak tento výrobek co nejvíce vylepšit jak ze spotřebitelského, tak i estetického hlediska. Nové návrhy mají nejen zcela odepínací prodlužovací část, ale také možnost regulovat šířku a nakonec jsou obohaceny o doplňující součásti jako je třeba poutko na dudlík či hračku a kapsu. Je také řešen problém, kdy dítě kolem prvního roku života je již velmi aktivní a ve vaku se cítí omezováno. Na konci práce je zpracován návrh na připínací rukávky, kdy vak připomíná kombinézu.

Mezi další cíle patří provedení výzkumu dostupných CAD systémů v ČR, které by byly vhodné pro konstrukci těchto vaků.

V zadání je rovněž úkol zpracování konstrukce v systémech AccuMark a PDS Tailor. V kapitole 3.3 je provedeno porovnání těchto systémů. Konstrukce je zpracována v systému PDS Tailor viz kapitola 3.3.2.

#### 1.3 Vypracování a zpracování dotazníků

Bylo nutné provést nejdříve průzkum trhu, detailněji se seznámit se všemi funkcemi dětského vaku a vytyčit si nedostatky a navrhnout nové návrhy, jak vak vylepšit. Na základě průzkumu byl zpracován dotazník, v němž byly mladé maminky s dětmi osloveny, zdali by přivítaly nové prvky ve vaku.

#### Technická univerzita v Liberci - Fakulta textilní - KKV v Prostějově

<span id="page-11-0"></span>Dotazník byl zpracován do následující podoby:

- 1. Oceníte u dětského vaku rozšířenou věkovou hranici z 0 2 na 0 3 let?
- 2. Investujete raději do kvalitního dětského vaku, který roste spolu s Vaším dítětem?
- 3. Oceníte univerzálnost dětského vaku, který lze použít do kočárku, do autosedačky nebo jako cestovní spacák?
- 4. Oceníte u dětského vaku nové funkční prvky jako poutko na dudlík, poutko na hračku, či kapsu na drobnosti?
- 5. Nemáte pocit, že dětský vak odrostlejší děti spíše svazuje a má v něm málo pohybu? Ocenili byste, kdyby se daly k dětskému vaku navíc připnout rukávky?
- 6. Oceníte je-li dětský vak ozdoben dětskou výšivkou či aplikacemi?
	- 1.3.1 Zpracování odpovědí
- 1. Oceníte u dětského vaku rozšířenou věkovou hranici z 0 2 na 0 3let?

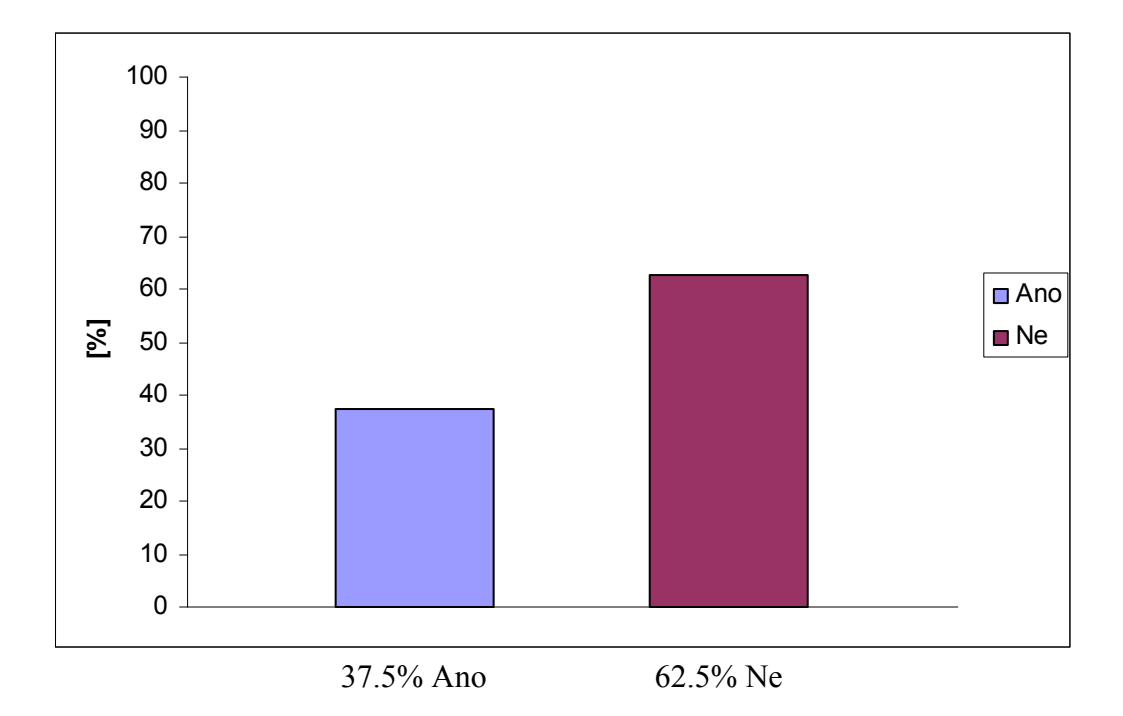

Obr. 1 Grafické znázornění odpovědí na otázku č.1

2. Investujete raději do kvalitního dětského vaku, který roste spolu s Vaším dítětem?

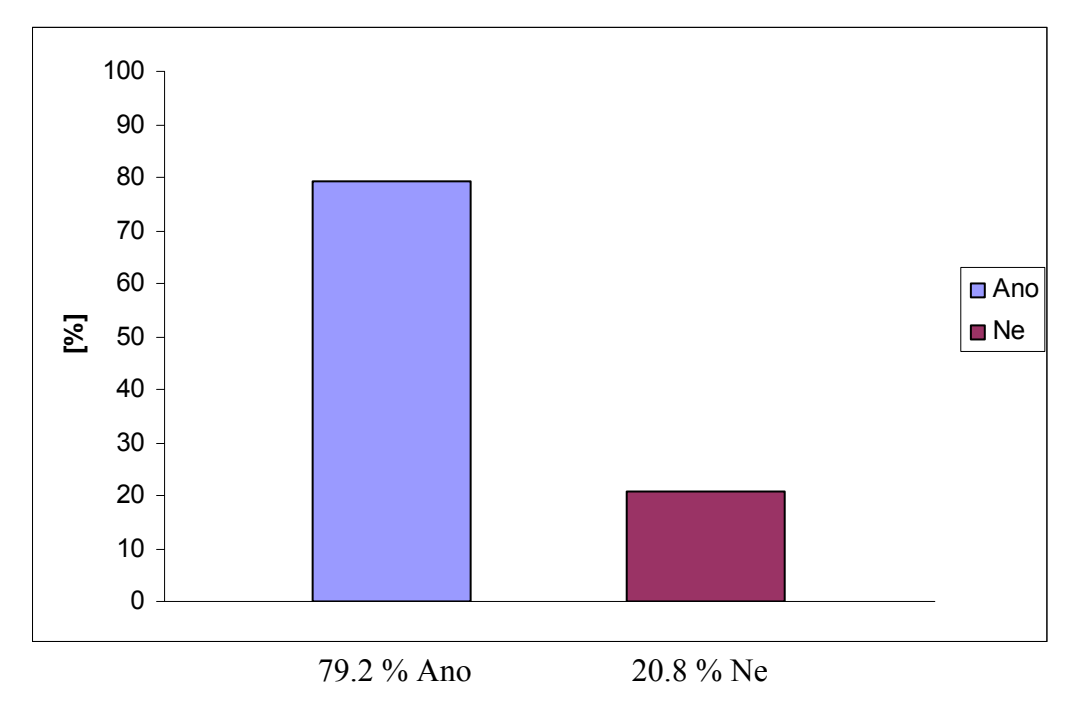

Obr. 2 Grafické znázornění odpovědí na otázku č.2

3. Oceníte univerzálnost dětského vaku, který lze použít do kočárku, do autosedačky či jako cestovní spacák?

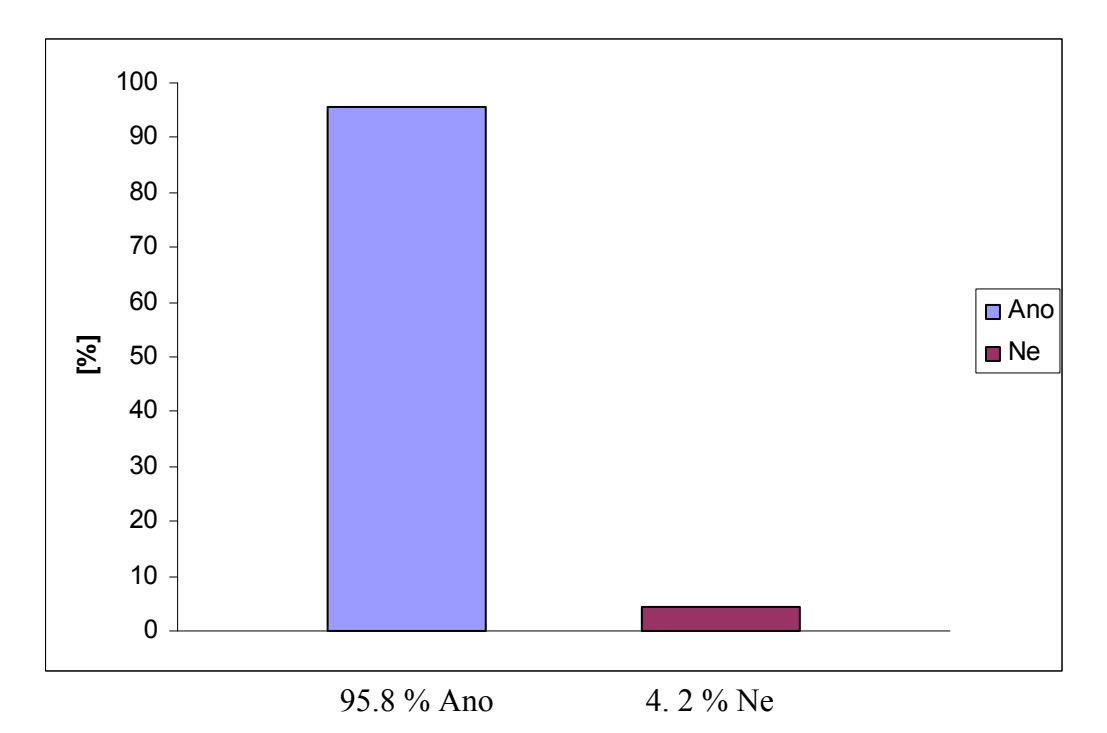

Obr. 3 Grafické znázornění odpovědí na otázku č.3

4. Oceníte u dětského vaku nové funkční prvky jako poutko na dudlík, poutko na hračku, či kapsu na drobnosti?

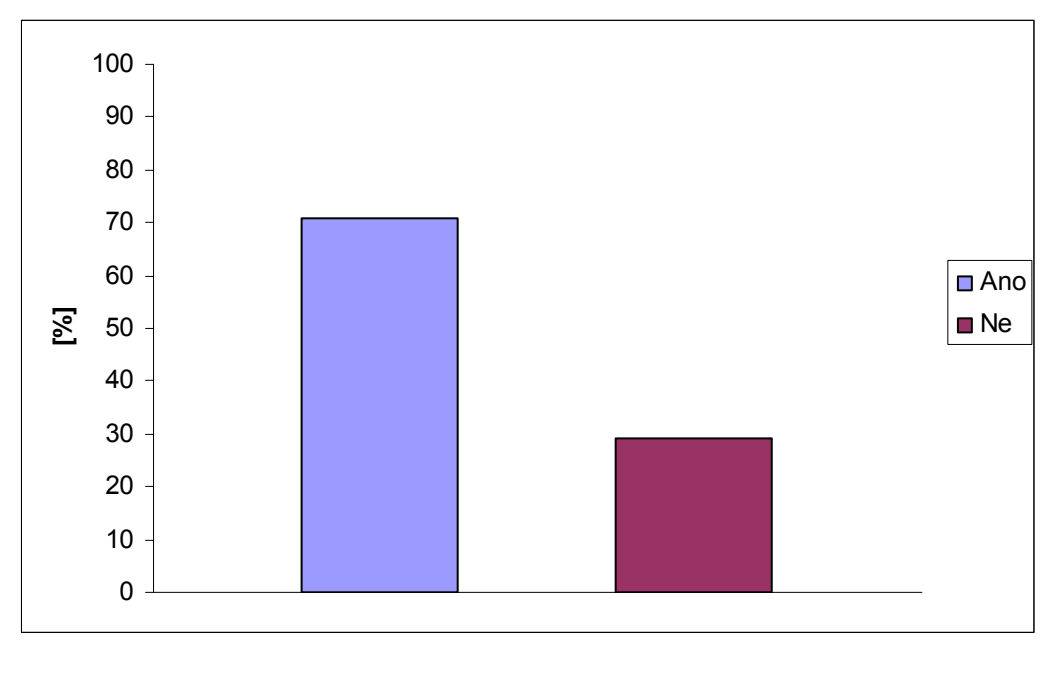

70.8 % Ano 29.2 % Ne

Obr. 4 Grafické znázornění odpovědí na otázku č.4

5. Nemáte pocit, že dětský vak odrostlejší děti spíše svazuje a mají v něm málo pohybu?

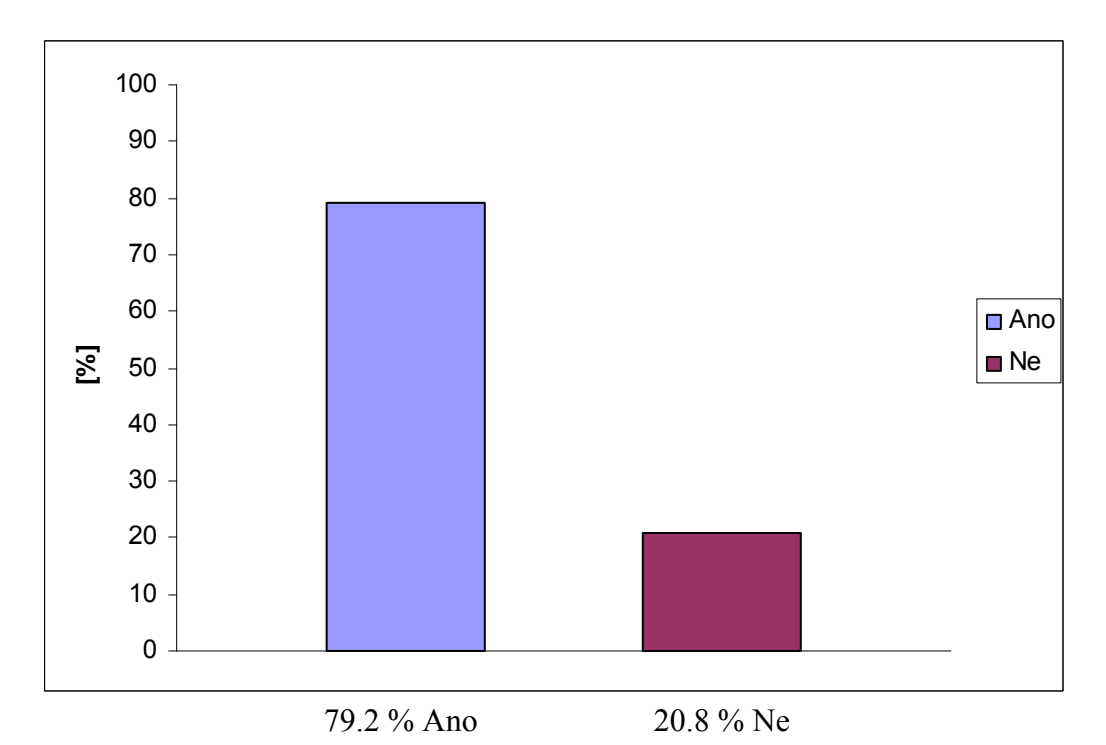

Obr. 5 Grafické znázornění odpovědí na otázku č.5a

 **[%]** ■ Ano ■Ne 66.7 % Ano 33.3 % Ne

Ocenili byste, kdyby se daly k dětskému vaku navíc připnout rukávky?

Obr. 6 Grafické znázornění odpovědí na otázku č.5b

6. Oceníte, je-li dětský vak ozdoben dětskou výšivkou či aplikacemi?

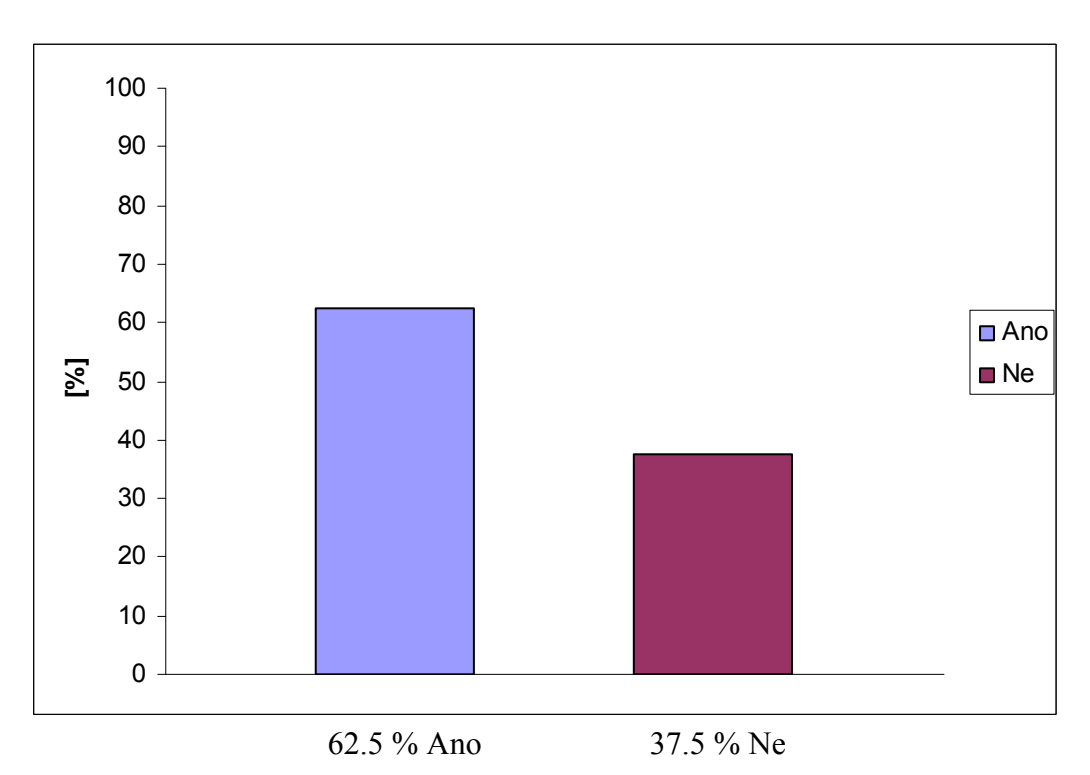

Obr. 7 Grafické znázornění odpovědí na otázku č.6

#### 1.3.2 Výsledek zpracování dotazníků

<span id="page-15-0"></span>Na první otázku, jestli maminky ocení rozšíření věkové hranice na 3 roky většina odpověděla kladně, mnoho z nich si to ale nemyslí. Děti jsou už více pohyblivé a udržet je v kočárku je těžké a podle maminek je zbytečné prodlužovat věkovou hranici. V zahraničí je ale toto velmi žádané.

Maminky velice rády ocení kvalitu za odpovídající cenu, což je hlavní předností firmy DITA VDI, Tábor, pro kterou se tato bakalářská práce zpracovává.

Univerzálnost vaku samozřejmě každá maminka ocení, také poutko na dudlík, na hračku či kapsu.

Děti jsou od prvního roku dítěte hodně pohyblivé, rádi máchají ručkama, hrají si a proto děti mají již bundičku a vak pouze v dolní části těla. To je na konci práce vyřešeno pomocí připínacích rukávků a vznikne praktická kombinéza. Toto maminky určitě uvítají při dlouhém cestování autem. Zvláště při dlouhých kolonách na dálnicích nebo sportovní maminky, které své ratolesti berou v zimě na hory a podobně.

Výšivky a barevné aplikace pro mnohé maminky tvoří důležitou část výrobku. I když se jedná o drobnost, i správné tzv. ,,doladění" výrobku může hrát hlavní rolu při výběru tohoto vaku.

# <span id="page-16-0"></span>**2. Anatomie dítěte**

2.1 Rozdělení vývoje dítěte

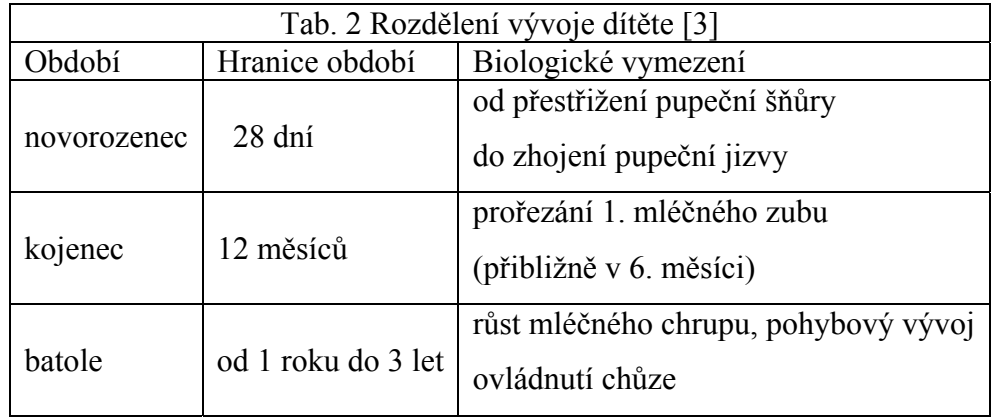

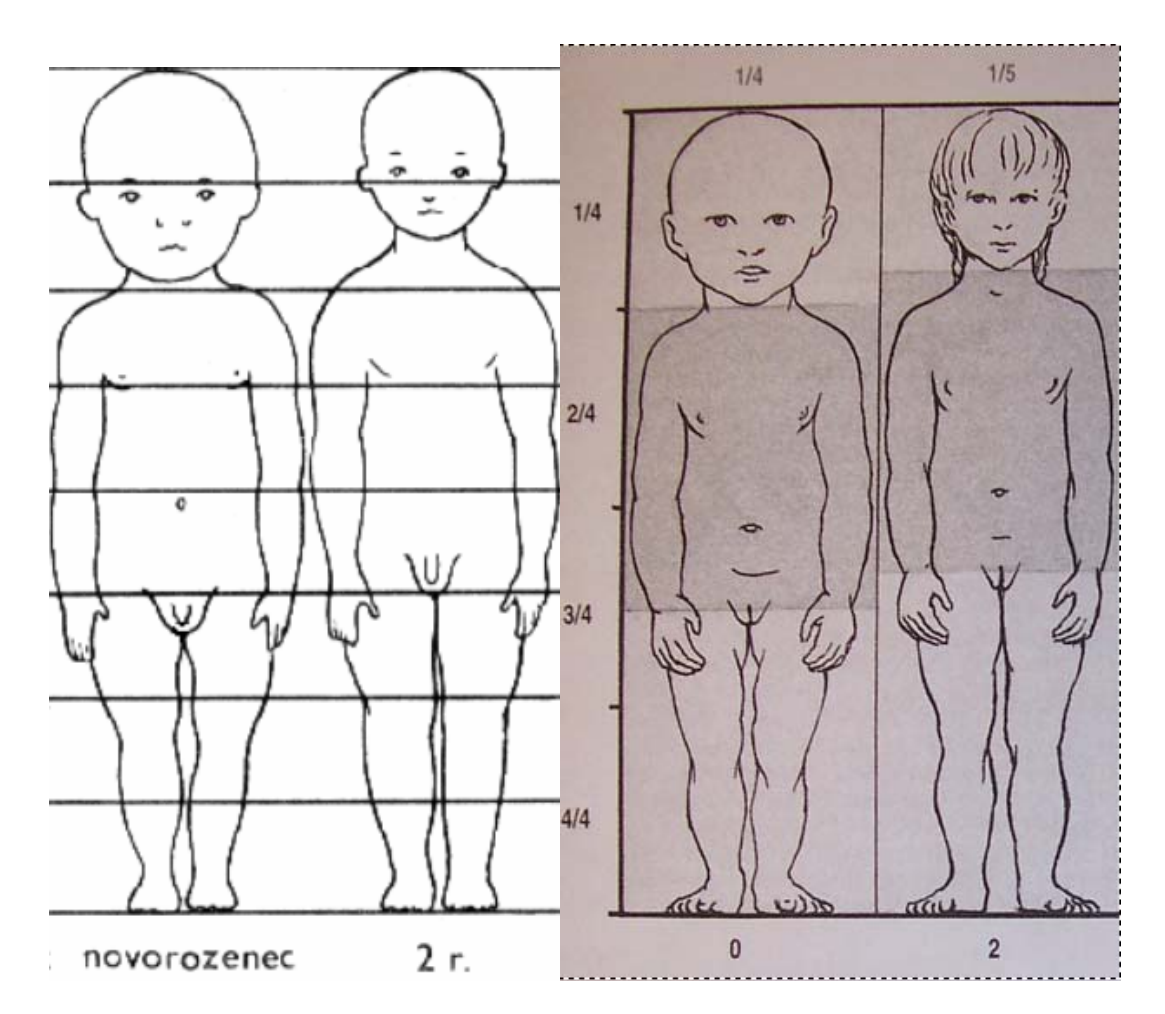

Obr. 8 Vývoj chlapce od 0 do 2 let [3] Obr. 9 Vývoj dívky od 0 do 2 let [1]

#### 2.2 Charakteristika vývoje dítěte

#### <span id="page-17-0"></span>• Novorozenecké období

"Je to období od narození po 28. den života. Kostra je tvořena převážně chrupavčitou tkání, svalstvo je vyvinuté nejvíce v horní části těla. Proporce novorozence se vyznačují typicky velkou hlavou ( cca ¼ délky těla), poměrně dlouhým trupem a horními končetinami a krátkými dolními končetinami (jen cca 1/3 délky těla). Hrudník má kuželovitý tvar a obvod hlavy je větší než obvod hrudníku." [3]

#### • Kojenecké a batolecí období

"Kojenecké období je ohraničeno přibližně věkem jednoho roku. V kojeneckém období probíhá rychlý růst trupu a končetin. Biologickou známkou konce kojeneckého období je prořezání 1. mléčného zubu. V následném batolecím období se sice růst relativně zpomaluje, je však rychlejší než růst hlavy. Vlivem této skutečnosti dosahuje výška hlavy dítěte na konci batolecího období cca 1/6 výšky těla. Obvodové rozměry v tomto období jsou oproti délkovým rozměrům dominující – jedná se o dobu 1. tělesné plnosti. Pro novorozenecké a batolecí období je typická změna tvaru páteře, která souvisí s rozvojem motorických schopností dítěte." [3]

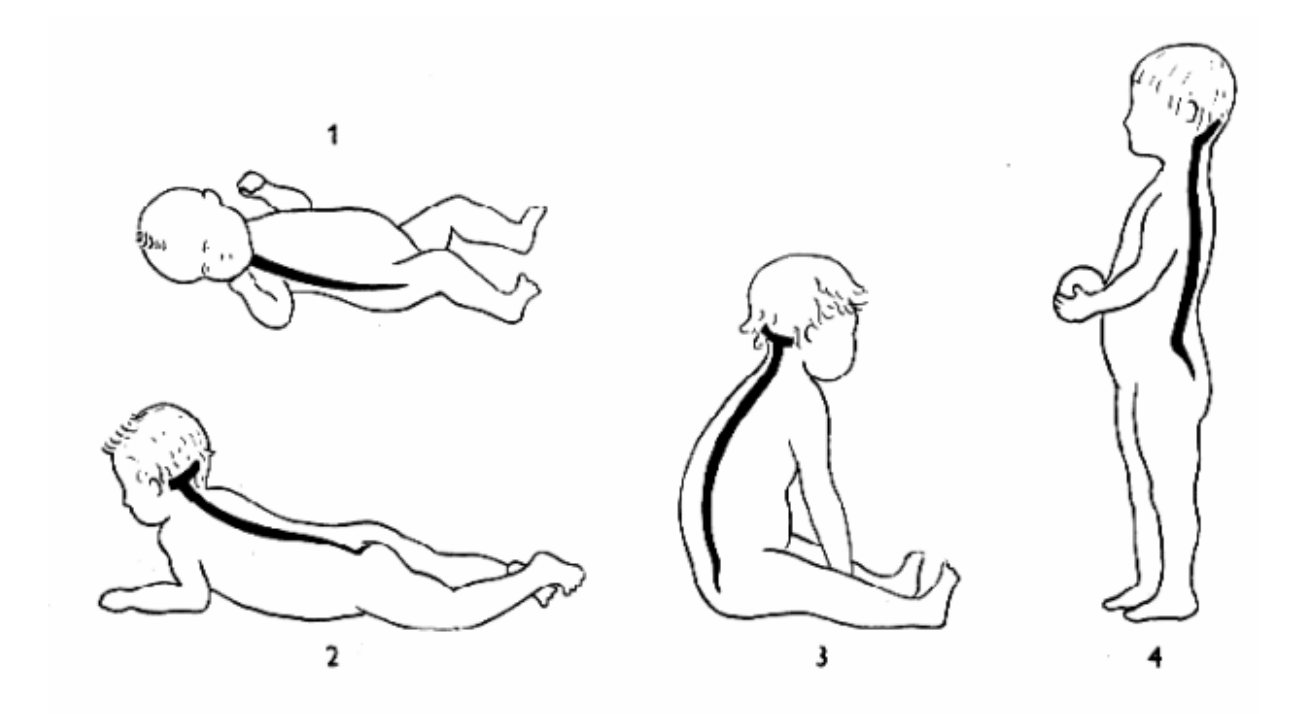

Obr. 10 Změna páteře u dětí [3]

<span id="page-18-0"></span>Popis Obr. 11 Změna páteře u dětí [3]:

- 1. novorozenec páteř tvoří 1 oblouk
- 2. 3. měsíc tvorba krční lordózy (zvedání hlavičky)
- 3. 6. měsíc zaoblení bederní páteře (sezení)
- 4. 12. měsíc tvorba bederní lordózy a hrudní kyfózy (vzpřímen postoj a chůze)

#### 2.3 Růst těla po narození dítěte

"Tělo člověka jako celek, jeho jednotlivé tkáně, orgány a orgánové systémy rostou po narození charakteristicky, přibližně podle stejného pravidla u celé populace. Ruku v ruce s růstem probíhá i funkční vyzrání mnohých orgánů, získávání adaptačních schopností, obratnosti aktivního pohybového aparátu a výrazových schopností jednotlivce." [1]

"Růst představuje zvětšování velikosti těla na podkladě množení (nebo zvětšování) buněk těla a množení mezibuněčné hmoty. Pro posuzování růstu těla běžně slouží sledování délky těla (výšky), popřípadě jeho dalších rozměrů a jeho hmotnosti (váhy)." [1]

#### 2.4 Základní pravidla růstu dítěte

"Počáteční délka novorozence je  $50 - 51$  cm (pro naše země se uvádí průměrná porodní délka u chlapců 51,3 cm a u dívek 50,5 cm), má průměrný přírůstek 25 cm za 1 rok života a 11 – 12 cm za 2 rok. Ve dvou letech věku činí výška jedince přibližně polovinu jeho příští výšky jako dospělého. Za 3 rok naroste dítě asi o 9 cm." [1]

#### 2.5 Hmotnost těla dítěte

"Hmotnost těla je dobrým ukazatelem růstu a také stavu výživy. Průměrná hmotnost novorozenců se v našich zemích uvádí u chlapců 3,6 kg a u dívek 3,3 kg. Porodní hmotnost poklesne v prvních dnech života asi o 5 - 10 % a je znovu získána do 10. dne života." [1]

"Dítě zdvojnásobí porodní hmotnost ve 4. měsíci, ztrojnásobí s dokončením 1. roku věku, kdy hmotnost činí asi 10 kg. Průměrný přírůstek hmotnosti činí v prvním půlroce života 150 - 300 g týdně, ve druhém půlroce asi polovinu předchozích přírůstků. Po 1. roce dítě ročně přibývá o 2 - 3 kg, až do období pubertálního zrychlení." [1]

# <span id="page-19-0"></span>**3. Průzkum dostupných CAD systémů pro dětské vaky v ČR**

#### 3.1 Gerber Technology

Gerber Technology můžeme označit za průkopníka v CAD systémech. Na českém trhu je od roku 1985. Mezi produkty Gerberu patří - AccuMark, Plotter, Cutter, Digitizér, AccuNest, Vision Studio a V-Stitcher.

Gerber výrazně převažuje v pokrytí tohoto programu v ČR. V nynější době se počet firem vlastnících tento program pohybuje cca kolem 60-ti. Za další výhodu můžeme označit AccuMark Advance Edition, který je vhodný do malých firem a je také o polovinu levnější než plná verze. Cena plná verze AccuMark Professional se nyní pohybuje cca kolem 10 000 Euro. Bezesporu za největší výhodu lze označit kompatibilitu. Názvy dílů se udávají bez diakritiky, většina firem rovnou vše zhotoví v anglické verzi a vytvořená střihová dokumentace se ihned může posílat do pobočky například v jiném státě.

Gerber je systém velice vhodný nejen pro konstrukci dětských vaků, všech typů oděvů, ale používá se i v nábytkářském průmyslu i na potahy do automobilů. Gerber je bezesporu vhodný převážně pro firmy, které vyrábí širší škálu výrobků.

#### 3.2 PDS Tailor

Systém PDS Tailor je výrazně novější program než-li Gerber Technology. Jedná se o zcela český program, u kterého lze také nadefinovat i překlad proměnných a názvy dílů. Je vhodný zvláště pro firmy které mají pobočky v jiném státě a střihovou dokumentaci tak nemusí dodatečně přepisovat.

Za největší výhodu můžeme označit odbornost programu. Ocení to zvláště malé firmy. Stačí si zakoupit například pouze modul dámské konfekce, tj. dámské sako, sukni a kalhoty a tyto základní střihy jsou již zcela naprogramovány včetně veškerých přídavků a stupňovacích pravidel. Stačí tedy u střihů provést modelování a vytvoření střihových šablon, dále systém umožňuje i polohování dílů. Obzvláště je tento systém výhodný při tvorbě nové fazony, stačí pouze pozměnit velikostní údaje, posouvání přímek aj.

Více o programu v kapitole 3.4.

<span id="page-20-0"></span>3.3 Porovnání systémů zpracování konstrukce v systémech CAD Accumark a PDS Tailor

3.3.1 CAD Accumark

"CAD systém AccuMark zpracovává informace na základě klasického systému CAD pro oděvní průmysl. Jedná se o souřadnicový systém. Uživatel jako vstupní informaci využívá vlastních konstrukčních podkladů. Jedná se o aplikaci konstrukční metody a stupňovacích přírustků využívaných uživatelem (firmou). Zadávání je realizováno prostřednictvím makra nebo digitalizace. Oba tyto způsoby jsou na stejné úrovni využitelnosti, protože systém AccuMark pracuje na principu klasického systému, tj. na základě souřadnic. Díku tomu, že systém AccuMark pracuje v prostředí MS Windows, ulehčuje uživateli práci pomocí využití oken a vyhledávacího systému AccuMark Explorer." [2]

"Modelové úpravy v systému AccuMark se provádí na základě dílů a pomocí obsáhlého menu funkcí dílů, jako je např. dělení, rotace, přemisťování, záševky, záhyby." [2]

"Stupňování je realizováno klasickým zadáváním stupňovacích přírůstků na osách x a y." [2]

#### 3.3.2 PDS Tailor

"CAD systém PDS Tailor pracuje na základě výpočtů. Uživatel má k dispozici nabídky vzorů, které jsou předem nadefinovány tvůrcem software. Tyto vzory si uživatel dle své potřeby doplňuje. Vzory jsou realizovány pomocí konstrukce Unikon. Uživatel pracující na základě odlišné konstrukce je nucen se seznámit s konstrukcí Unikon, aby byl schopen práce v tomto systému, tj. odhadnout reakci výpočtů na základě změny určité hodnoty." [2]

"Modelové úpravy se provádí prostřednictvím linií, ne dílů. Modelování obsahuje např. tyto možnosti: kolmice, rovnoběžníky, otáčení a posouvání linií." [2]

"Stupňování zde není zastoupeno prostřednictvím zadávání stupňovacích přírůstků, ale děje se tak na základě nové konstrukce v dané velikosti." [2]

16

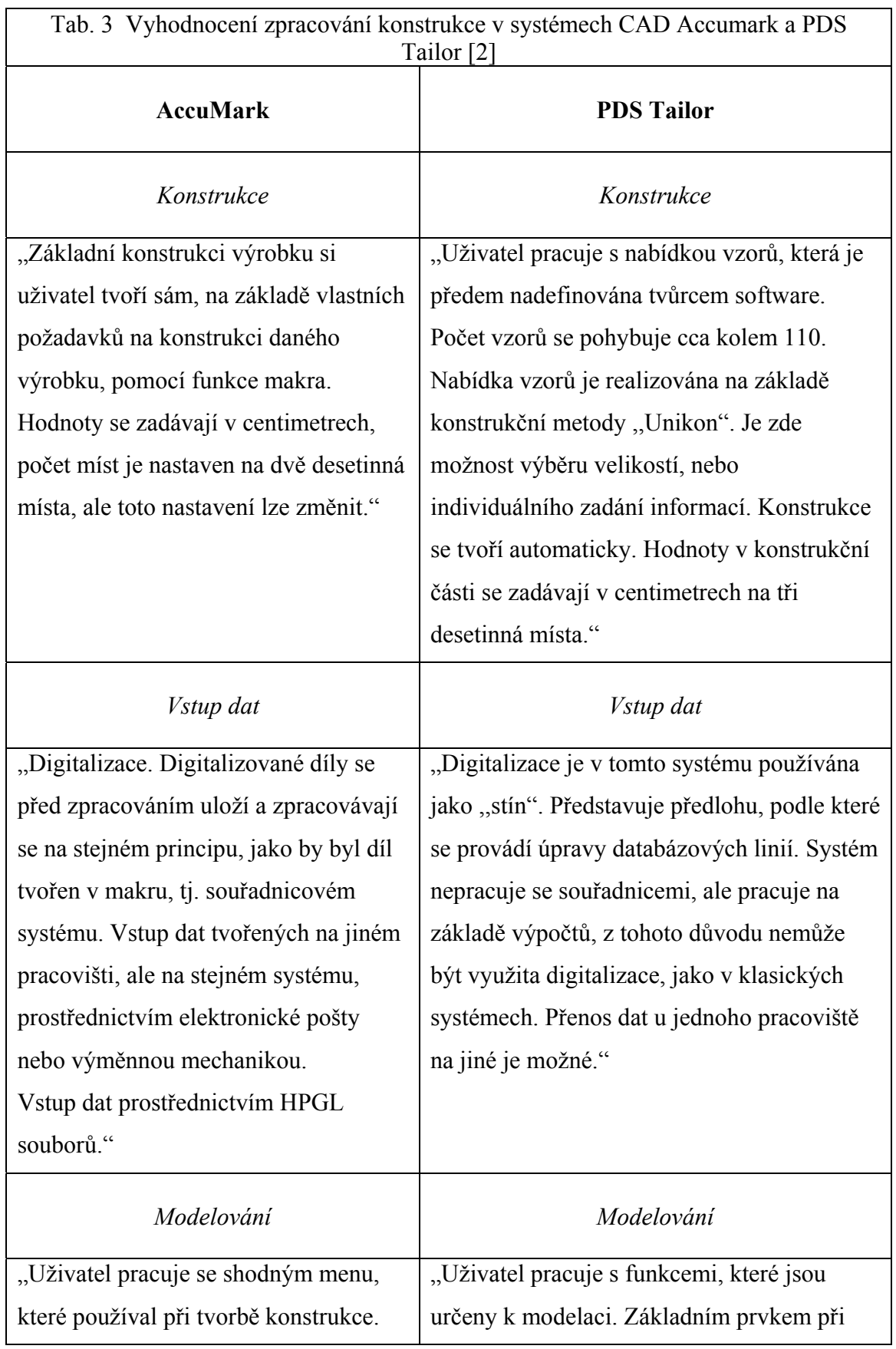

# <span id="page-21-0"></span>3.3.3 Vyhodnocení zpracování konstrukce v systémech CAD Accumark a PDS Tailor

# Technická univerzita v Liberci - Fakulta textilní - KKV v Prostějově

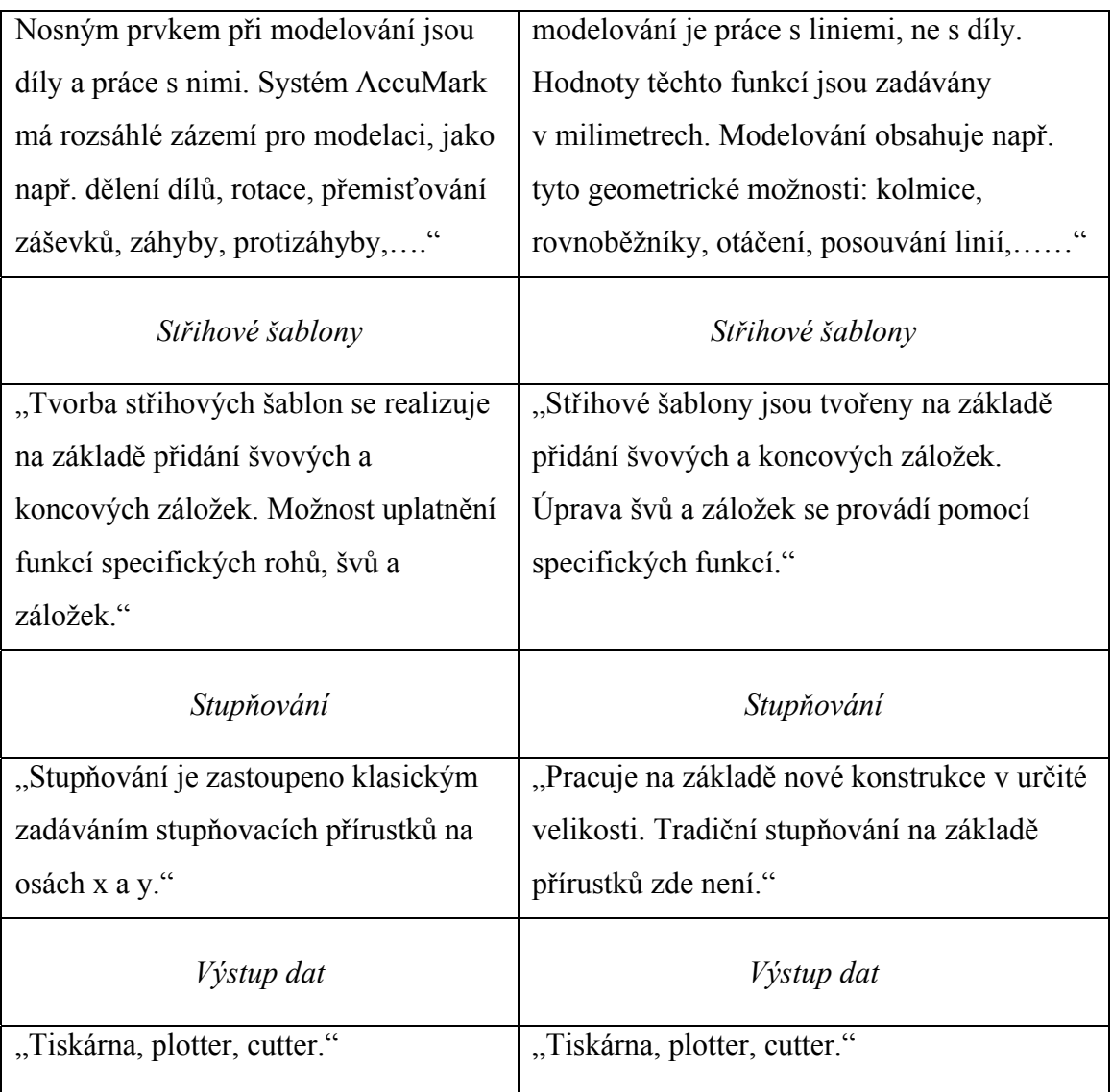

#### 3.4 Charakteristika systému PDS Tailor XQ

<span id="page-23-0"></span>"PDS Tailor XQ je CAD systém automatizovaného návrhu střihů. Umožňuje automatickou konstrukci oděvních vzorů na základě typové databáze střihů, z níž je možno definováním několika parametrů vytvořit celou škálu konfekčně i modelově vyráběných oděvů, při plném respektování technologických podmínek. Základem pro vytvoření databáze je původní konstrukční metoda, založená na matematickém modelu, vyvinutém ve spolupráci s prostějovským pracovištěm Technické univerzity Liberec." [4]

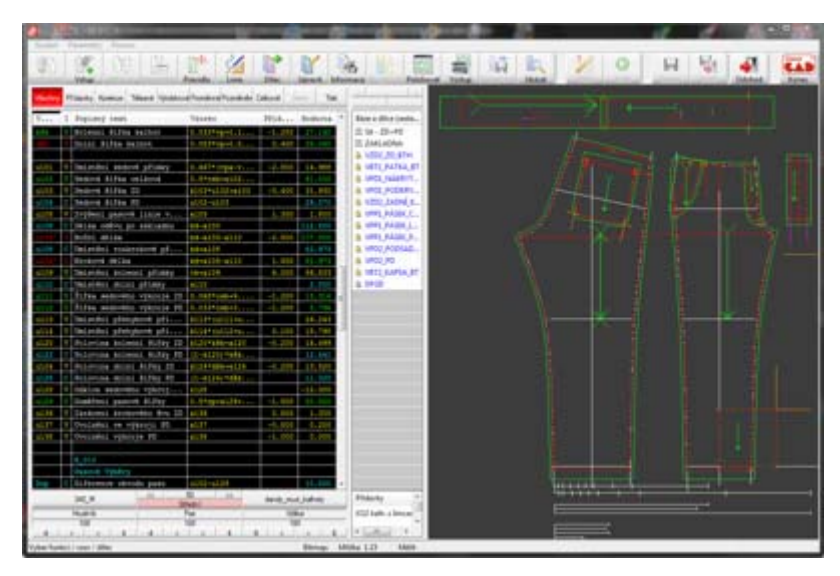

Obr. 12 Typová databáze střihů [4]

#### 3.4.1 Volba výrobku

"Uživatel si zvolí konstrukční síť vhodnou pro výrobek, který má v úmyslu vytvářet. Pro běžné typy výrobků je připraveno kolem 250 základních konstrukčních sítí, jež mohou být dále rozšiřovány podle požadavků uživatelů. Pro výrobce speciálních typů oděvů (motocyklové kombinézy, neoprenové potápěčské obleky apod.) je možné vytvářet konkrétní sítě se zohledněním specifických požadavků dotyčného výrobce. Samozřejmostí je také možnost vytvoření nového výrobku na základě odvození od výrobku či sítě již existující." [4]

<span id="page-24-0"></span>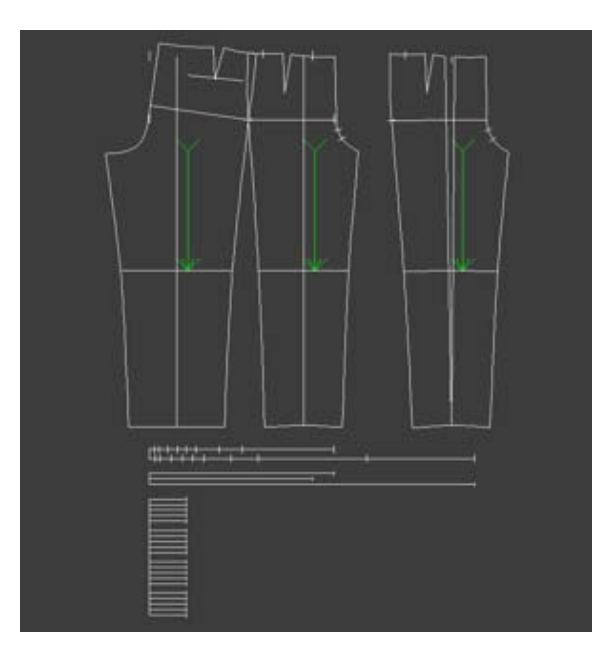

Obr. 13 Základní konstrukce [4]

### 3.4.2 Nastavení parametrů výrobku

"Další fází tvorby nového výrobku představuje nastavení obecných parametrů konstrukční sítě a následné doladění jednotlivých konstrukčních úseček. Základním parametrem každého výrobku je výchozí velikost, která je vždy charakterizována třemi (či dvěma) základními tělesnými rozměry. Tuto velikost je možné nastavit po zvolení typu sortimentu. Sada předvolených normovaných sortimentních tabulek je dodávána společně se systémem, avšak uživatel má možnost vytvářet vlastní velikostní tabulky podle svých potřeb a zkušeností. Součástí systému jsou velikostní tabulky podle českých, německých, polských, slovenských a evropských norem." [4]

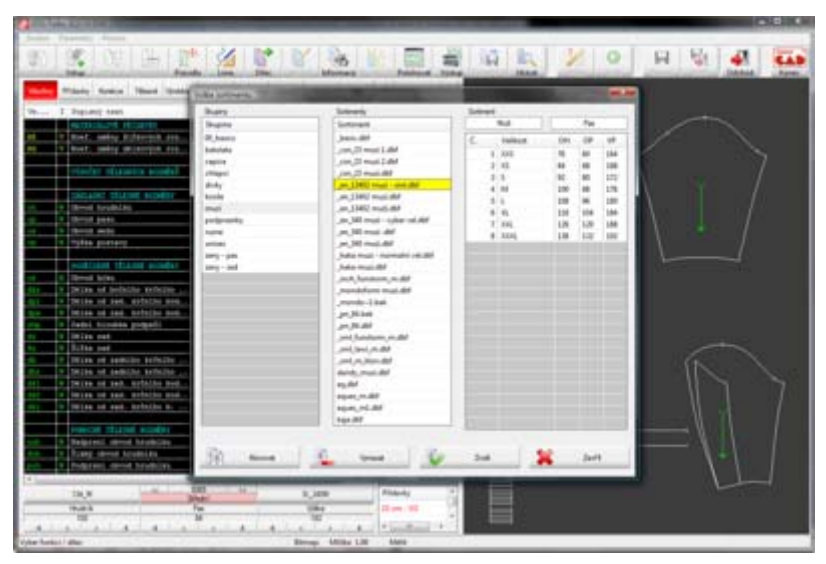

Obr. 14 Nastavení obecných parametrů konstrukční sítě [4]

"Po určení základní velikosti má uživatel možnost nastavit parametry výrobku za pomoci změn hodnot jednotlivých konstrukčních úseček. Ty jsou zobrazeny a logicky uspořádány v levé části obrazovky, kde si je uživatel volí pro možnost vlastního nastavení. Při nastavování požadovaných hodnot je možné volit způsob, kdy jsou k vypočteným hodnotám doplňovány korekce, nebo kdy jsou přímo vkládány hodnoty požadovaných rozměrů výrobku." [4]

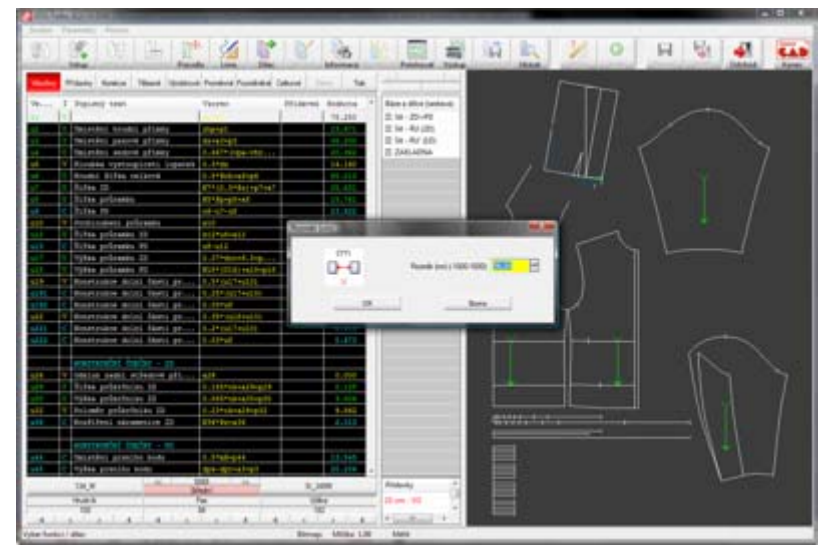

[Obr. 15 Nastavení parametr](http://www.classicad.cz/pictures/systems/pt/0202_b.png)ů výrobku [4]

 "Speciálně pro školní použití jsou v této části programu doplněny didaktické funkce a sítě, umožňující vyučujícímu animovat postup konstrukce jednotlivých sítí.

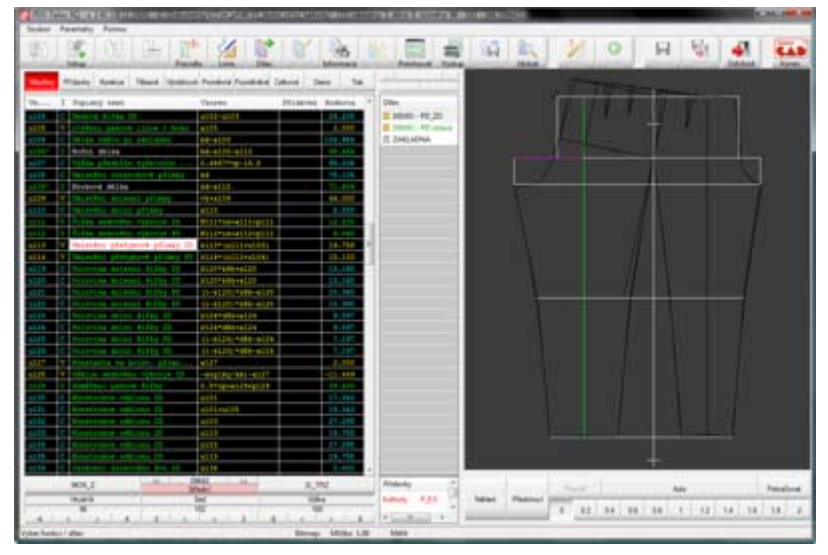

[Obr. 16 Didaktické funkce a sít](http://www.classicad.cz/pictures/systems/pt/0203_b.png)ě [4]

#### Technická univerzita v Liberci - Fakulta textilní - KKV v Prostějově

<span id="page-26-0"></span>Do systému PDS Tailor XQ jsou implementovány tyto typy konstrukčních metod:

- $\blacksquare$  Unikon (CZ)
- $\blacksquare$  Müller & Sohn (D)
- $\bullet$  NVS (CZ/SK)
- Parfianowicz (PL)

Ve spojení s datovým projektorem se jedná o ideální didaktickou pomůcku." [4]

#### 3.4.3 Modelování

"Základní konstrukční sítě představují pouze výchozí linie jednotlivých výrobků, které je potřebné doplnit o členící, dělicí a další vlastní konstrukční linie. Tyto budou následně představovat základ pro tvorbu vlastních dílů střihu. Je možné doplnit také linie pro další vybavení výrobku, jako jsou kapsy, pásky, manžety apod." [4]

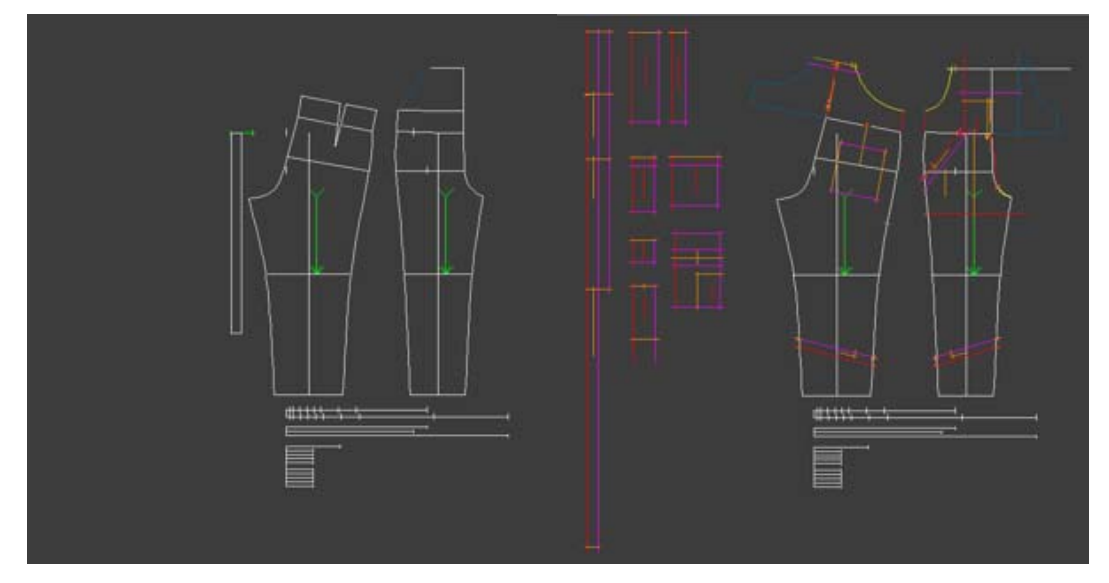

[Obr. 17 Modelování výrobku 1 \[4\]](http://www.classicad.cz/pictures/systems/pt/0301_s.png) [Obr. 18 Modelování výrobku 2 \[4\]](http://www.classicad.cz/pictures/systems/pt/0302_bpng) 

"Pro tvorbu nových linií je systém PDS Tailor XQ opatřen sadou funkcí, splňujících speciální požadavky oděvní konstrukce. Pro větší přehlednost jsou různé typy linií (členěné podle způsobu vytvoření anebo podle způsobu chování při stupňování) barevně odlišeny, aby uživatel při prvním pohledu na vzor měl jasný přehled o chování jednotlivých zobrazených linií. Také je možné pro větší přehlednost jednotlivých sítí, nepotřebné linie tzv. zmrazit, tedy učinit dočasně neviditelnými. Vytvořené linie je možné dále podle potřeby upravovat nebo tvarovat." [4]

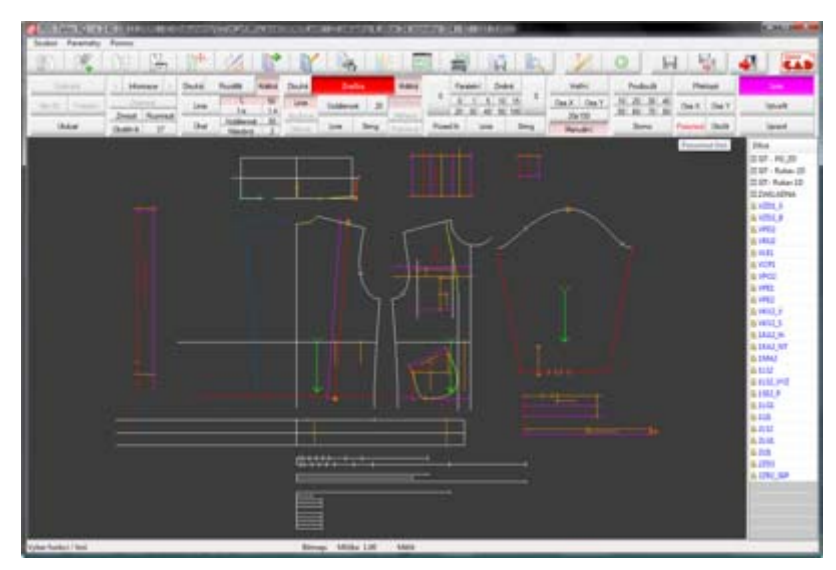

Obr. 19 Modelování výrobku 3 [4]

"Pro snazší tvarování linií je jedním z typů linií tzv. Bezierova křivka, která umožňuje efektivní způsob modelování bez komplikovaných nástrojů a definic. Vytvářené linie si stále pamatují na základě jakých linií a úseků byly vytvořeny, a tak při stupňování není nutné definovat, jakým způsobem se mají doplněné tvary stupňovat, neboť stupňování automaticky kopíruje zdrojové úseky (typickým představitelem je např. pásek odvozený od horního okraje jednotlivých částí kalhot)." [4]

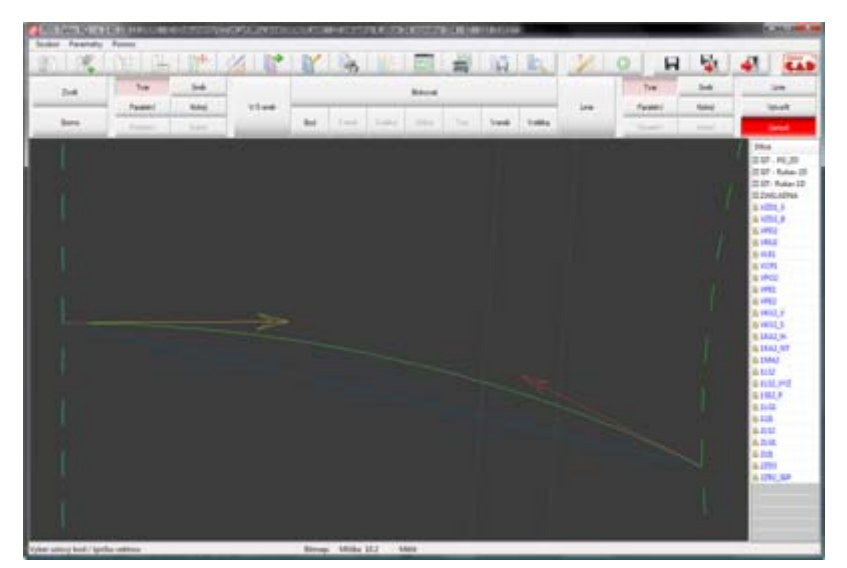

[Obr. 20 Tvarování linií \[4\]](http://www.classicad.cz/pictures/systems/pt/0304_b.png) 

### 3.4.4 Tvorba dílů

<span id="page-28-0"></span>"Na základě modifikované a liniemi doplněné konstrukční sítě jsou následně vytvářeny jednotlivé díly. Před vytrasováním každého dílce je nutné jej nejprve pojmenovat. Pro snazší práci operátora je součástí systému sada předdefinovaných zkratek dílů, která nenutí uživatele pokaždé zadávat plné jméno dílce. To je generováno na základě zvolené zkratky. V dalším kroku je vyžadováno určení linie osnovy dílce. Obsluha volí, zda si určí konkrétní existující linii, nebo zvolí variantu automatické horizontální/vertikální osnovy umístěné uvnitř vytvářeného dílce." [4]

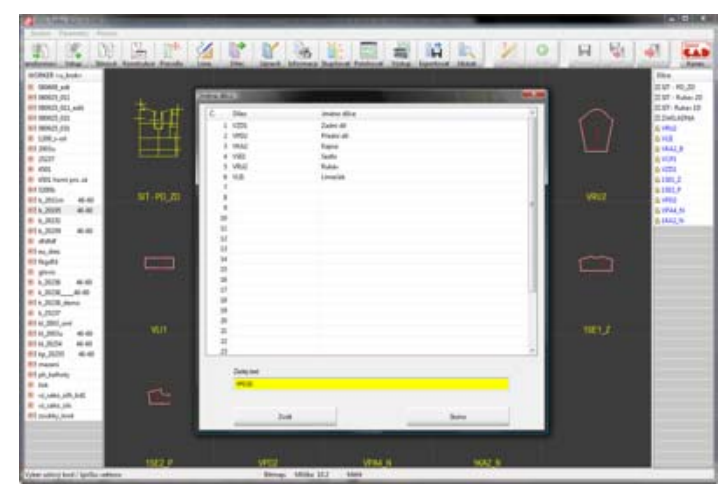

Obr. 21 Tvorba dílů [4]

"Následně je možné začít vybírat jednotlivé linie vytvářeného dílce a ty postupně doplňovat technologickými značkami jako jsou např. nástřihy. Po vybrání všech obrysových linií je dále možno umístit dovnitř dílce pomocné (např. značící) linie, které budou vykreslovány na výstupním zařízení spolu s obrysem dílce." [4]

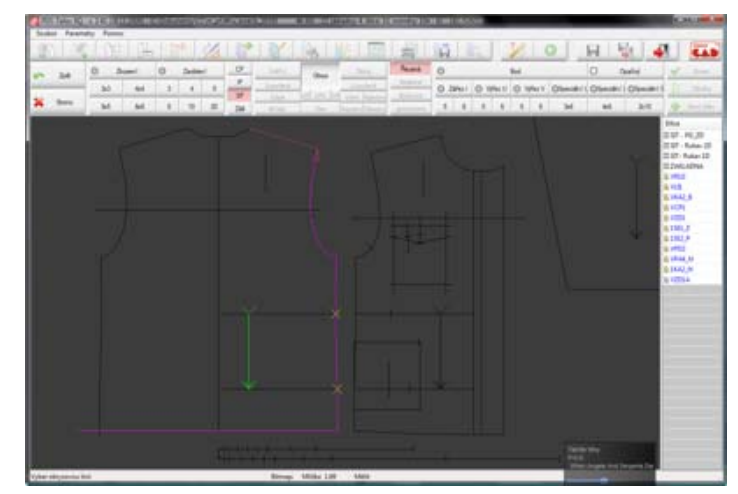

Obr. 22 Obrys dílů [4]

### 3.4.5 Úprava dílů

<span id="page-29-0"></span>"Vytvořené díly je dále nutno opatřit švovými záložkami, neboť při definici dílů se vytváří čistý tvar dílu - linie šití, nikoliv celkový obrys šablony. Při deklaraci záložek je nejprve nastavena převažující šířka švové záložky na celý obrys dílce a po té je možno volit jednotlivé sekce obrysu, kde má mít záložka jinou šířku." [4]

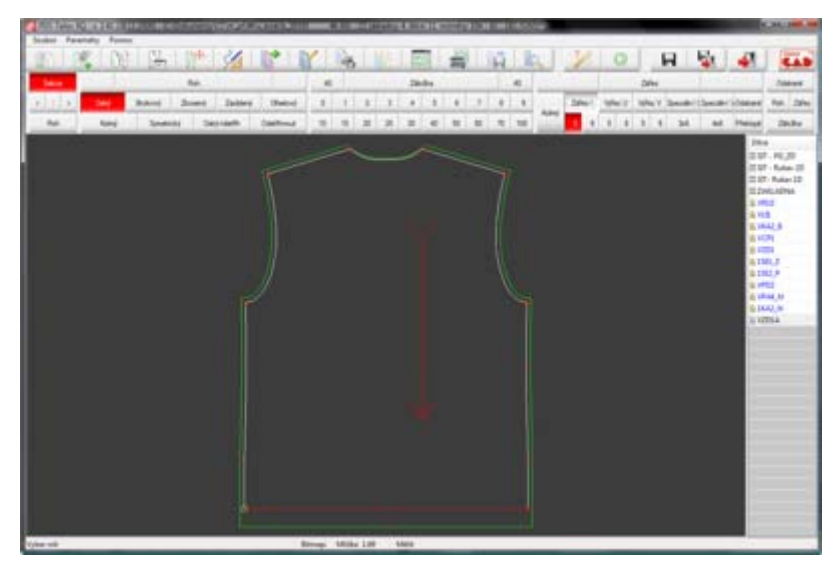

Obr. 23 Tvoření švových záložek u dílu [4]

"Pokud je tř[eba, lze také doplnit nebo upravit technologické zna](http://www.classicad.cz/pictures/systems/pt/0501_b.png)čky. Novinkou je možnost opatřit šablonu doplňujícími popisnými texty. Vytvořené díly je možno snadno dělit, a to pouze volbou dělicí linie. Samozřejmostí jsou potom funkce pro kopírování dílů pod novým jménem, přejmenování a mazání. [4]

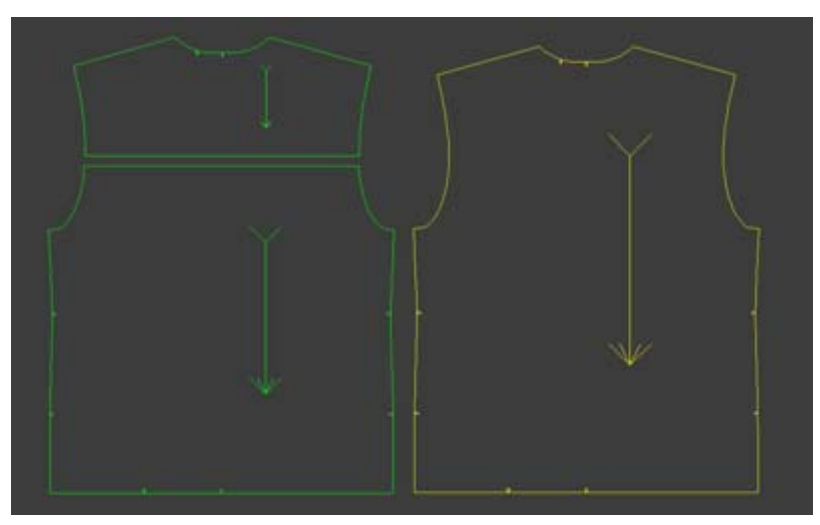

Obr. 24 Úprava stř[ihových šablon \[4\]](http://www.classicad.cz/pictures/systems/pt/0402_b.png)

### 3.4.6 Stupňování

<span id="page-30-0"></span>"Stupňování v systému PDS Tailor XQ představuje pouze vizuální kontrolu vystupňovaných dílců, neboť vlastní stupňování je zcela automatické. Definice stupňování probíhá na základě volby sortimentní tabulky, kde jsou jednotlivé velikosti charakterizovány označením velikosti a třemi základními tělesnými rozměry. Tyto tělesné rozměry jsou dosazovány do konstrukčních vzorců a za jejich pomoci je provedena opakovaná konstrukce každé jednotlivé velikosti, se zohledněním nastavených korekcí u výchozí velikosti v nabídce konstrukce (odstavec Nastavení parametrů výrobku)." [4]

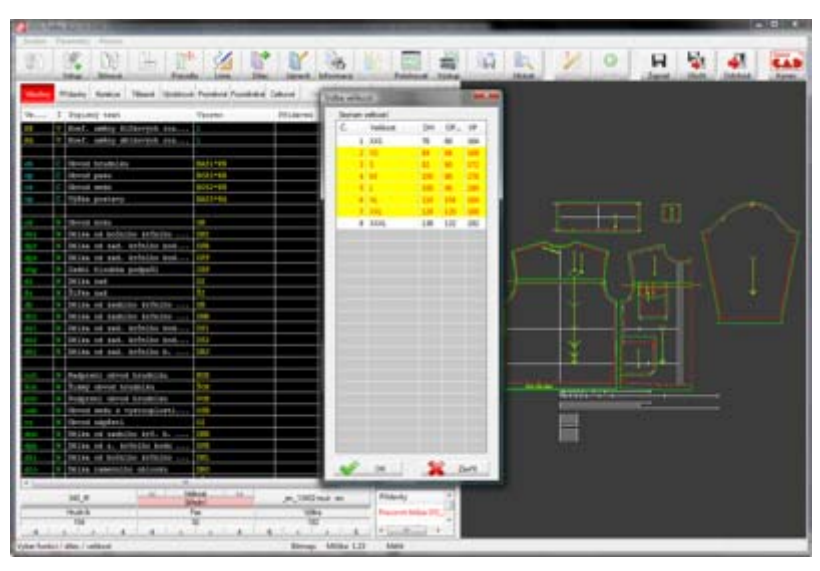

Obr. 25 Definice stupňování 1 [4]

"Pokud je automatické stupňování shledáno nedostatečným, je uživateli umožněno do procesu stupňování zasáhnout na úrovni konstrukčních úseček, což je daleko výhodně[jší než pracné a zdlouhavé definování p](http://www.classicad.cz/pictures/systems/pt/0503_b.png)řírůstků u běžných stupňovacích programů. Operátor má tedy možnost přímo definovat např. délku rukávu a zvolit zda se bude stupňovat lineárně nebo ve skocích. Je pouze na něm jaké hodnoty nastaví pro jednotlivé velikosti." [4]

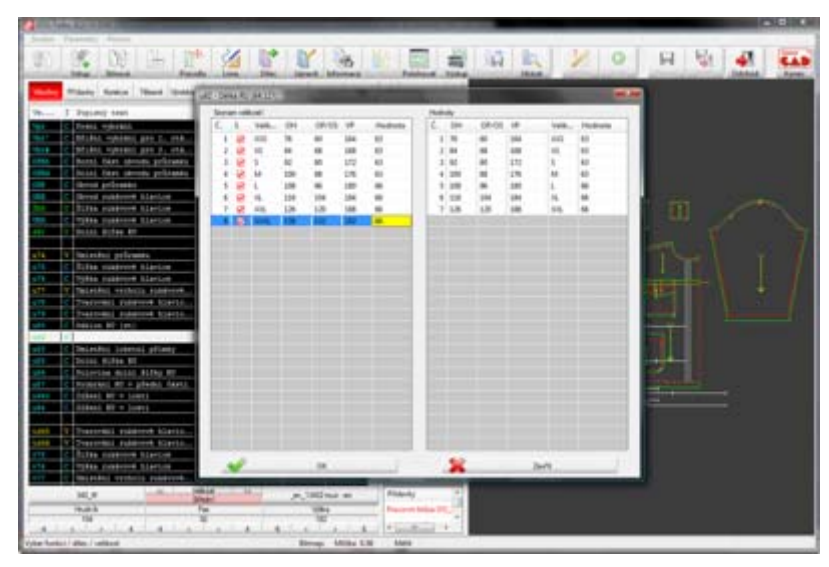

Obr. 26 Definice stupňování 2 [4]

"Při kontrole vystupňovaných dílů si obsluha systému může zvolit, které díly a velikosti bude chtít kontrolovat a následně na tyto aplikovat funkce pro srážení dílů na vybraný bod nebo roh, umisťování do hnízd a podobné speciální kontrolní funkce. Pokud je při kontrole shledán jakýkoliv nedostatek nebo je požadováno jiné stupňování je možné se vrátit do definice stupňování, provést požadované přenastavení parametrů a opakovaně zkontrolovat, jak se provedená změna projevila na vystupňovaných dílech." [4]

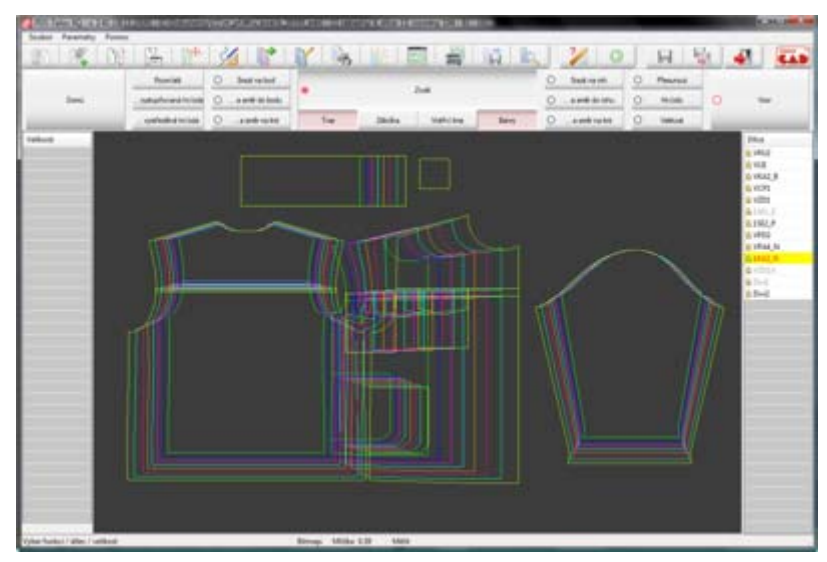

Obr. 27 Vystupňované díly 1 [4]

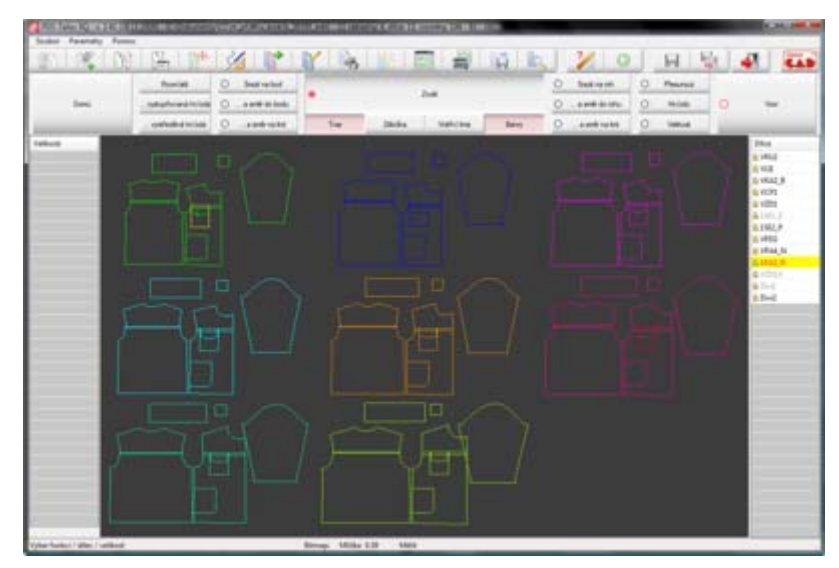

Obr. 28 Vystupňované díly 2 [4]

"Samostatnou kapitolou potom je možnost vytvářet tzv. měřenky, tedy vystupňová[ní do velikosti mimo velikostní sortiment na základ](http://www.classicad.cz/pictures/systems/pt/0603_b.png)ě konkrétních, změřených tělesných rozměrů zadavatele. Tato unikátní funkce je dostupná pro všechny typy nabízených konstrukčních sítí. Někteří uživatelé mají dokonce na tomto principu založeno celé své podnikání (již výše zmíněné motocyklové kombinézy, neoprenové potápěčské oděvy)." [4]

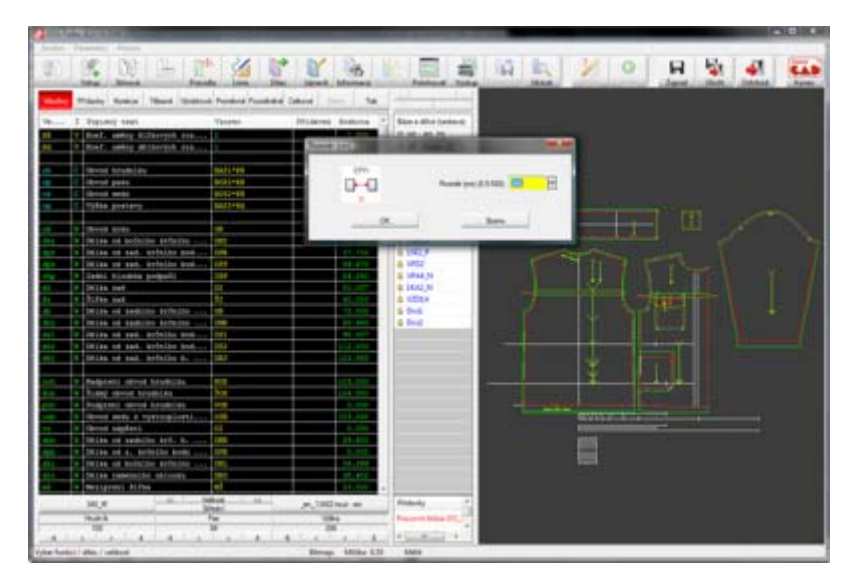

Obr. 29 Stupňování pro měřenky [4]

3.4.7 Výstupy ze systému

<span id="page-33-0"></span>"A. Tiskové sestavy tištěné na běžných kancelářských tiskárnách ve zmenšeném měřítku, které jsou využívány především při školních aplikacích. Tisknout lze jak zmenšené náhledy dílů, tak i sestavy se vzorci a výpočty konstrukčních úseček." [4]

|                            |                                                                      |                                                                                                    |                                    |                    | <b>TIGC</b>                           | ٠               | <b>Vientra</b>             | ٠              |
|----------------------------|----------------------------------------------------------------------|----------------------------------------------------------------------------------------------------|------------------------------------|--------------------|---------------------------------------|-----------------|----------------------------|----------------|
|                            | <b><i>SEEGLES SEESEE</i></b><br><b>Net Aires and</b><br>$2000 - 200$ |                                                                                                    |                                    |                    |                                       |                 | <b>FF</b> Skedu            | 1B             |
| w                          | TTG                                                                  | <b>Justineer</b>                                                                                    | <b>STAR</b>                        | <b>Virginia</b>    | <b>Goldento</b>                       | 立               | <b>Robbin</b>              | $\overline{z}$ |
| access Lat.<br>$\equiv$    | x                                                                    | liab sales drivering content                                                                        | <b>ANTIS</b>                       |                    | --                                    | m               | <b>Simula</b>              | 1.4            |
| $\frac{1}{2}$              | ٠                                                                    | field sells Minister conduct                                                                        |                                    |                    | 1.101                                 | ٠               | Sindekand                  | -              |
| $\overline{a}$<br>۰        | ٠<br>٠                                                               | <b>Model Household</b><br><b>General Service</b>                                                    | <b>Book</b><br>ALC: U.S.           |                    | <b>COLOR</b><br>44.34                 |                 |                            |                |
| ÷                          | ٠                                                                    | <b>Monday Mini</b> te                                                                               | <b>Mark Car</b>                    |                    | take land-                            |                 | Rooding                    | Ŵ.             |
| ۰                          | ٠                                                                    | <b>Tales process</b>                                                                                | <b>Send the</b>                    |                    | and and                               | ñ.              | <b>Forestown</b>           | $+ 8$          |
| $\sim$<br>÷                | ٠<br>٠                                                               | <b>Industrial Council</b><br>Miller of Jefferso testimo 4 . In register                             | ×<br>m                             |                    | an and<br>84,000                      | o               | <b>Calculat</b>            | -              |
| ٠<br>÷                     | ٠<br>٠                                                               | black of air. Adores him I am today<br>being of pair, including lates is gone-                      | m<br>ings.                         |                    | 81.76<br>44.444                       |                 |                            |                |
|                            | ٠                                                                    | hanny to public actually.                                                                           | m                                  |                    | \$1,000                               |                 |                            |                |
| Ë                          | ٠<br>٠                                                               | <b>Distances</b> make<br><b>Scriber card</b>                                                        | ×<br>×                             |                    | \$1,500<br><b>ALCOHOL</b>             |                 |                            |                |
| ÷<br>÷                     | ٠<br>٠                                                               | bitch of patients policies (eds.) I come<br>having the parameter nationals strike are in particular | ×<br>$\sim$                        |                    | 14.444<br>an and                      |                 |                            |                |
| u                          | ×                                                                    | being of out- bubine how as 1-1 states                                                              | m<br>÷                             |                    | \$5,000                               |                 |                            |                |
| $\frac{1}{2}$              | ٠<br>٠                                                               | batter of cat. Indeline bods as \$15 station.<br>blacks of Lat. Achient-S. de column cases.         | m                                  |                    | <b>Index called</b><br><b>LES MAY</b> |                 |                            |                |
| -                          | ٠                                                                    | Nederland, altitude introduction.                                                                   | m                                  |                    | <b>CARL CARD</b>                      |                 |                            |                |
| ٠<br>$\frac{1}{2}$         | ٠<br>۰                                                               | <b>Strategy calculated including the</b><br>Medalestic deliver backbooks                            | <b>Mark</b><br>m                   |                    | <b>CALL CALL</b><br>$-100$            |                 |                            |                |
| -                          | ٠                                                                    | Month with a communicate different                                                                  | $\sim$                             |                    |                                       |                 |                            |                |
| $\sim$<br>sin and          | ٠<br>٠                                                               | <b>HEIGH LAWARDS</b><br>barrel of against tall. A -1 makes their                                    | ÷<br>m                             |                    | 14.404<br>\$5,000                     |                 |                            |                |
| $\sim$<br>e.               | ٠                                                                    | being or 2. Anhony hots is present, most<br>takens of Automa Automa Aude & conta-                   | $\overline{\phantom{a}}$<br>m      |                    | $-0.004$<br>\$1,000                   | <b>Faceness</b> |                            |                |
| $\sim$                     | ۰<br>٠                                                               | Marie cambionica aboutifur.<br><b>Noticed Street</b>                                                | m                                  |                    | <b>Wildlife</b><br>\$1,000            | $\sim$          | i anni                     | ×              |
| $\overline{a}$<br>٠        | ٠                                                                    | Stories products.                                                                                   | Е                                  |                    | <b>EX-MAD</b>                         |                 |                            |                |
| a.<br>$\overline{a}$       | ٠<br>٠                                                               | <b>Most Trees</b><br><b>Calling Clinica</b>                                                         | $\sim$<br>$\overline{\phantom{a}}$ |                    | 30,000<br>\$1,000                     |                 | <b>Transmitt at delive</b> |                |
| m<br>÷                     | $\mathbf{r}$<br>٠                                                    | 1954 page<br><b>Televi</b> (alliere) aller                                                          | m<br>m                             |                    | Lake and<br>41.366                    |                 | <b>Internet skinsky</b>    |                |
|                            |                                                                      |                                                                                                    | <b>CONTRACTOR</b>                  |                    |                                       |                 |                            |                |
| $rac{1}{2}$<br>÷           | ٠<br>٠                                                               | <b>Schedule developments in 1990</b><br><b>Brookly</b> , 440 × 480                                  | the car                            |                    | $+100$<br>$-100$                      |                 |                            |                |
| -                          | ٠                                                                    | <b>Stanford Commerce</b>                                                                            | pain 113-room fit - St             |                    | 3.36                                  |                 |                            |                |
| <b>SAN</b><br>w            | ٠<br>٠                                                               | Down is the<br>Dearer of the                                                                        |                                    | 3.00               | <b>Builder</b><br>$-34$               |                 |                            |                |
| <b>Suite</b>               | ٠                                                                    | <b>Property of the </b>                                                                             | $\rightarrow$                      |                    | $-0.001$                              |                 |                            |                |
| <b>Age</b><br>tar          | ٠<br>$\tau$                                                          | <b>Director</b> of the<br><b>Track &amp; Mr.</b>                                                    | $\sim$<br>×                        | 3.00               | All and<br>93.000                     |                 |                            |                |
| <b>Sales</b><br>⇔          | ٠<br>٠                                                               | Dispatra of Dis-<br>Meaned at Link                                                                  | u<br>u                             |                    | $44 - 244$<br>$+200$                  |                 |                            |                |
| ture.                      | $\sim$                                                               | Transit of MT                                                                                       | m<br>u                             |                    | at an<br><b>Select</b>                |                 | <b>Industrial delays</b>   |                |
| <b>SHIP</b><br><b>Suit</b> | ٠<br>٠                                                               | <b>President</b> of the<br>Simon p. Mt.                                                             |                                    |                    | $+100$                                |                 |                            |                |
| $\sim$                     | $\mathbb{R}$                                                         | <b>Nation collect</b>                                                                               |                                    |                    | $1 - 20$                              |                 |                            |                |
| $\sim$<br>$\overline{a}$   | ٠                                                                    | Interior books attend<br><b>SEATEN ANALA STORY</b>                                                  |                                    |                    | $-1.004$<br><b>STAR</b>               |                 |                            |                |
| ż                          | ٠                                                                    | <b>Books Bridge recovery</b>                                                                        |                                    | 4,944              | $4 - 4 = 4$                           |                 | Discount is in inter-      |                |
| ÷                          | ٠<br>$\ddot{\phantom{1}}$                                            | <b>Mother Inc.</b><br>Station personalists                                                          |                                    | $-0.000$<br>$-244$ | <b>STATE</b><br>$-$                   |                 |                            |                |
| in the<br>in a             | ٠<br>٠                                                               | Patha policitas, 28<br>Give province 26                                                             |                                    | 15 Miles<br>1.414  | ALM Y<br>4.444                        |                 | Text.                      |                |
|                            |                                                                      | <b>Startingham &amp; At 1100mg/100g</b>                                                             |                                    |                    | 4.44.000                              |                 |                            |                |

Obr. 30 Tiskové sestavy 1 [4]

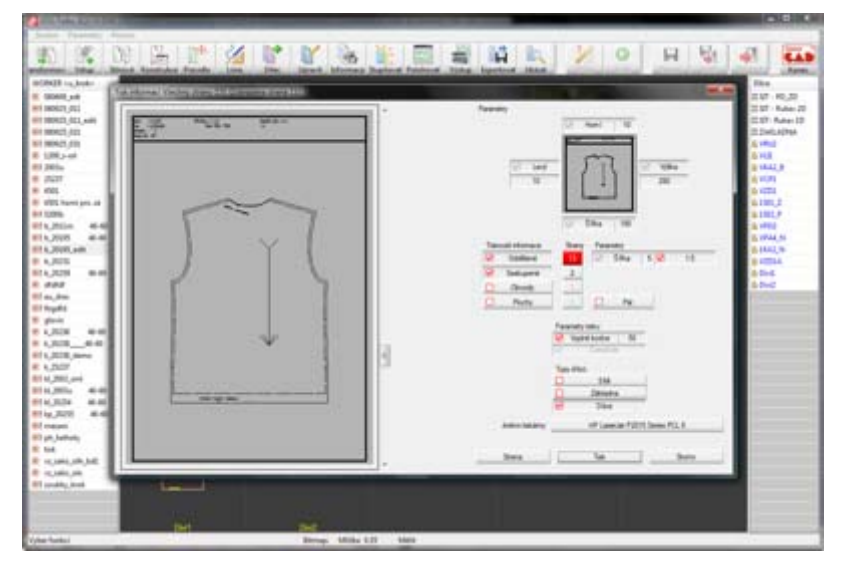

[Obr. 31 Tiskové sestavy 2 \[4\]](http://www.classicad.cz/pictures/systems/pt/0607_b.png) 

"B. Vykreslení šablon na plotteru v měřítku 1:1, a to i s možností dělení tiskového výstupu do samostatných pásů podle šířky plotteru ve vztahu k šířce materiálu. Není tedy nezbytně nutné mít speciální široké oděvářské plottery (patřičně drahé), ale je možno využívat běžné plottery, např. o šířce 90 cm." [4]

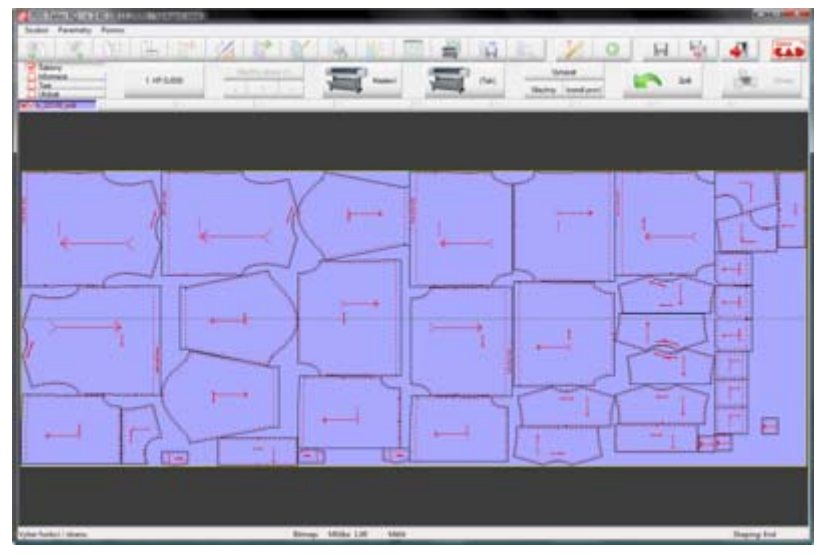

Obr. 32 Vykreslení šablon na plotteru [4]

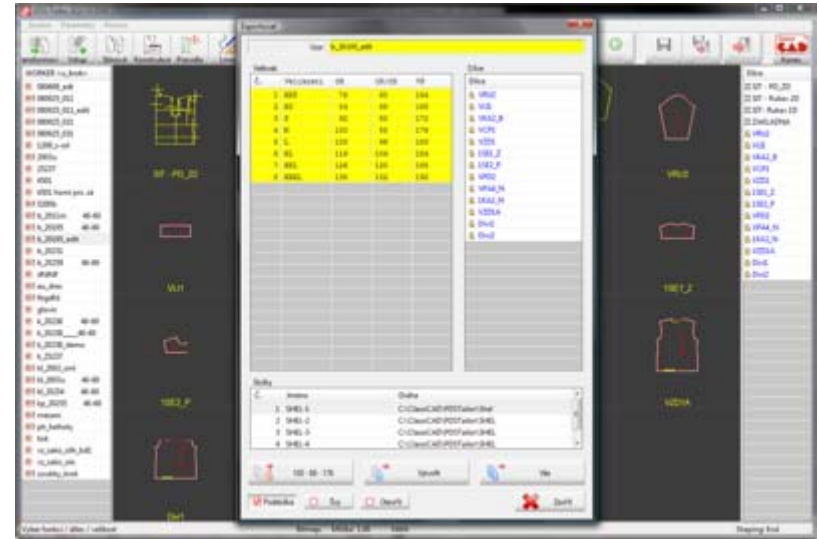

"**C. Export** do navazujících systémů např. pro vytváření střihových poloh." [4]

Obr. 33 Export [4]

### 3.4.8 Nástroje

<span id="page-35-0"></span>"V průběhu práce se systémem PDS Tailor XQ je možné využívat sofistikované nástroje usnadňující práci obsluze programu. Kdykoliv je např. možné použít měřící nástroje ve formě měřítka nebo speciálních měřících dílů." [4]

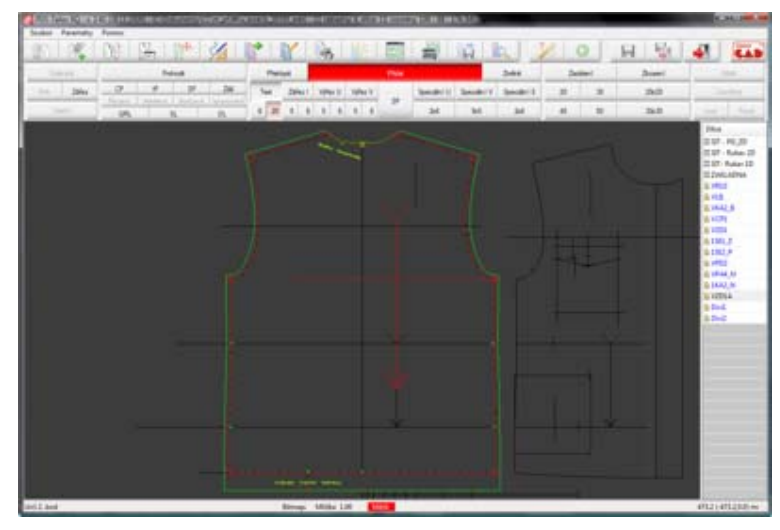

Obr. 34 Měřící nástroje [4]

"Pro usnadnění nastavení parametrů sítí je možné využít načtení datového souboru nebo digitalizaci ručně vytvořených šablon. Zcela novou možností je přímé vystupňová[ní digitalizovaných nebo importovaných tvar](http://www.classicad.cz/pictures/systems/pt/0704_b.png)ů, za pomoci speciálně vytvořených sítí opatřených uzlovými stupňovacími body. Tento způsob umožňuje snadné a především velmi rychlé vystupňování, ale je potlačena možnost interaktivních úprav dílů, kterou umožňuje varianta, kdy jsou díly plně konstruovány v systému PDS Tailor XQ." [\[4\]](http://www.classicad.cz/pictures/systems/pt/0801_b.png) 

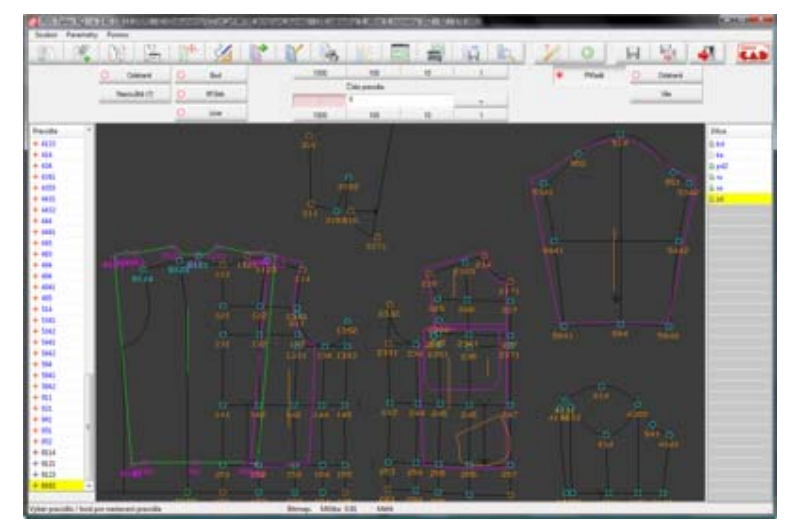

Obr. 35 Vystupňování digitalizovaných nebo importovaných tvarů [4]
### <span id="page-36-0"></span>3.5 Charakteristika systému Nest Maker XQ

"Součástí systému PDS Tailor XQ může být polohovací modul Nest Maker XQ, který umožňuje optimální zapolohování dílů střihu do požadovaného materiálu. Tento polohovací modul dodávaný se systémem patří k nejpropracovanějším a nejefektivnějším programům svého druhu. Výstupem tohoto modulu mohou být nástřihové plány vykreslené na plotteru, nebo i kód pro řízení vyřezávacího zařízení (typu GERBER)." [4]

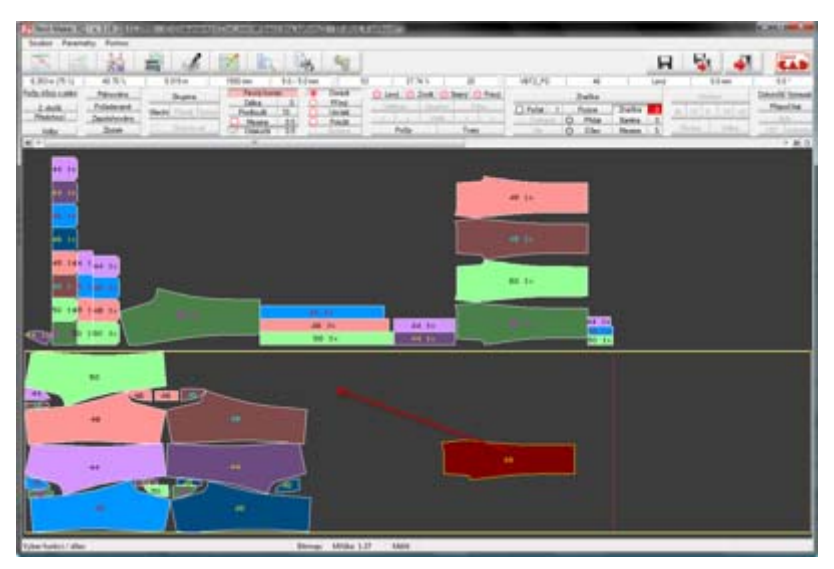

Obr. 36 Polohování dílů [4]

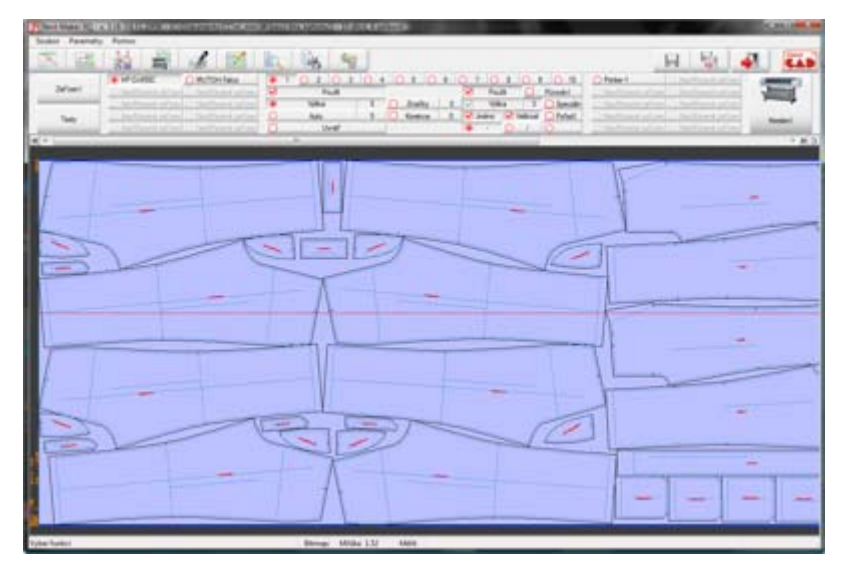

Obr. 37 Nástř[ihové plány vykreslené na plotteru \[4\]](http://www.classicad.cz/pictures/systems/pt/0802_b.png) 

3.6 Návrh vhodného CAD systému pro firmu DITA VDI, Tábor

Pro firmu DITA VDI, Tábor byl navržen systém PDS Tailor. Jak již popisuji v kapitole 3.2, tento program je obzvláště vhodný do malých firem, které se specializují na určitý sektor. Firmě bohatě postačí si koupit např. základní verzi s naprogramovanou dětskou konfekcí, protože se zabývá pouze tímto sektorem.

Program je také výrazně levnější a pro malou firmu bude zajisté neocenitelným přínosem pro jeho odbornost.

Gerber Technology je zajisté dobrý program, velice univerzální, avšak pro tuto firmu je až př[íliš univerzální a také drahý.](http://www.classicad.cz/pictures/systems/lc/mark_b.png) 

#### **4. Informace o společnosti DITA VDI, Tábor**

"DITA VDI je družstvo s padesátiletou tradicí, které bylo založeno roku 1956." [5]

"Nový závod byl dokončen v roce 1985. Od roku 1999 je držitelem certifikátu kvality podle normy ISO 9001. Nové prostory a technologie umožňují zabezpečit převážně textilní výrobu, dále výrobu pro zdravotnictví ve speciálních sterilních prostorách typu "C", laserový popis a expedici plastových ušních značek pro užitková zvířata a některé další činnosti ručních balicích a montážních prací. Provozovna ve Stálci se zabývá kovovýrobou a lisováním plastových výrobků. Ze své produkce družstvo exportuje 80% do zemí EU a ostatních států." [5]

"Družstvo zaměstnává z celkového počtu cca 280 lidí více než 65% zdravotně znevýhodněných osob. Je dlouholetým partnerem všem, kteří požádají o spolupráci ve smyslu zákona č. 435/2004 Sb. - zaměstnávat povinný podíl zaměstnanců zdravotně znevýhodněných, formou náhradního plnění." [5]

#### 4.1 Divize textil

"Družstvo patří již řadu let k tradičním výrobcům bytového textilu. V současné době divize textil zaměstnává cca 130 zaměstnanců. Kromě bytového textilu se divize zabývá výrobou autopotahů, lehké konfekce a v posledních 7 letech i kojeneckého textilu. Firma vlastní dva prošívací stroje zn. MECCA, které prošívají textilní materiály do šířky 280 cm." [6]

"Mezi nejvíce žádané výrobky patří podložka pro matku a kojence, dětské vaky, přikrývky, polštáře a novinka – výrobky z velice příjemného a hřejivého materiálu Welsoft. Výrobky pro děti do tří let splňují přísné vyhlášky českého trhu, včetně atestů a prohlášení o shodě, bez kterých nelze kojenecký textil na českém trhu prodávat, a které jsou kontrolovány Českou obchodní inspekcí." [6]

#### 4.2 Kvalita

"Firma je držitelem certifikátu jakosti ISO 9001:2000, patří mezi tradiční české výrobce a jako jediní v ČR šijí dětský textil z teplotně adaptabilního materiálu Outlast®." [6]

#### <span id="page-39-0"></span>4.3 Popis dětských vaků Angel

"Praktické dětské vaky Angel jsou ideální nejen do autosedaček, ale i do všech typů kočárků. Rostou s ratolestmi. Dětské vaky obsahují termoregulační materiál Outlast®, který vytváří ideální teplotní podmínky. Tyto vaky se běžně používají od října do dubna, aniž by se miminko přehřívalo, či mu byla zima, ale není problém je užívat i v letním období jako spacák při dovolené např. pod stanem. Tyto dětské vaky jsou držiteli ocenění Česká kvalita a Zaručená kvalita." [7]

"Zimní dětský vak má nejen skvělé vlastnosti pro udržování ideálního tepelného komfortu dítěte díky speciálnímu materiálu Outlast®, ale také je velice praktický díky své variabilitě. Spodní část vaku lze odepínat – můžeme jej tak krátit a prodlužovat, přesně podle toho, jak miminko aktuálně potřebuje. A až dítě obuje první botičky, oceníme možnost odepnout dno dětského vaku úplně – nehrozí jeho zašpinění, botičky může mít dítě stále obuté." [7]

"Dětský vak na zkrácení lze prodloužit, zkrátit nebo dno odepnout zcela, což zvyšuje jeho praktičnost a účelnost. Pro děti, které již chodí, je odepnuté dno výhodou. Botičky zůstávají venku." [7]

"Toto využijí nejen ti rodiče, kteří mohou nasadit autosedačku na podvozek, ale vak ochrání miminko proti prochladnutí i při přenášení z auta do místnosti, nebo než se v zimě auto dostatečně zahřeje. Při vstupu do místnosti, nebo když už je v autě teplo, vrchní část dětského vaku odepneme a máme jistotu, že se miminko nepřehřeje." [8]

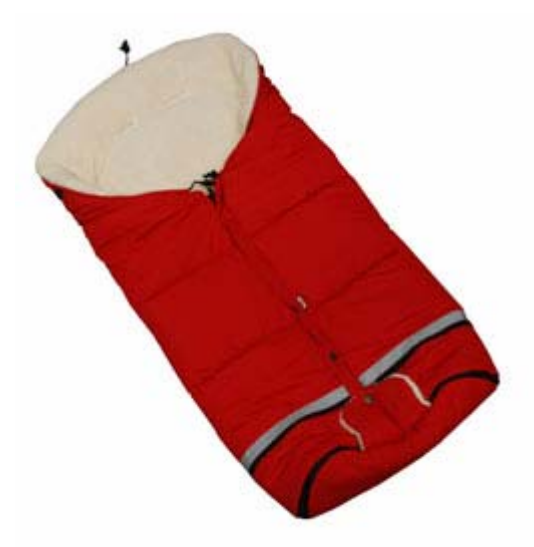

Obr. 38 Vzorový dětský vak [8]

## <span id="page-40-0"></span>4.4 Co je OUTLAST<sup>®</sup>

"OUTLAST<sup>®</sup> je materiál, který pomáhá tělu zůstat v pohodlí díky regulaci teploty (technologie OUTLAST<sup>®</sup> redukuje pocení o více než 40%)." [9]

"Pracuje v harmonii s tělem a zároveň v harmonii s venkovním prostředím tak, aby redukoval výkyvy mezi teplem a zimou, čímž zajišťuje ideální teplotu. Zvyšuje tak celkové pohodlí a komfort při používání těchto výrobků." [9]

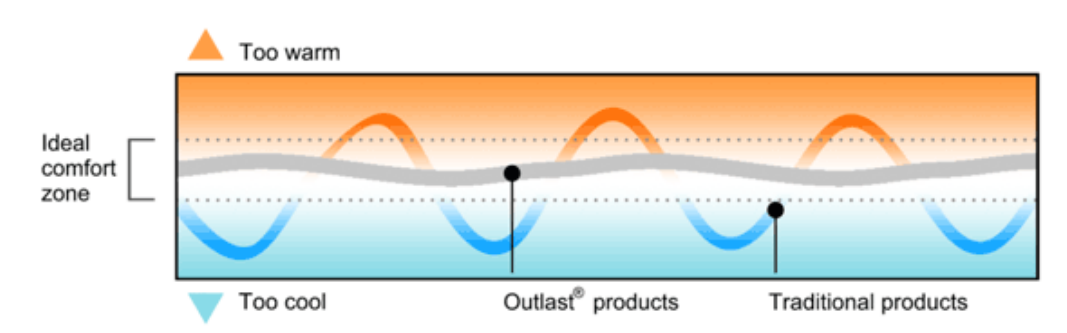

## Outlast<sup>®</sup> vs.traditional products

Obr. 39 Vyobrazení tepelné funkce materiálu OUTLAST® [9]

"Textilie s vrstvou Outlast® ve svých vláknech obsahuje mikroskopické částečky látky, která co nejlépe teplotu akumuluje a absorbuje nebo ji uvolňuje vzhledem k teplotním požadavkům lidského těla. Samozřejmě to neznamená, že oblečení z Outlastu® bude mokré. Materiál měnící skupenství je totiž zabalen do jiného materiálu. Ten je velmi odolný – nekapalní, přizpůsobuje se změnám objemu vnitřního materiálu a je odolný vůči mechanickému poškození, aby vydržel samotné zpracování i následné nošení oblečení." [9]

"Outlast® je tak tvořen mikroskopickými kuličkami, kterým se říká Thermocules**®**. V Thermocules® vlastně neustále probíhá cyklus změny skupenství. Jako akumulátor tepla se nikdy nevyčerpá. Tyto kuličky jsou vpraveny přímo do vlákna, ze kterého se tkají látky a šije oblečení. Outlast<sup>®</sup> je na první pohled zcela neviditelný, nemění strukturu ani vzhled tkanin." [9]

# <span id="page-41-0"></span>**PRAKTICKÁ ČÁST**

## **5. Zpracování dokumentace vzorového vaku**

## 5.1 Technický nákres vzorového vaku

Technický nákres byl vytvořen v programu Tech line, PD v prodloužené a zkrácené délce, ZD v prodloužené délce v příloze č.1.

## 5.2 Technický popis vzorového vaku

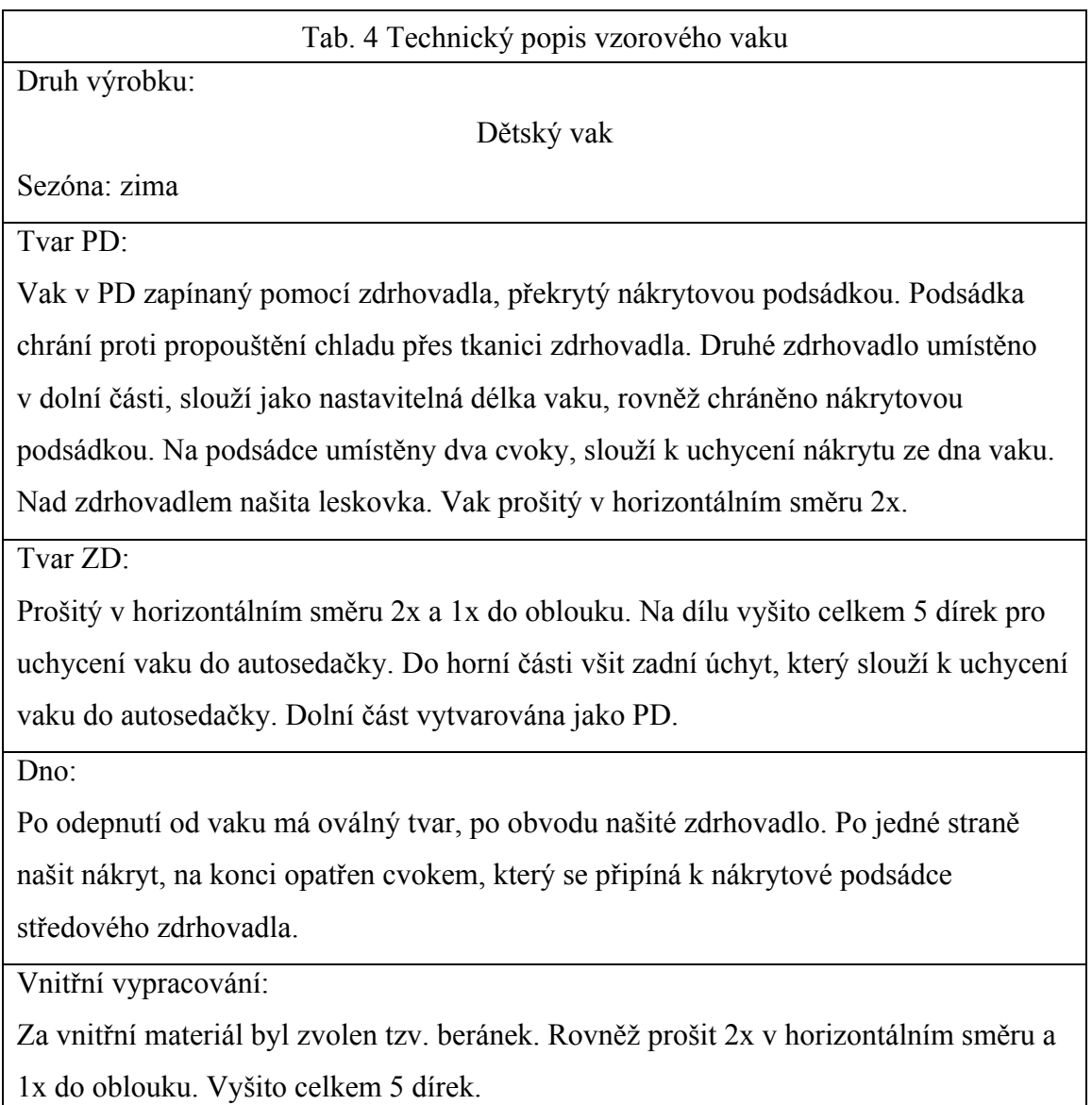

### 5.3 Program C 602

Program nazývaný jako C 602 slouží k takzvanému ,,naprogramování" nového střihu pro systém PDS Tailor. Nejprve se vytvoří nová úložná oblast, do ní se zkopírují základní tabulky a následně bylo vyplněno dle příslušných pravidel. Nejlepší způsob, jak se nejrychleji zorientovat v novém programu je zkopírovat si už vyhotovené tabulky z již vytvořeného výrobku a tabulky pouze přepisovat novými daty. Zamezí se tím také chybné vyplnění a je to bezesporu i nejrychlejší a nejpohodlnější způsob, pokud tento systém příliš neovládáte.

Stupňováním se zde nezabývám, u tohoto druhu výrobku to není nutné.

Tabulky jsou v programu označovány následujícími zkratkami:

HLPR - hlavička přídavků

PRID - tabulka přídavků

ROZ - tabulka rozměrů

SOUR - tabulka souřadnic

TVAR - tabulka tvaru

MAKE XP - spojuje vytvoření tabulky dohromady

Úložná oblast tohoto programu:

Adresář je již nastaven na úložnou oblast programu, v horní liště nastavíme koncovku \*.DBF. Dále nalezneme úložnou oblast DBFV - 09\_VAK - Vak a zvolíme příslušnou tabulku.

Ukládání tabulek: Soubor - Zapsat jako - ROZM.DBF Nutno ukládat pod koncovkou \*.DBF

Vyplněné tabulky - tabulka rozměrů, souřadnic a tvaru viz níže.

<span id="page-43-0"></span>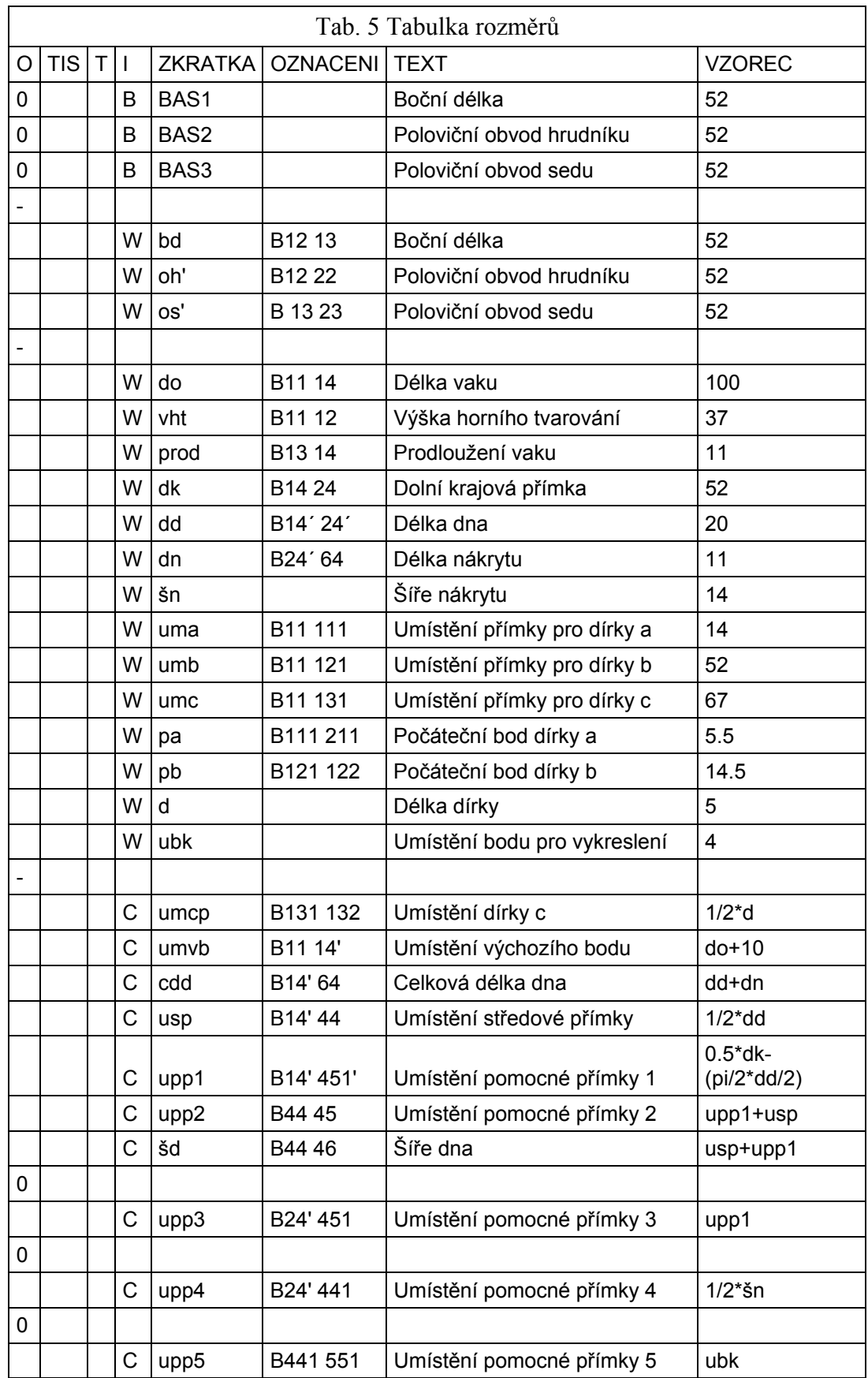

Do této tabulky byly nadefinovány proměnné, jejich zkratky a číselné hodnoty.

<span id="page-44-0"></span>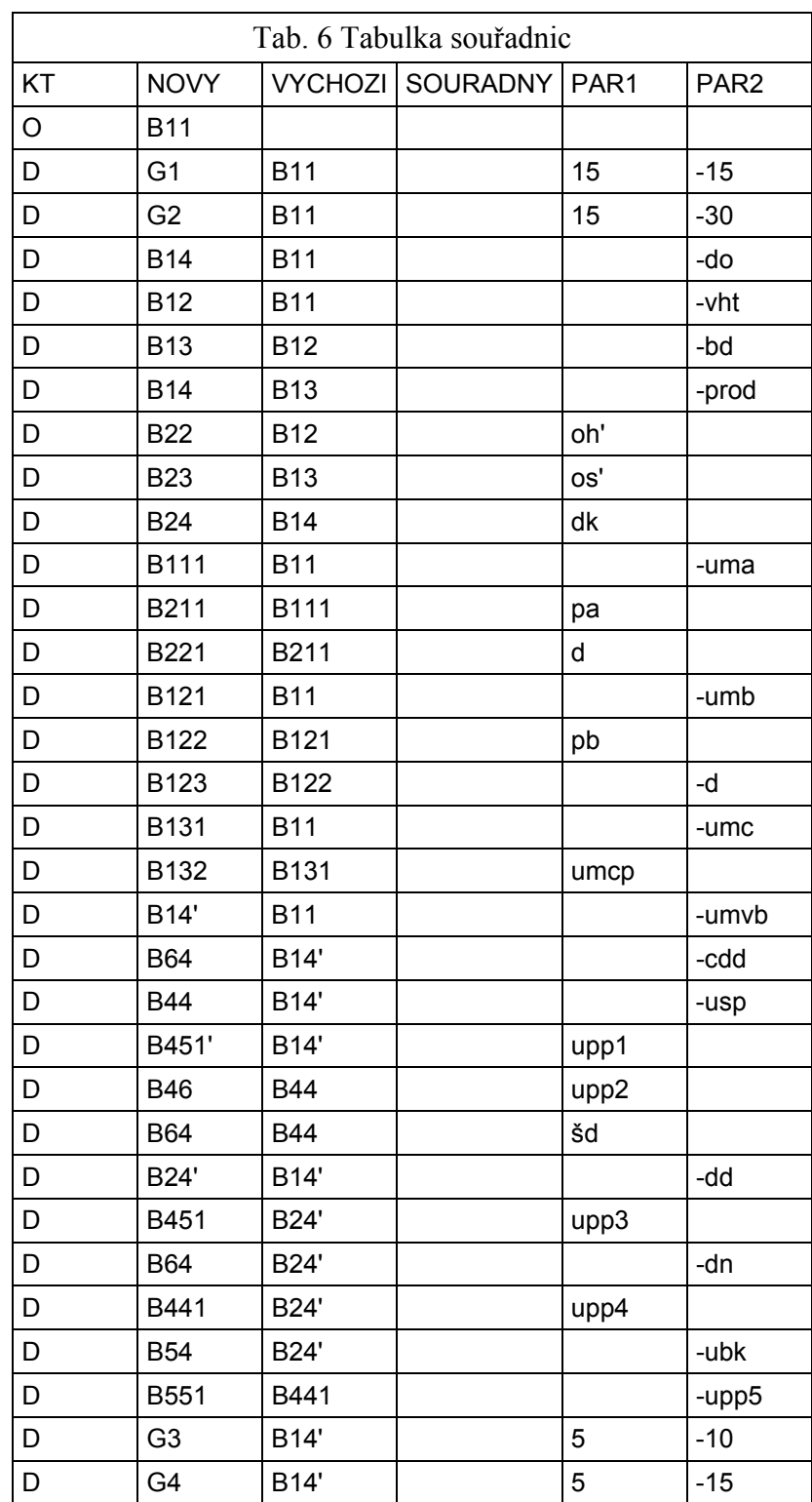

Ke každé zkratce byly nadefinovány souřadnice.

<span id="page-45-0"></span>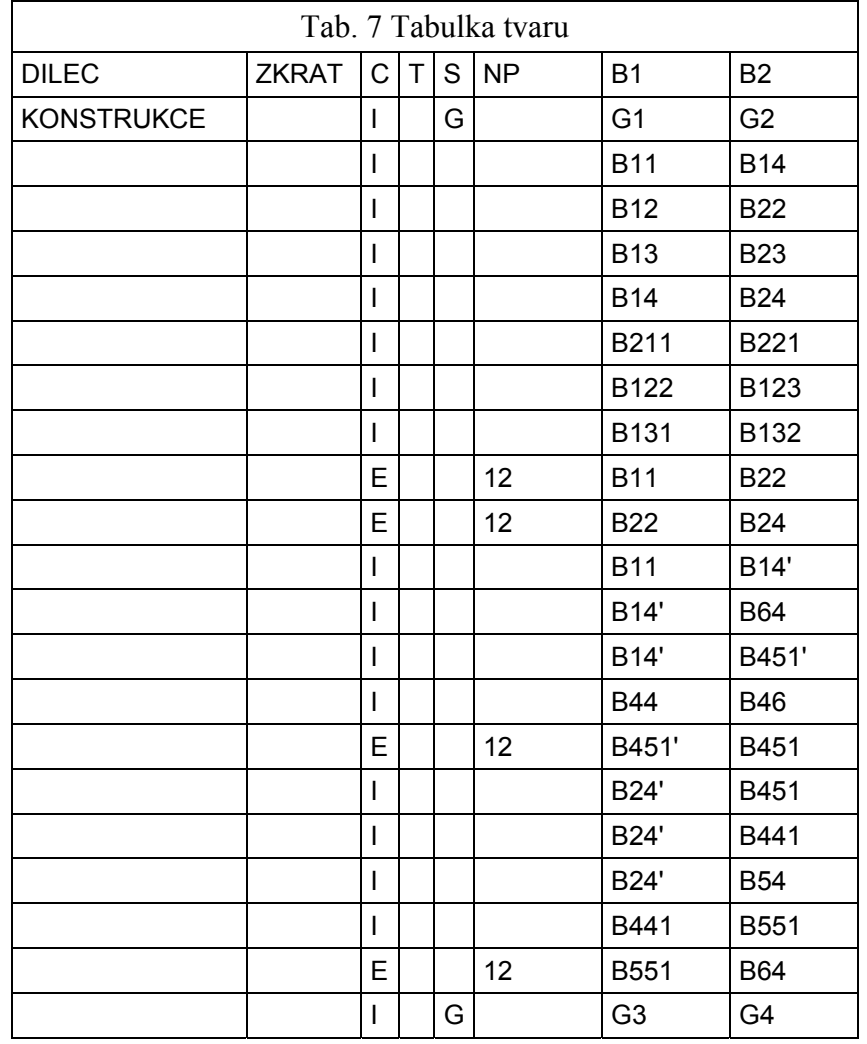

V této tabulce byl pomocí souřadnic nadefinován konečný vzhled vykreslení pro program PDS Tailor XQ.

Pro tento druh výrobku bohatě postačí vyplnění výše uvedených tří tabulek. Dále bylo nutné pracovat se systémem PDS Tailor XQ.

### 5.4 Tvorba základní konstrukce vzorového vaku

<span id="page-46-0"></span>Po zapnutí programu PDS XQ dáme příkaz Transformovat - 09\_VAK - Vak 1 příkaz vzor. Proběhne načtení vytvořených tabulek do programu a vytvoří se střih, který se ,,automaticky zkonstruuje" viz příloha č.2. Konstrukce je pouze základní, nejsou zde vytvarovány žádné křivky.

| $V_{\tau}$ , $\tau$ , $ V_{\tau} $ |    | Popisný text             | Vzorec                    | $P\check{r}$ íd | Hodnota |
|------------------------------------|----|--------------------------|---------------------------|-----------------|---------|
|                                    |    |                          |                           |                 |         |
| bd                                 | IJ | Boční délka dolní části  | 52                        |                 | 52.000  |
| oh!                                | IJ | Poloviční obvod hrudníku | 52                        |                 | 52.000  |
| os!                                | IJ | Poloviční obvod sedu     | 52                        |                 | 52.000  |
|                                    |    |                          |                           |                 |         |
| do.                                | Tď | Délka oděvu              | 100                       |                 | 100.000 |
| vht                                | Tď | Výška horního tvarování  | 37                        |                 | 37.000  |
| prod                               | ΤJ | Prodloužení vaku         | 11                        |                 | 11.000  |
| dk                                 | U  | Dolní krajová přímka     | 52                        |                 | 52.000  |
| dd                                 | U  | dd.                      | 20                        |                 | 20.000  |
| dn                                 | ΤJ | dn                       | 11                        |                 | 11.000  |
| šn                                 | U  | šn                       | 14                        |                 | 14.000  |
| uma                                | U  | uma                      | 14                        |                 | 14.000  |
| umb                                | U  | umb                      | 52                        |                 | 52.000  |
| umc                                | U  | ume                      | 67                        |                 | 67.000  |
| pa                                 | U  | pa                       | 5.5                       |                 | 5.500   |
| pb                                 | W  | pb                       | 14.5                      |                 | 14.500  |
| đ.                                 | U  | r.                       | 5                         |                 | 5.000   |
| ubk                                | Τđ | Umístění boční kapsy     | 4                         |                 | 4.000   |
|                                    |    |                          |                           |                 |         |
| umep                               | c. | umep                     | $1/2*d$                   |                 | 2.500   |
| umvb                               | c  | umvb                     | dof10                     |                 | 110.000 |
| edd                                | c  | edd                      | dd+dn                     |                 | 31.000  |
| usp                                | c  | usp                      | $1/2*dd$                  |                 | 10.000  |
| uppl                               | c  | uppl                     | $0.5*dk - (pi/2*.$        |                 | 10.292  |
| upp2                               | c  |                          | upp1+usp                  |                 | 20.292  |
| šđ                                 | c  | Šířka dílku              | usp+uppl                  |                 | 20.292  |
| upp3                               | c  | upp3                     | uppl                      |                 | 10.292  |
| upp4                               | c  | upp4                     | $1/2 \star \varepsilon n$ |                 | 7.000   |
| upp 5                              | c. | upp <sub>5</sub>         | ubk                       |                 | 4.000   |

Obr. 40 Konstrukční tabulka

Konstrukční tabulka zobrazuje také rozměry, vzorce a všechny údaje, které byly nadefinovány v programu C 602. Nově vytvořené proměnné (zkratky) nejsou zapsány v popisném textu a proto se z počátku nezobrazují. Je nutno doplnit další dvě tabulky, ty se nachází v úložné oblasti c:\Program Files\ClassiCAD\PDS TailorXQ\DBft. . Dopíšeme proměnné do tabulek IDE\_XP a NAM\_XP. Vzor vypsání tabulek viz níže, plná verze se nachází na CD.

Tabulka IDE\_XP:

# " " "vht " "Výška horního tvarování " # "PL " " " # "SK " " " # "RU " " " # " $EN$  " " " # "GE " " " # "HU " " " # " " "prod " "Prodloužení vaku "  $\#$  "PL "  $" "$ # "SK " " " # "RU " " "  $\#$  "EN " " " " # "GE " " " # "HU " " " # " " "dk " "Dolní krajová přímka " # "PL " " " # "SK " " " # "RU " " " # " $EN$ " " " # "GE " " " " # "HU " " "

Tabulka NAM\_XP:

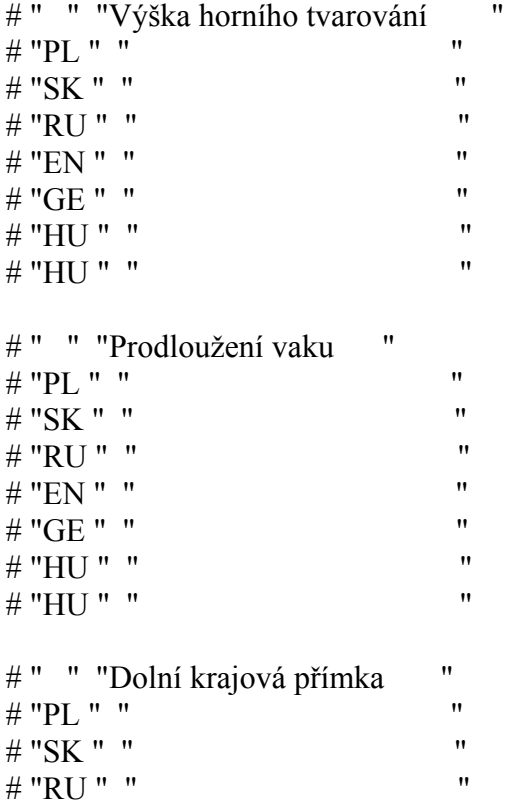

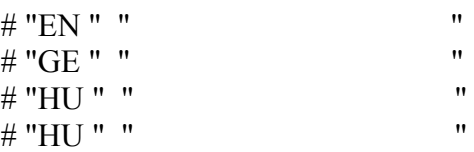

Po přepsání tabulek se vrátíme do programu PDS XQ a dáme opět transformovat - vzor a konstrukční tabulka by se měla přepsat popisným textem. Program je ale v tomto ohledu nekomunikativní, v tomhle konkrétním případě se podařilo úspěšně přepsat pouze 3 proměnné, systém se dále hroutil a počítač bylo nutno restartovat. Pro nezdařilou komunikaci se systémem uvádím výpis definovaných proměnných ve zkrácené verzi viz výše, v plné verzi na CD.

### 5.5 Tvorba střihových šablon vzorového vaku

Je nutno ručně dotvarovat křivky, nanést polohové osy, zkonstruovat nákryty a jiné součásti. Dále se vytvoří dílce pro vrchní a podšívkový materiál, kterému se konkrétně u dětských vaků říká beránek. Dílce jsou samozřejmě opatřeny švovými záložkami. Střihová dokumentace vzorového vaku je v příloze č.2.

#### **6. Zpracování dokumentace nových návrhů**

#### 6.1 Návrh nových dětských vaků

Součástí mé práce bylo vytvořit nové návrhy konstrukčního řešení dětských vaků. Jak je už uvedeno v kapitole 1.2, hlavní požadavky pro vytvoření nových návrhů vycházely z výsledků dotazníků, které byly distribuovány mezi maminky s malými dětmi. Jsou v nich zaznamenány názory a praktické zkušenosti maminek. Výsledky dotazníků jsou v kapitole 1.3.

První návrh byl prodloužen do délky a zvětšen do šířky. Nástavec se tím značně prodloužil, a proto se zcela oddělil od dílu. Další nastavitelná délka je jako u základního střihu vyřešena našitím zdrhovadla v určeném místě. Nástavec má tak celkem nastavitelné dvě délky, záměrně jsou spojeny do jednoho dílu, aby nedocházelo ke ztracení součástí. Šířka vaku je regulována pomocí všitých stahovacích šňůrek, pomocí nichž si maminka libovolně nastaví rozměr a tvar vaku. Další konstrukční změnou je ve vytvarování zadního úchytu pro uchycení do kočárku či autosedačky. U původního je příliš malý a je opatřen pouze gumičkou, která se může snadno vytáhnout. Zadní úchyt je nejen vytvarován dle dílu, ale je i delší a ve spodním okraji by měla být všita kvalitnější gumička.

Druhý návrh byl zpracován na stejném principu jako návrh první, byl však obohacen o další funkční a estetické součásti. K vaku byly vytvořené nové dílyodepínací rukávky, jejich délka odpovídá zhruba prvnímu roku dítěte. Pro univerzální délku rukávků pro děti do 3 let, jsou opatřeny na konci úpletem. A na konec byl vak opatřen kapsičkou, poutkem na dudlíka a rovněž bylo doporučeno vak opatřit dětskou barevnou výšivkou.

Tyto nové návrhy byly navrženy dle zadání této bakalářské práce v souladu s výsledky vyplněných dotazníků. Byly zpracovány levnější a nejvhodnější návrhy pro firmu DITA VDI, Tábor. Pro firmu není problém provést nové modelové řešení, protože nejtěžší a nejdůležitější část, naprogramování výchozího střihu do systému PDS Tailor, bylo již provedeno.

#### 6.2 Technický nákres návrhu č.1

Byl rovněž zpracován v programu Tech line, pohled PD v prodloužené délce a ZD v prodloužené délce v příloze č.3.

#### Technická univerzita v Liberci - Fakulta textilní - KKV v Prostějově

6.3 Technický popis návrhu č.1

<span id="page-50-0"></span>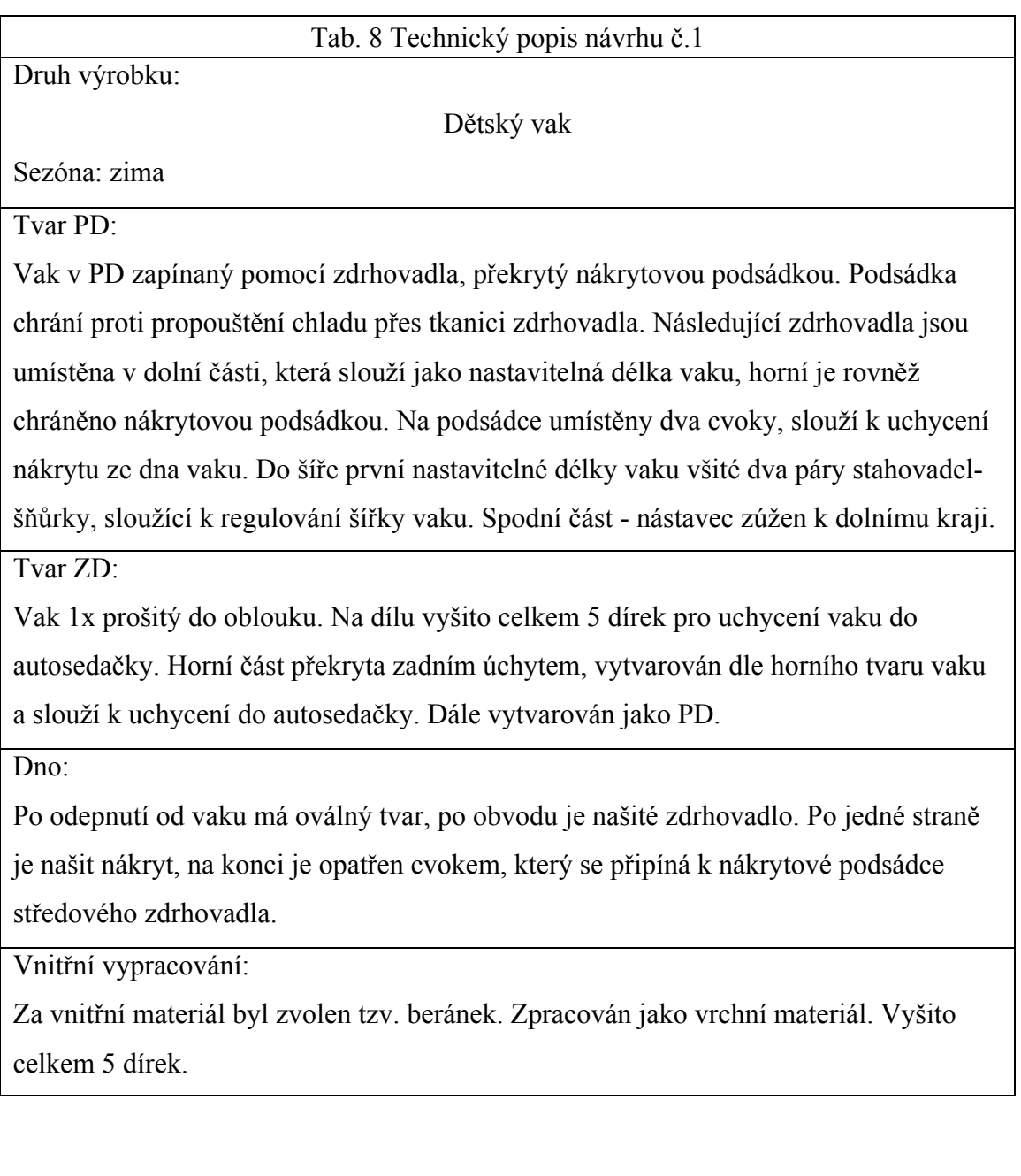

6.4 Konstrukční řešení návrhu č.1

Jak už je uvedeno v kapitole 6.1 je provedeno nové konstrukční řešení. Jednoduchou změnou parametrů se vak zvětší do požadované velikosti. Obvod na hrudní přímce je zvětšen o 5 cm, na sedové přímce také o 6 cm, délka vaku je prodloužena o 20 cm a dolní krajová přímka zmenšená o 12 cm. Již při programování byla nadefinována křivka do předního kraje, nyní ji stačí pouze vytvarovat.

 Provedeme oddělení nástavce od vaku a vznikne nový zcela oddělitelný díl. Nástavec se musí dále ještě rozdělit pro vrchní materiál a to v místě našití zdrhovadla. <span id="page-51-0"></span>Na vak mimo jiné naznačíme umístění stahovadel. Dále vytvoříme nové díly - zadní úchyt a všechny potřebné podsádky. Střihová dokumentace je v příloze č. 4.

## 6.5 Technický nákres návrhu č.2

Byl rovněž zpracován v programu Tech line, pohled PD v prodloužené délce a ZD v prodloužené délce v příloze č.5.

## 6.6 Technický popis návrhu č.2

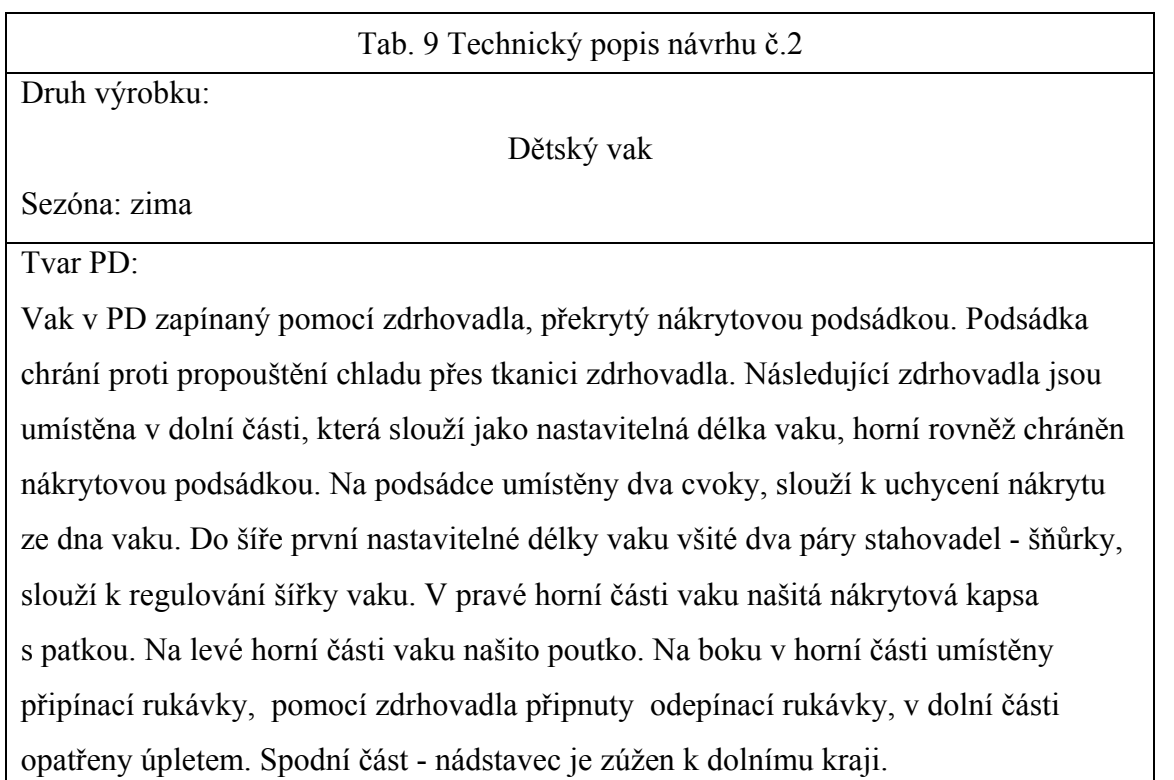

Tvar ZD:

Vak 1x prošitý do oblouku. Na dílu vyšito celkem 5 dírek pro uchycení vaku do autosedačky. Horní část překryta zadním úchytem, vytvarován dle horního tvaru vaku a slouží k uchycení do autosedačky. Dále vytvarován jako PD a opatřen rovněž připínacími rukávky.

Dno:

Po odepnutí od vaku má oválný tvar, po obvodu našité zdrhovadlo. Po jedné straně našit nákryt, na konci opatřen cvokem, který se připíná k nákrytové podsádce středového zdrhovadla.

### Vnitřní vypracování:

Za vnitřní materiál byl zvolen tzv. beránek. Zpracován jako vrchní materiál. Vyšito celkem 5 dírek.

### 6.7 Konstrukční řešení návrhu č.2

Postup je podobný jako návrh č.1. Navíc vytvoříme nové díly, rukávky a kapsu s patkou. Rozměry rukávků jsou získány měřením dítěte v 1. roce života. Délka je 30 cm, horní obvod 36 cm, dolní obvod 30 cm a výška rukávové hlavice 3 cm. Bylo nutné provést naznačení umístění na vak v poloviční šíři.

# **ZÁVĚR**

V bakalářské práci byla zpracována základní charakteristika dětských vaků, jejich účelnost a použití. V rámci práce byl zpracován průzkum trhu, na jeho základě byl vyhotoven dotazník a zpracovány výsledky do grafů. Z těchto výsledků byly vytvořeny nové návrhy konstrukčního řešení.

Práce se také zabývá CAD systémy a jejich vhodnosti použití pro dětské vaky. Jeden ze systémů byl rovněž navržen pro firmu DITA VDI, Tábor.

Byla zpracována dokumentace k vzorovému dětskému vaku a novým návrhům. Technický nákres byl vypracován v systému Tech-line, zpracovány technické popisy a střihové šablony. Bylo provedeno také naprogramování vzorového vaku do systému C 602, ze kterého se vychází při modelování nových návrhů v systému PDS Tailor XQ.

# **SEZNAM POUŽITÝCH ZKRATEK**

- CAD Computer aided design počítačem podporovaný tvar výrobku PDS - Pattem design systém - tvorba modelového střihu CD – Compact disc - kompaktní disk PD - Přední díl ZD - Zadní díl viz - Videre licet – patrně, zjevně, jinými slovy řečeno např. - Například Tab. - Tabulka
- Obr. Obrázek

# **SEZNAM POUŽITÝCH OBRÁZKŮ**

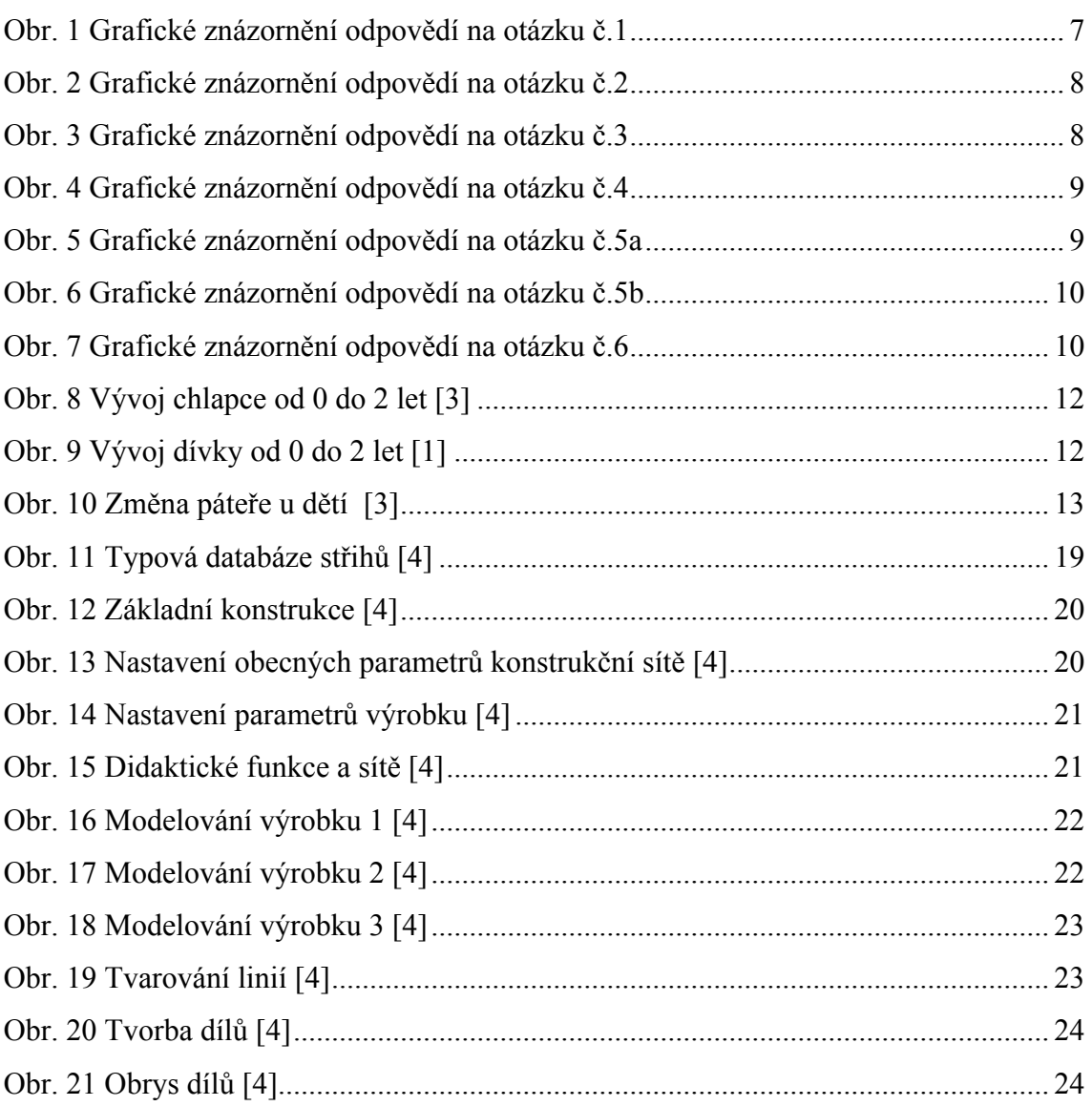

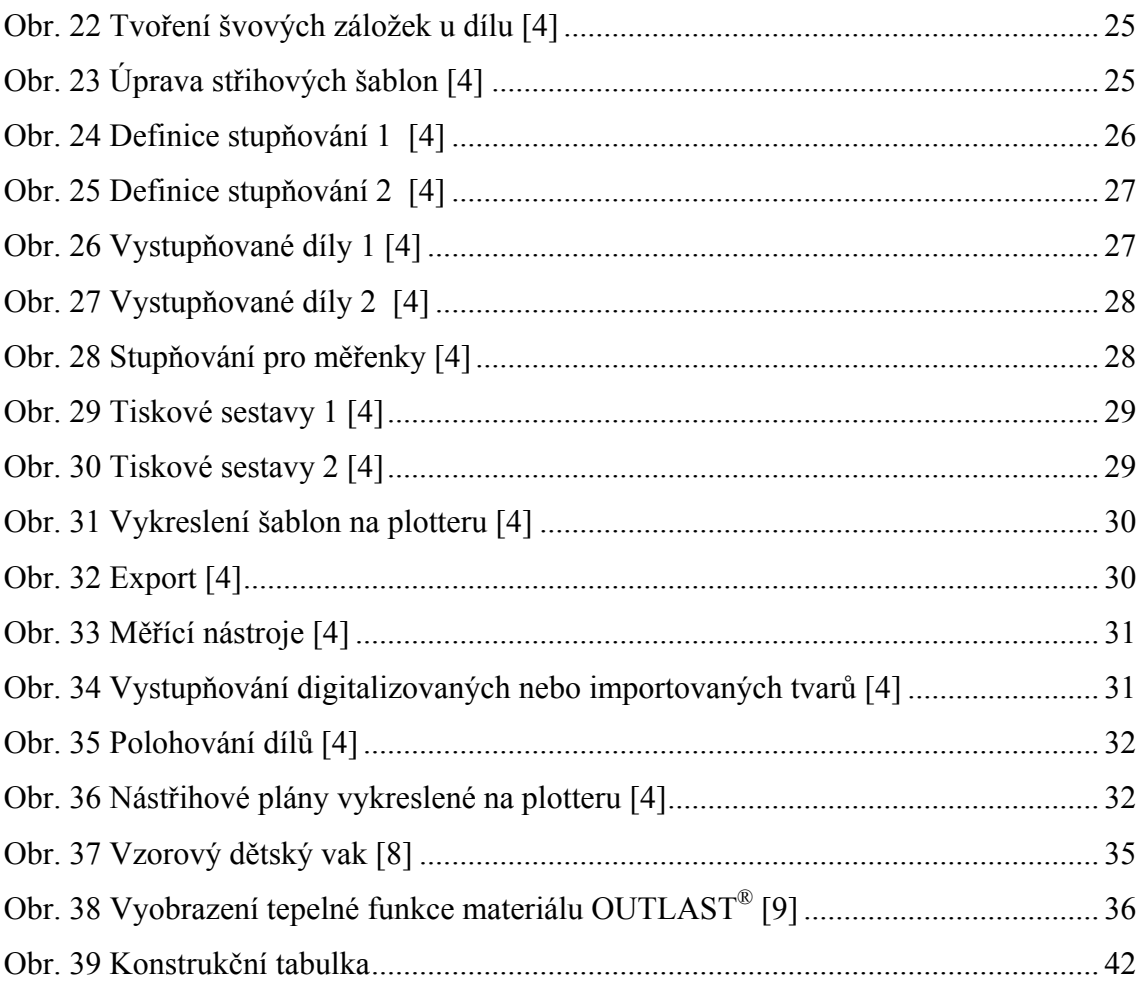

# SEZNAM POUŽITÝCH TABULEK

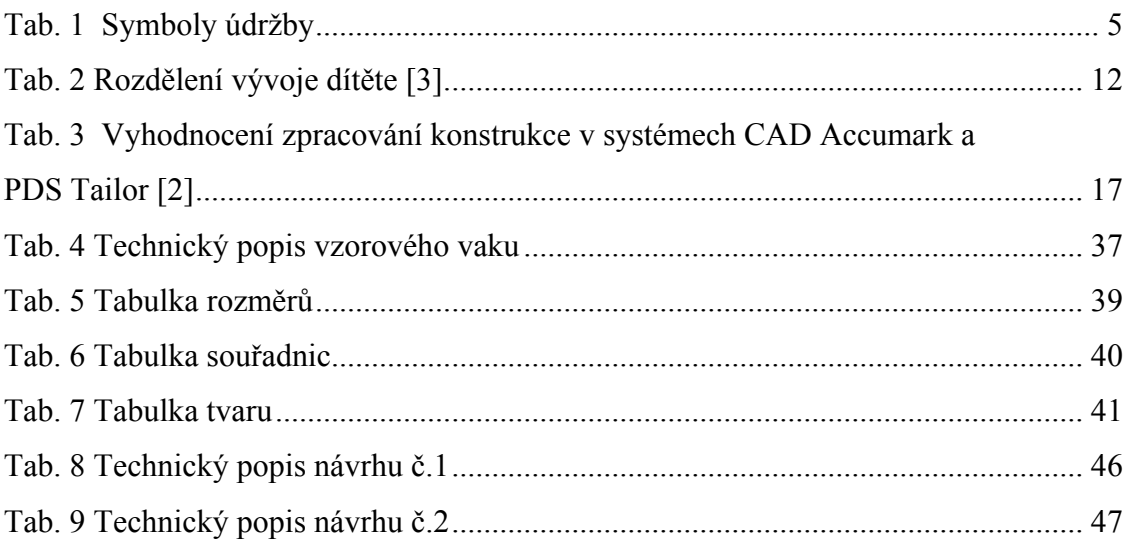

# **SEZNAM POUŽITÉ LITERATURY**

[1] ČIHÁK, R. Anatomie 1, Praha 1984

[2] VÍKOVÁ, H. Konstrukce a modelování v systému Gerber – AccuMark v porovnání

se systémem PDS Tailor, Prostějov 2004

- [3] ZATLOUKAL, L. Konstrukce oděvů 1, Prostějov 2007
- [4] http://www.classicad.cz/cz/garment\_cz.htm
- [5] http://www.dita.cz/site/spolecnost
- [6] http://www.dita.cz/site/texti
- [7] http://www.dita-angel.cz/site/katalog/fusaky
- [8] http://www.tehulky.cz/cz-detail-185240-fusak-angel-exclusive-outlast-zluty.html
- [9] http://www.dita-outlast.cz/co-je-to-outlast

# <span id="page-57-0"></span>**SEZNAM PŘÍLOH**

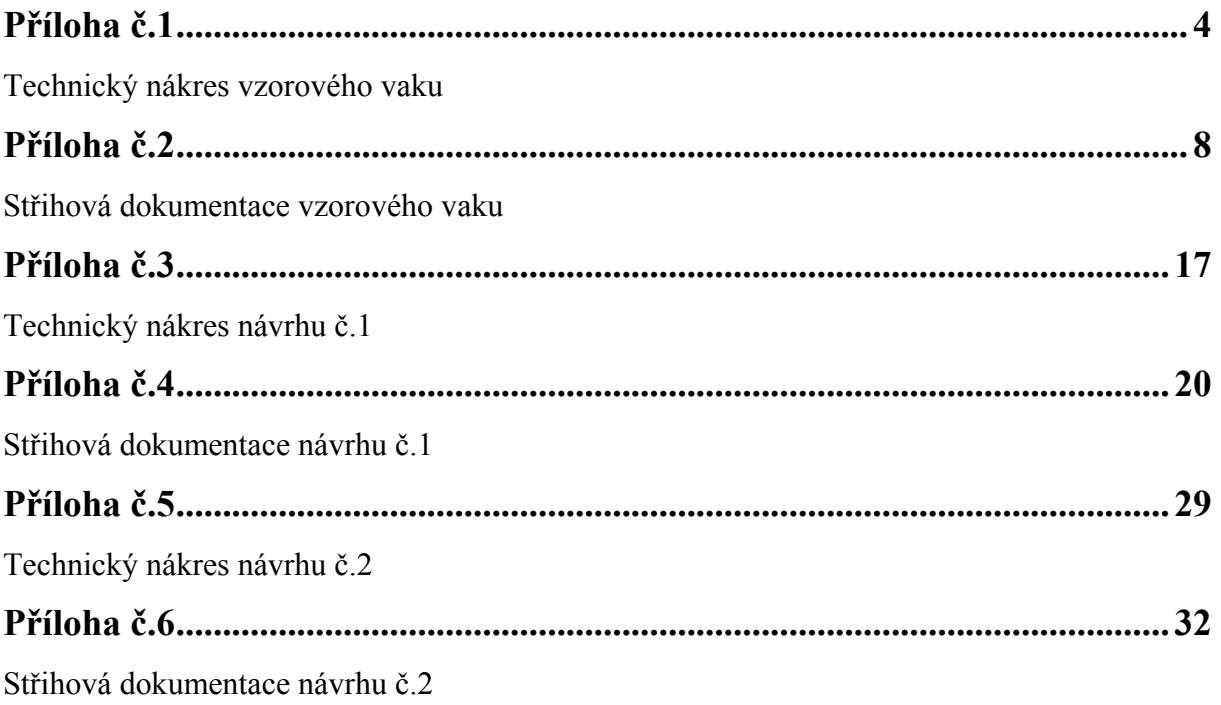

<span id="page-58-0"></span>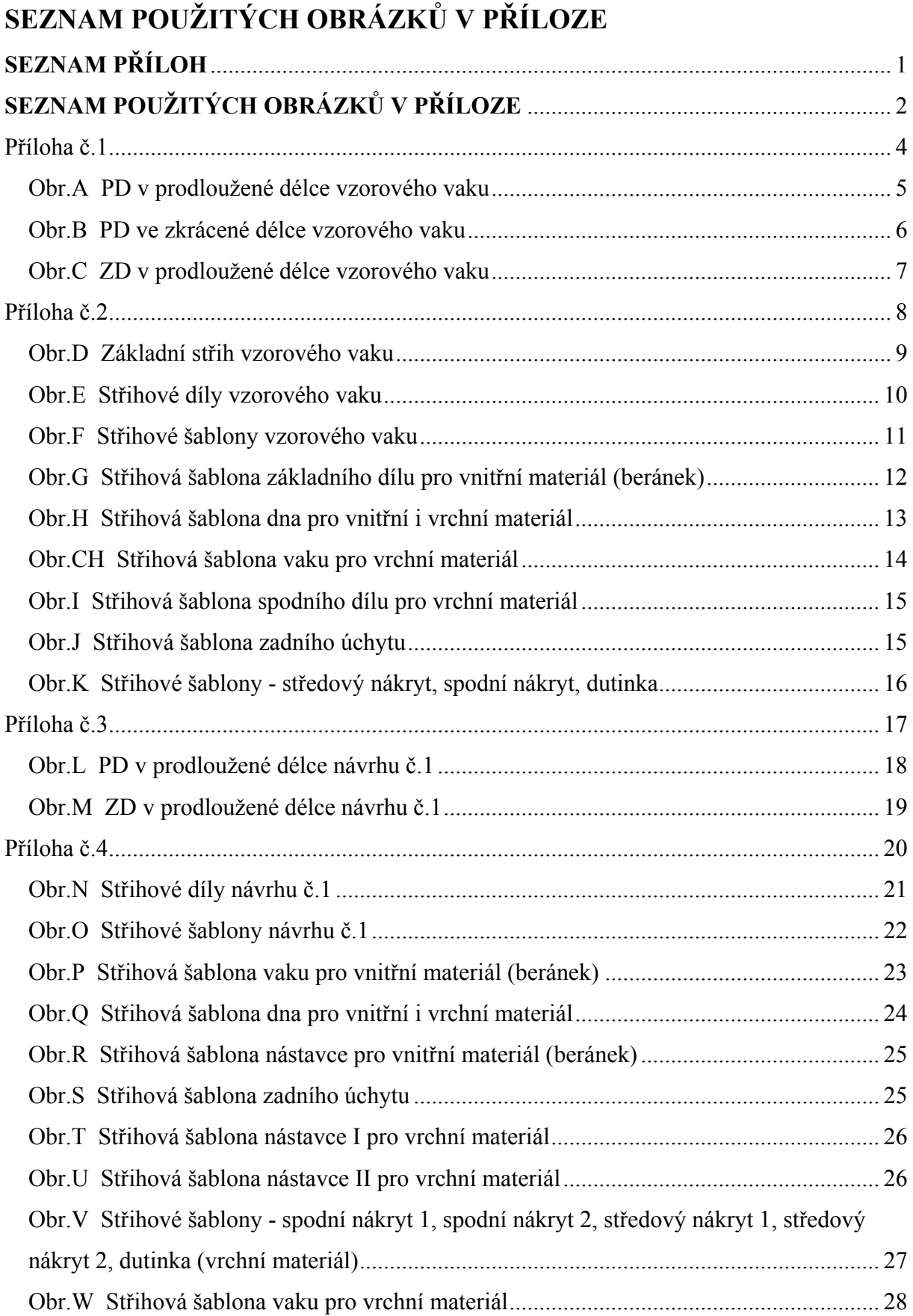

# Technická univerzita v Liberci - Fakulta textilní - KKV v Prostějově

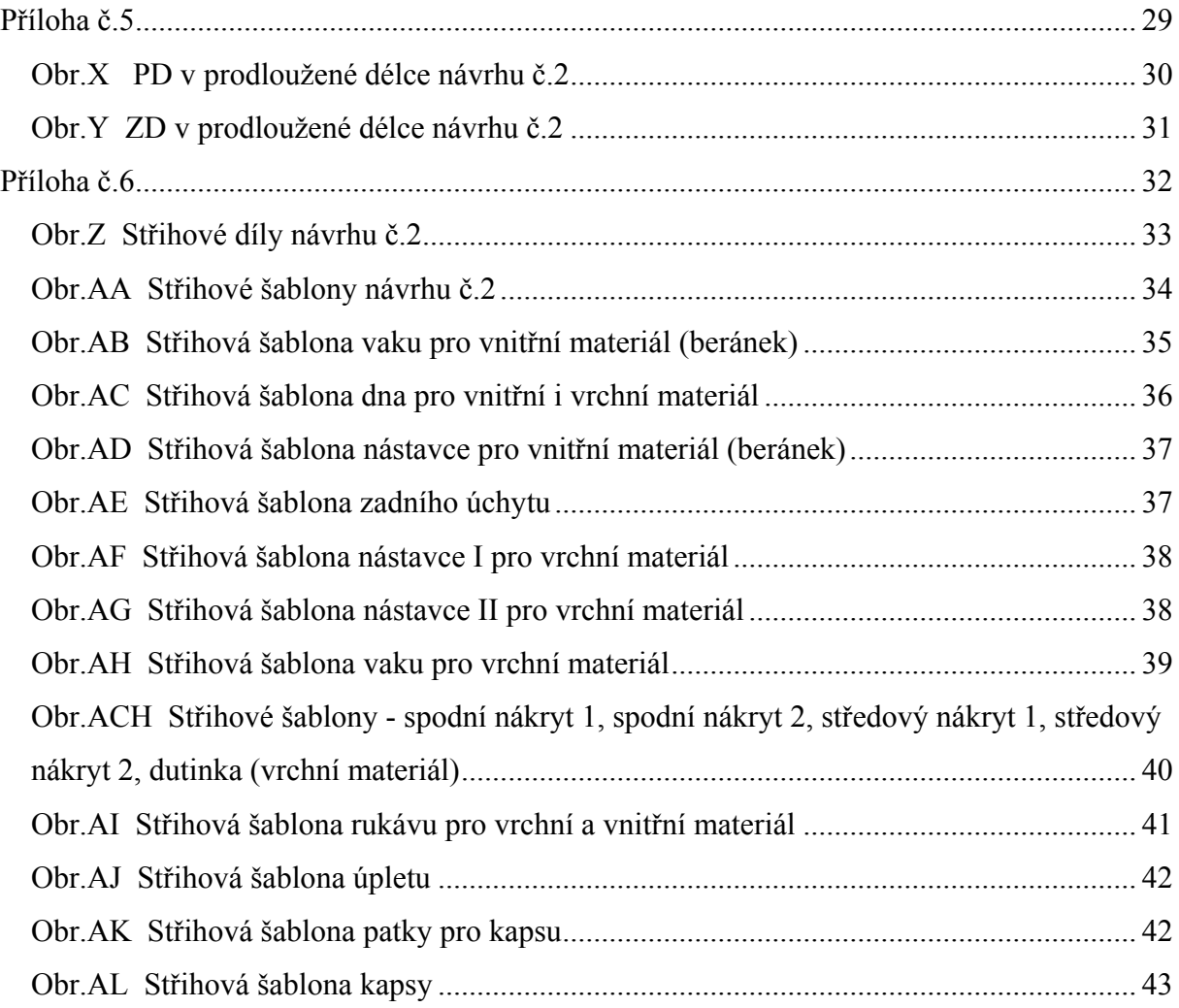

# **Příloha č.1**

# <span id="page-60-0"></span>Technický nákres vzorového vaku

<span id="page-61-0"></span>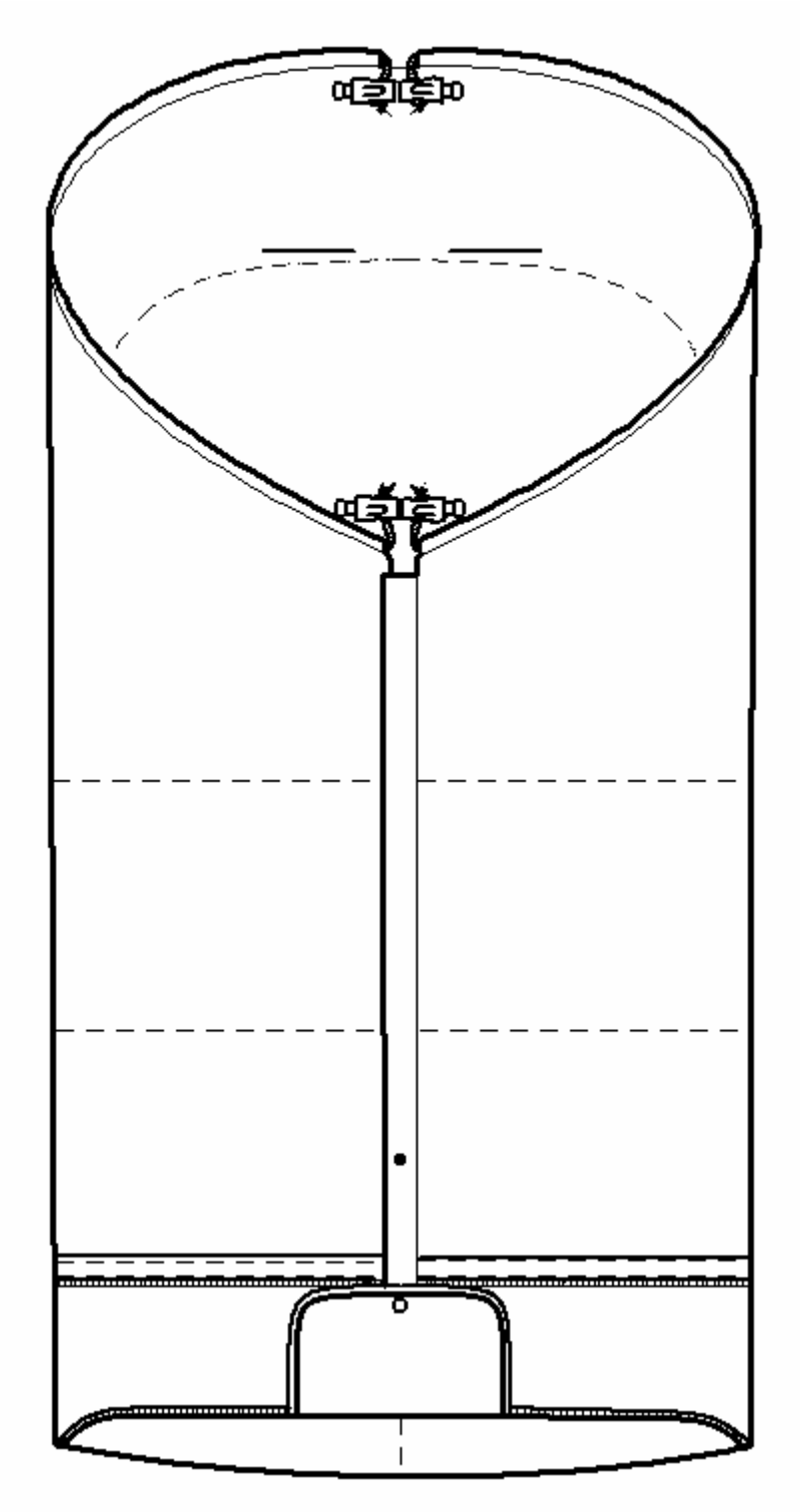

Obr.A PD v prodloužené délce vzorového vaku

<span id="page-62-0"></span>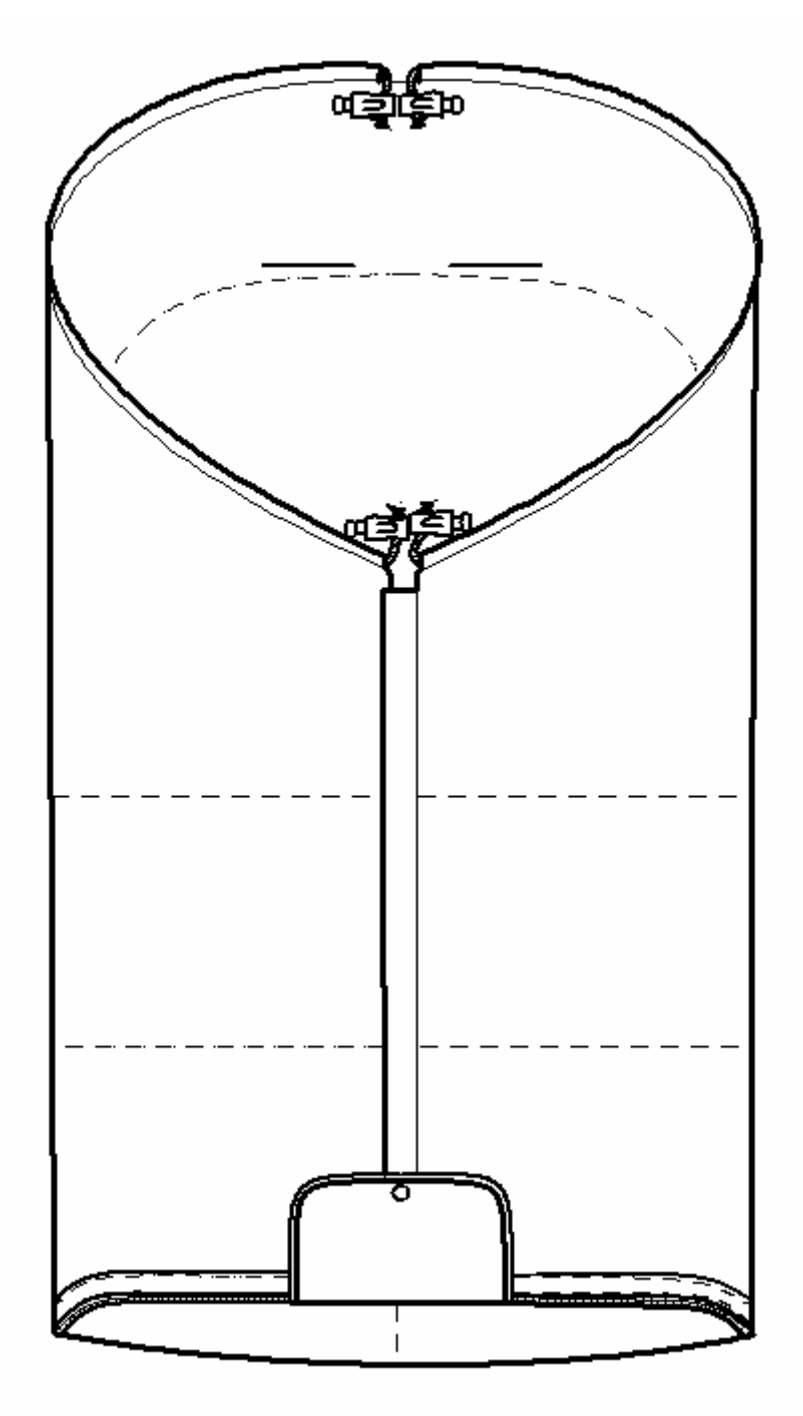

Obr.B PD ve zkrácené délce vzorového vaku

<span id="page-63-0"></span>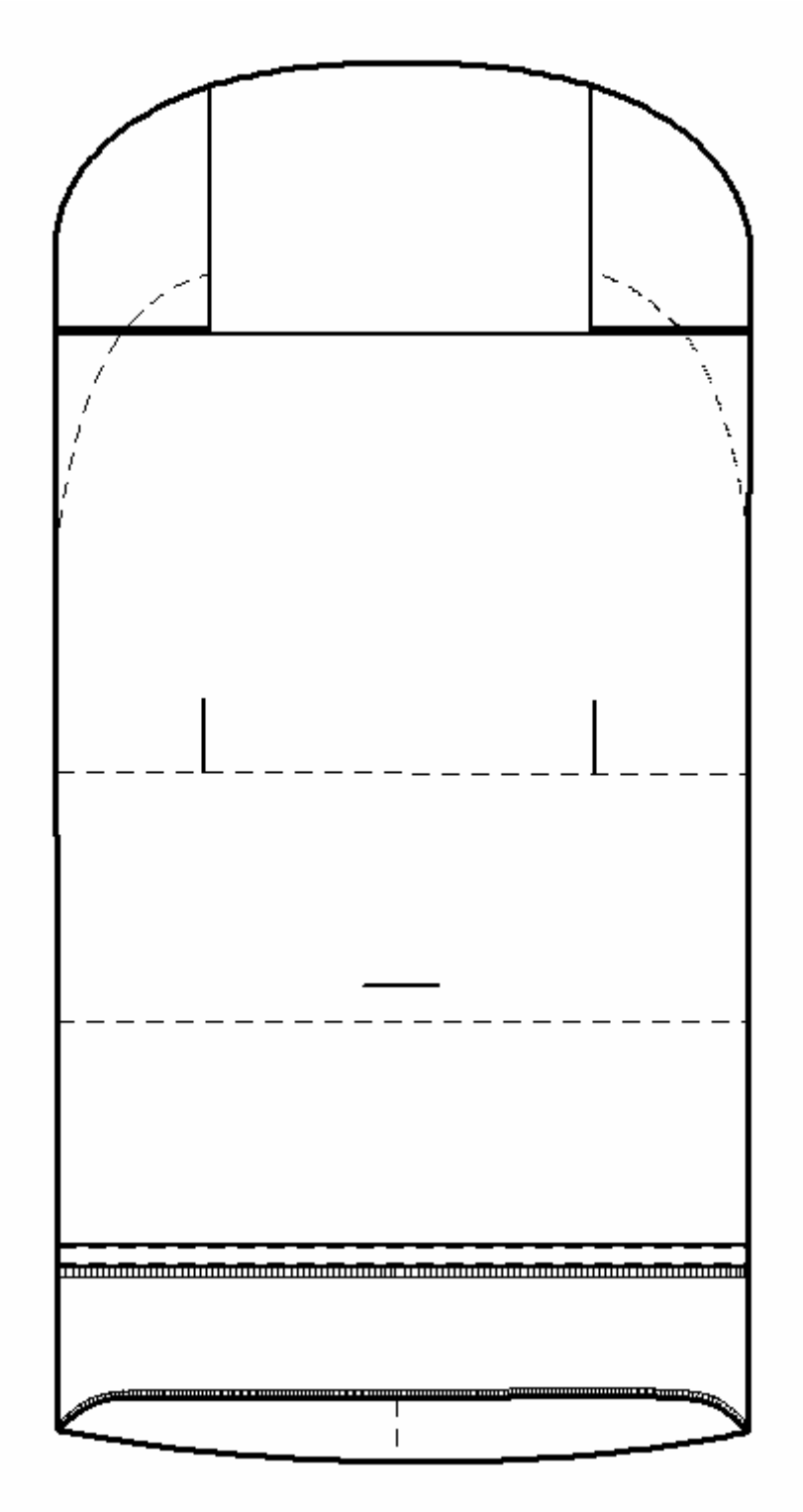

Obr.C ZD v prodloužené délce vzorového vaku

# **Příloha č.2**

# <span id="page-64-0"></span>Střihová dokumentace vzorového vaku

<span id="page-65-0"></span>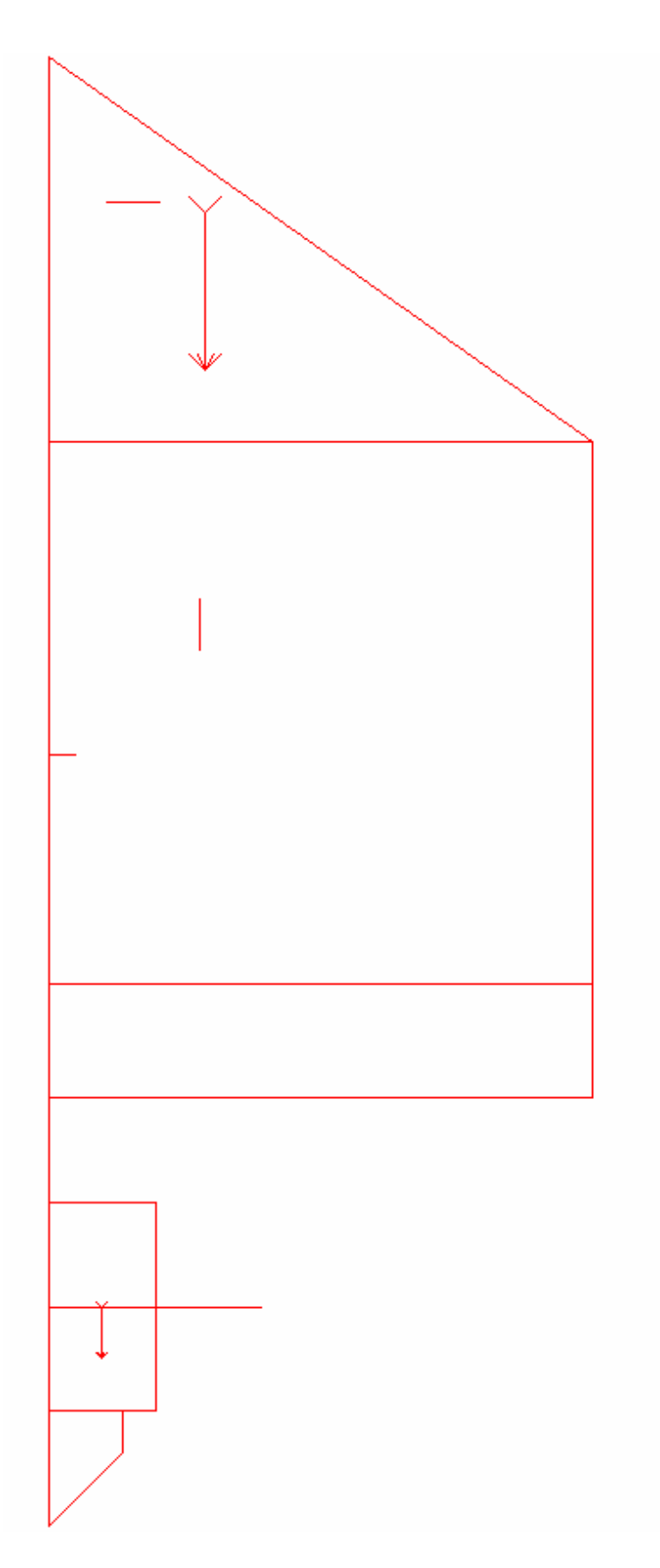

Obr.D Základní střih vzorového vaku

<span id="page-66-0"></span>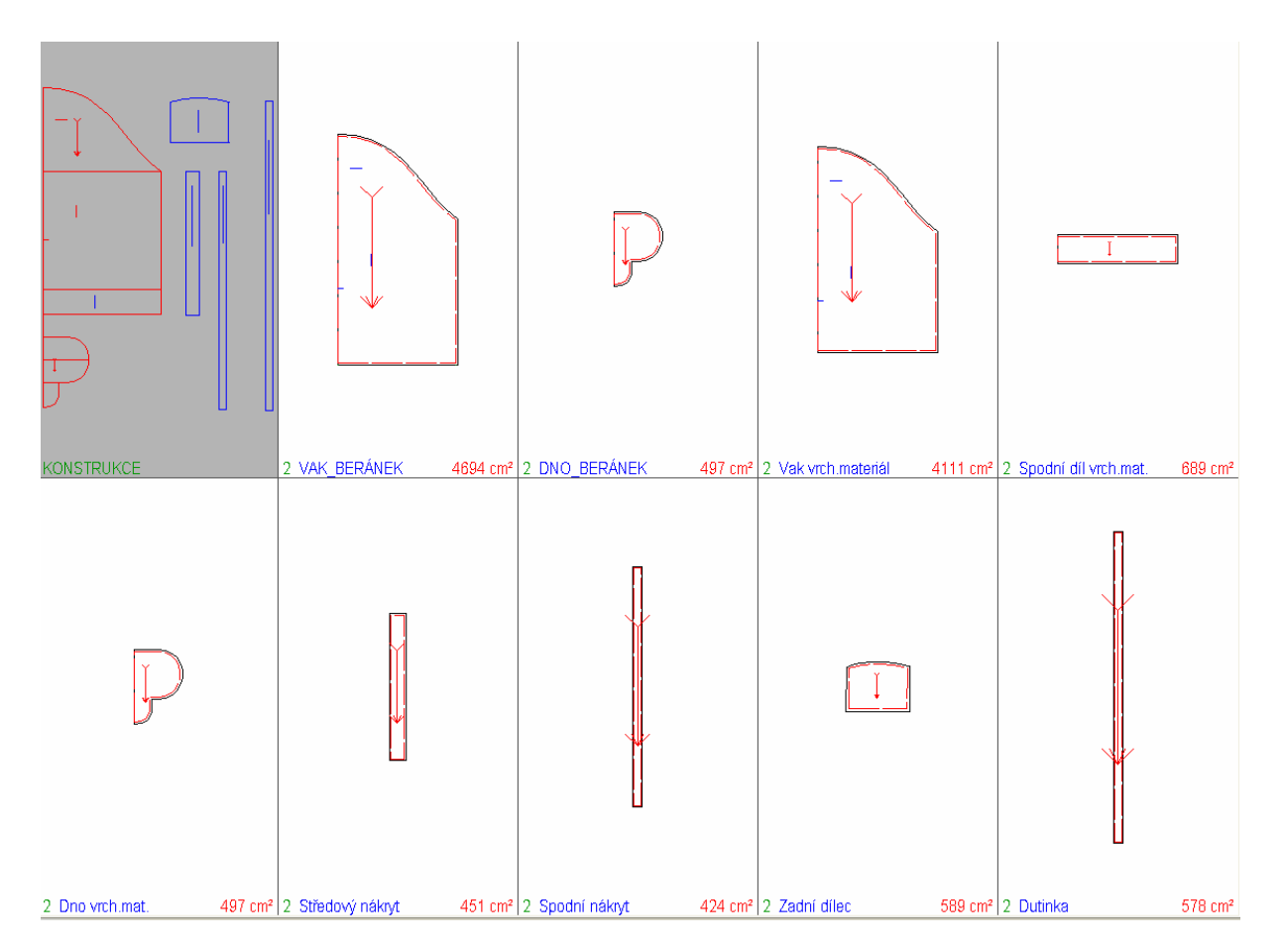

Obr.E Střihové díly vzorového vaku

<span id="page-67-0"></span>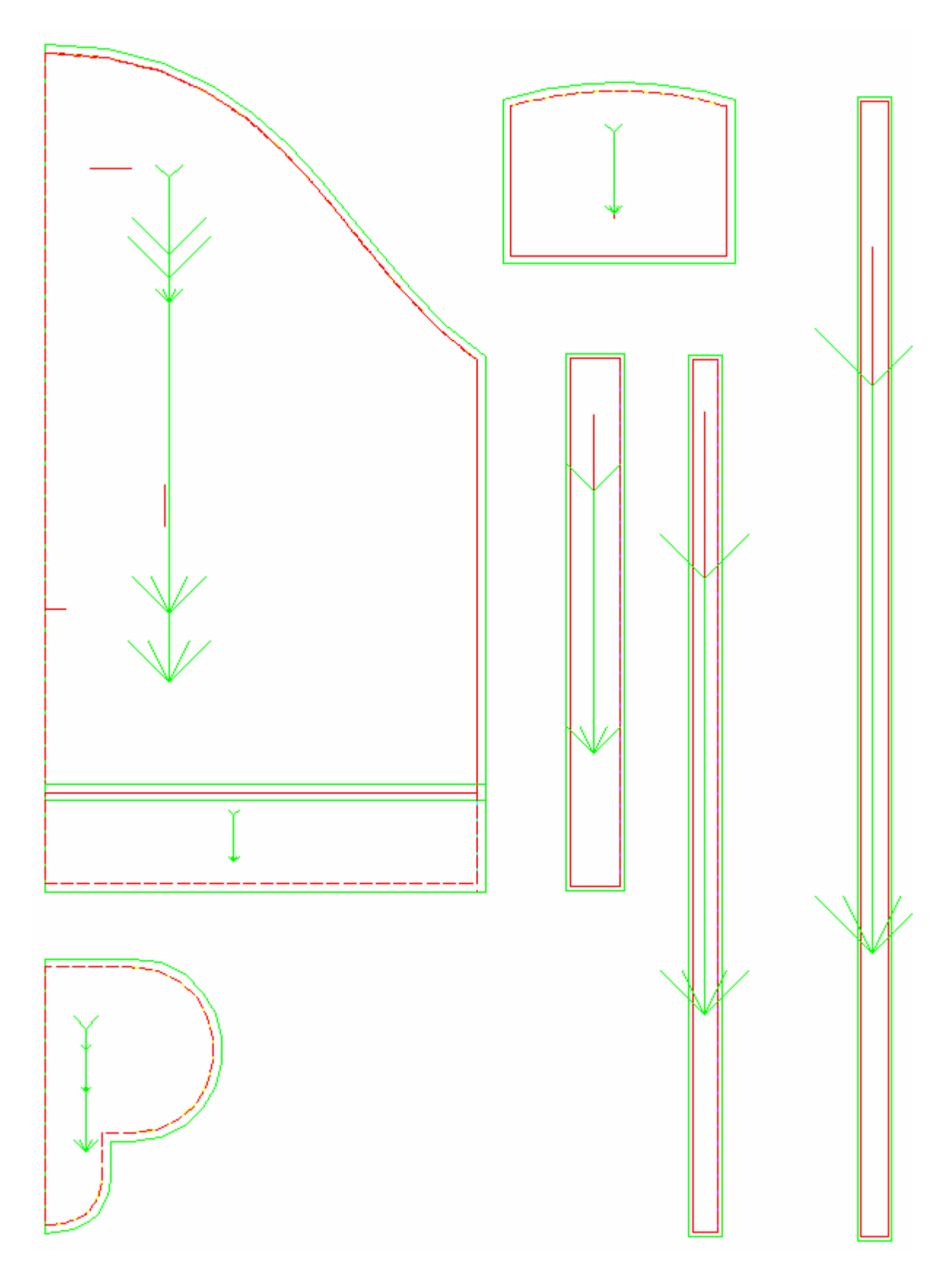

Obr.F Střihové šablony vzorového vaku

<span id="page-68-0"></span>Poznámka:

Následující střihové šablony jsou velikostně zdeformovány, je to zapříčiněno stahováním šablon z programu PDS Tailor XQ.

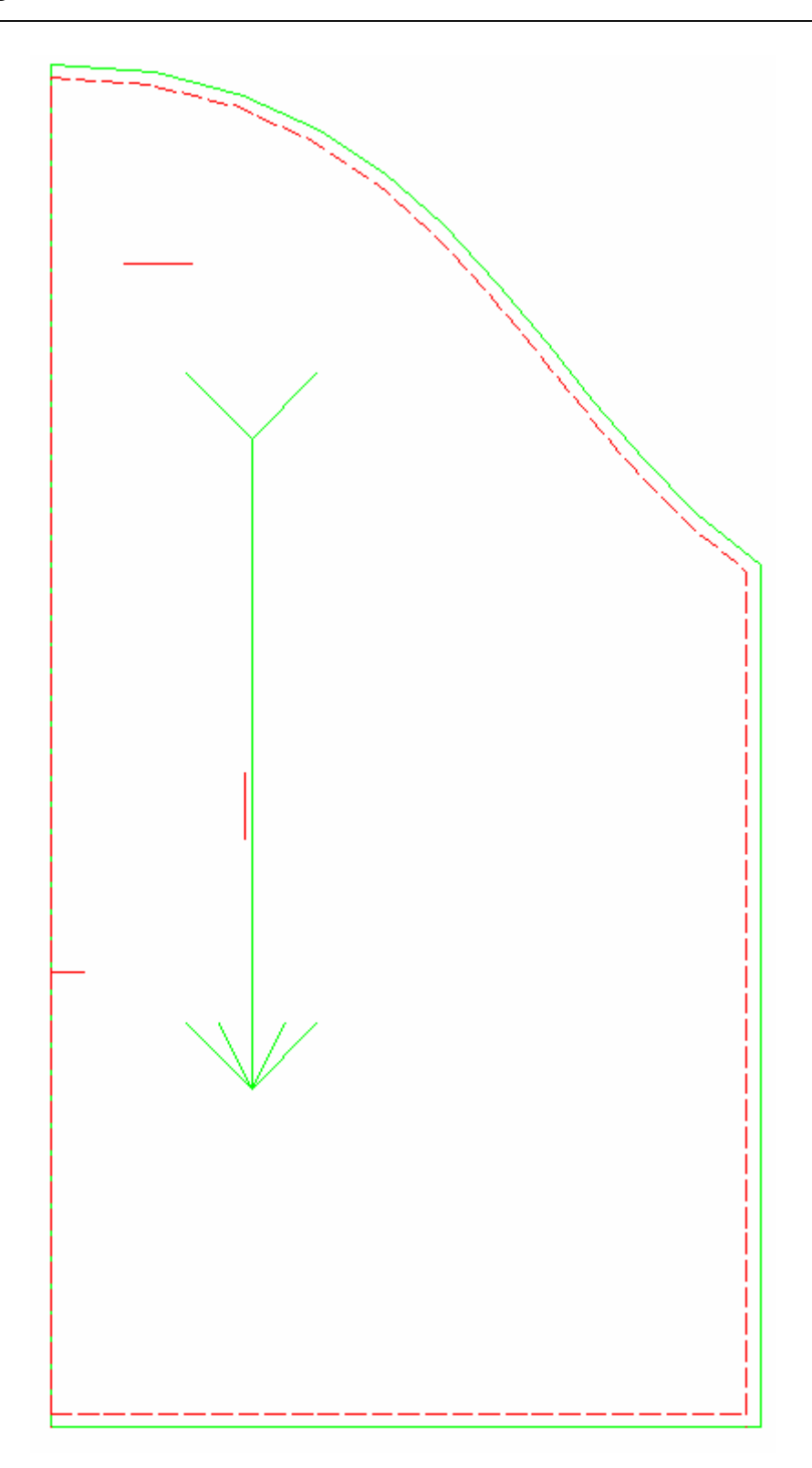

Obr.G Střihová šablona základního dílu pro vnitřní materiál (beránek)

<span id="page-69-0"></span>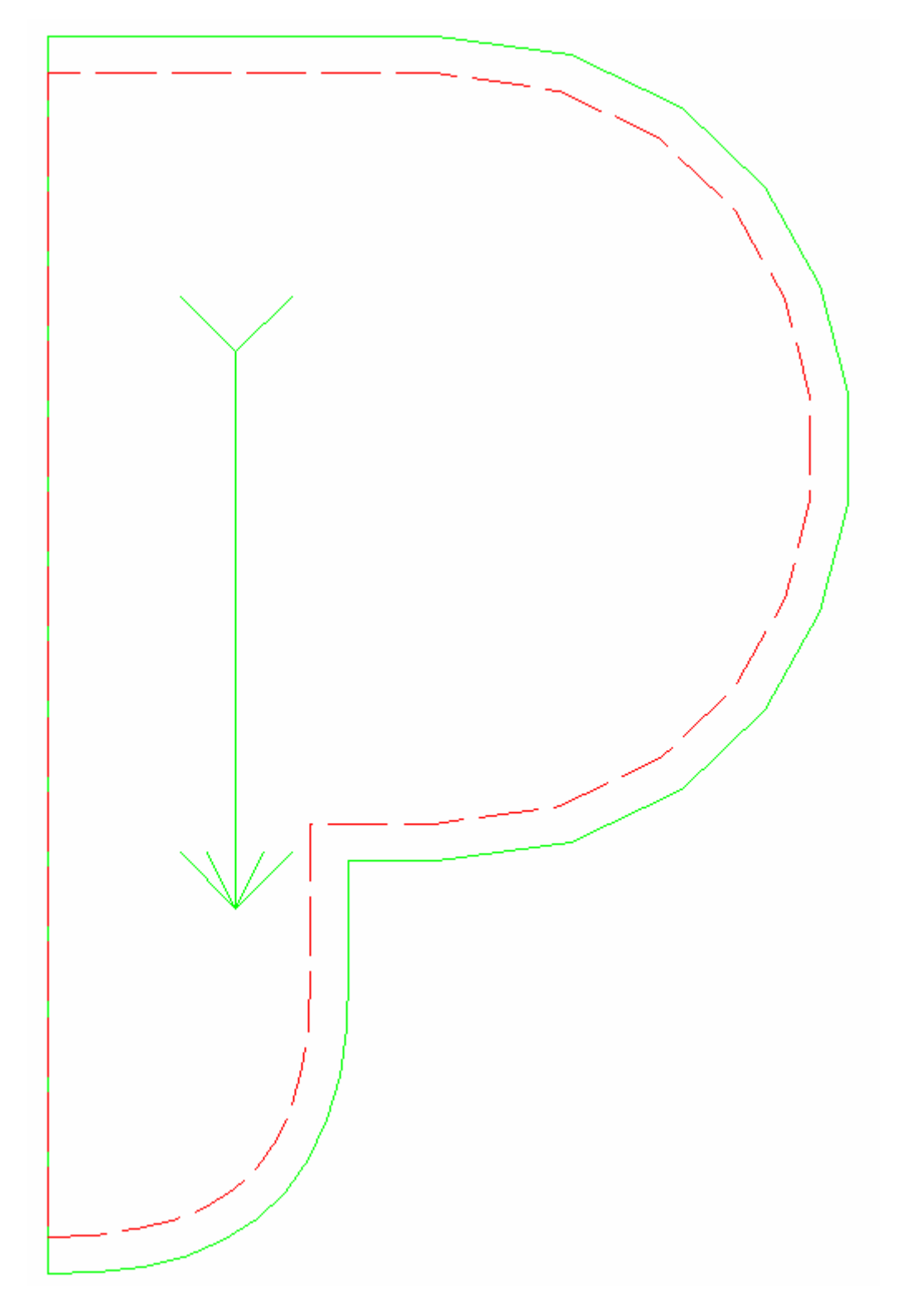

Obr.H Střihová šablona dna pro vnitřní i vrchní materiál

<span id="page-70-0"></span>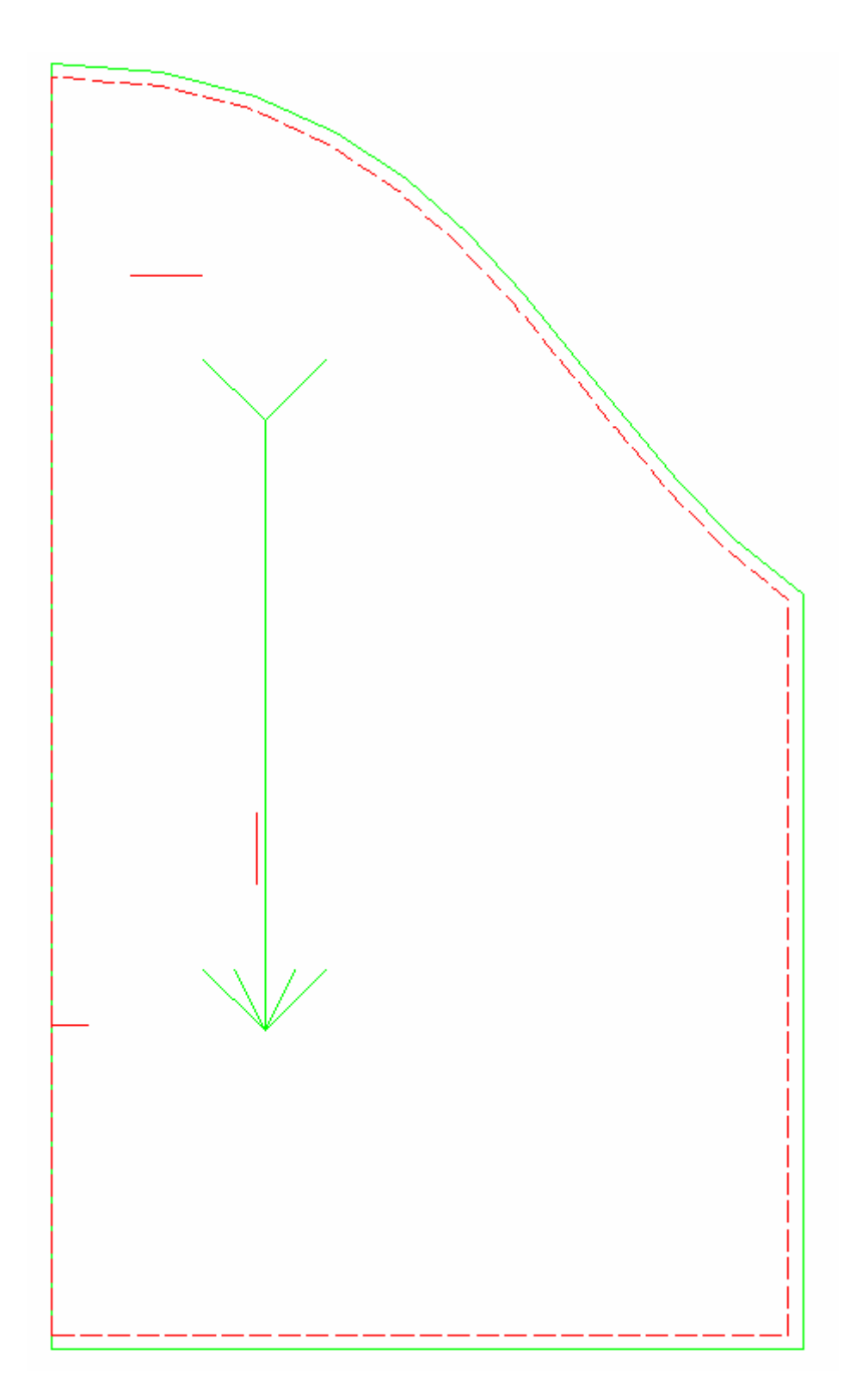

Obr.CH Střihová šablona vaku pro vrchní materiál

<span id="page-71-0"></span>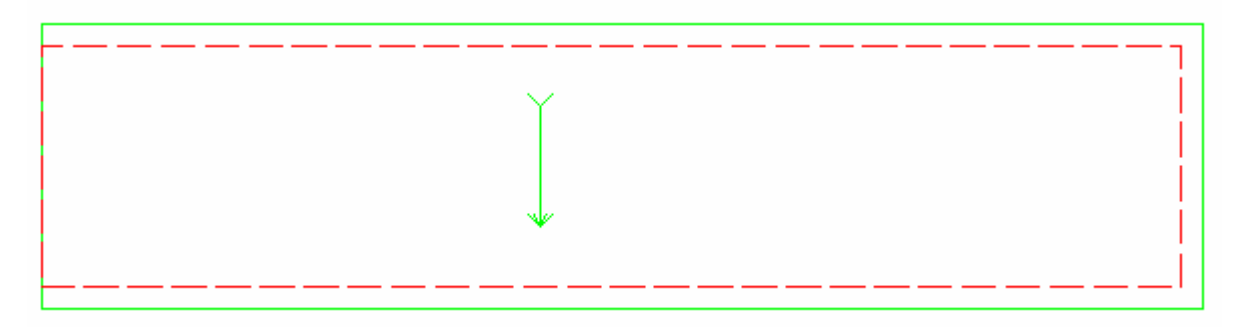

Obr.I Střihová šablona spodního dílu pro vrchní materiál

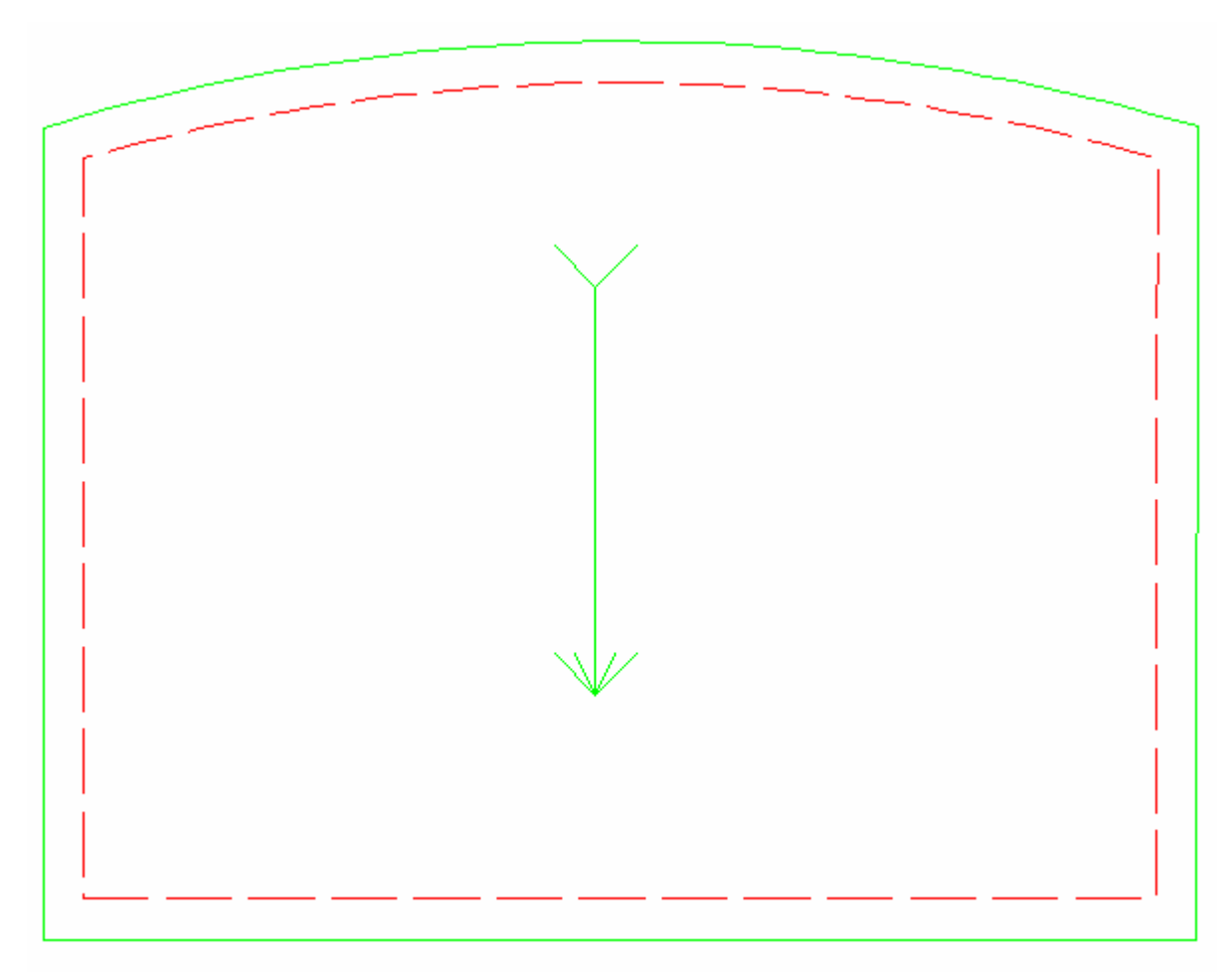

Obr.J Střihová šablona zadního úchytu
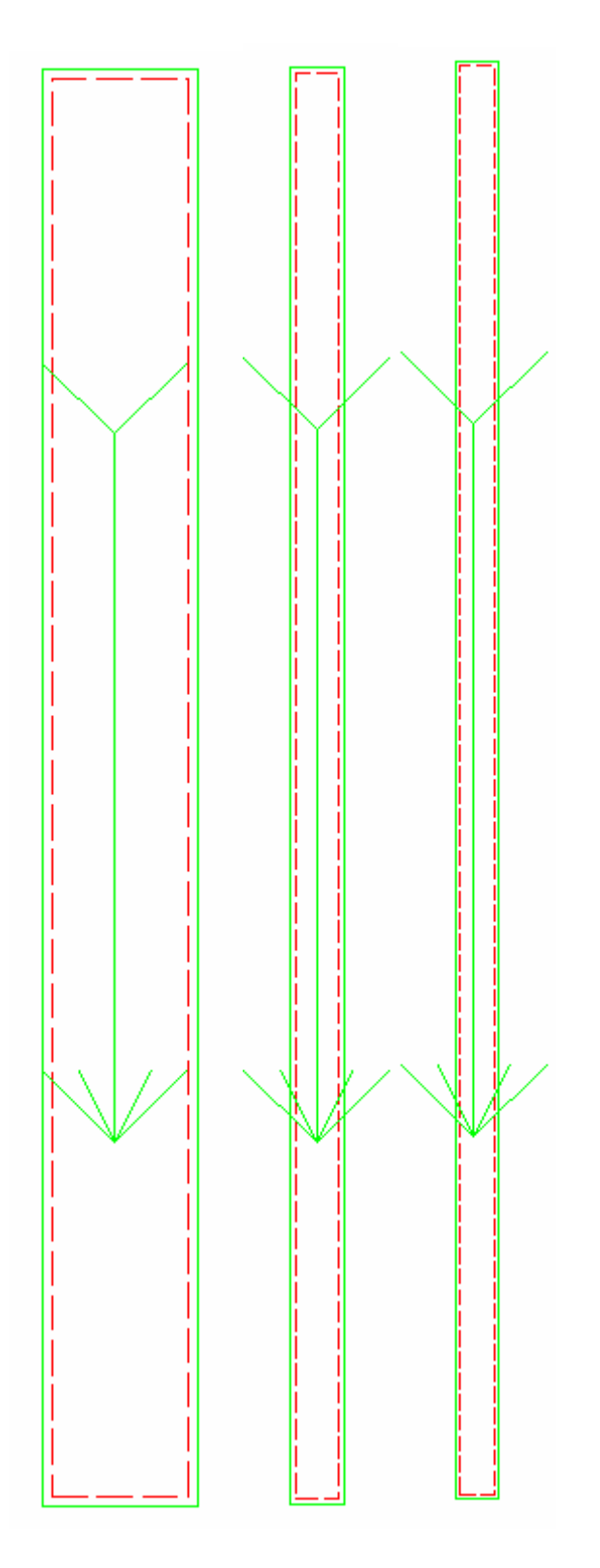

Obr.K Střihové šablony - středový nákryt, spodní nákryt, dutinka

### Technický nákres návrhu č.1

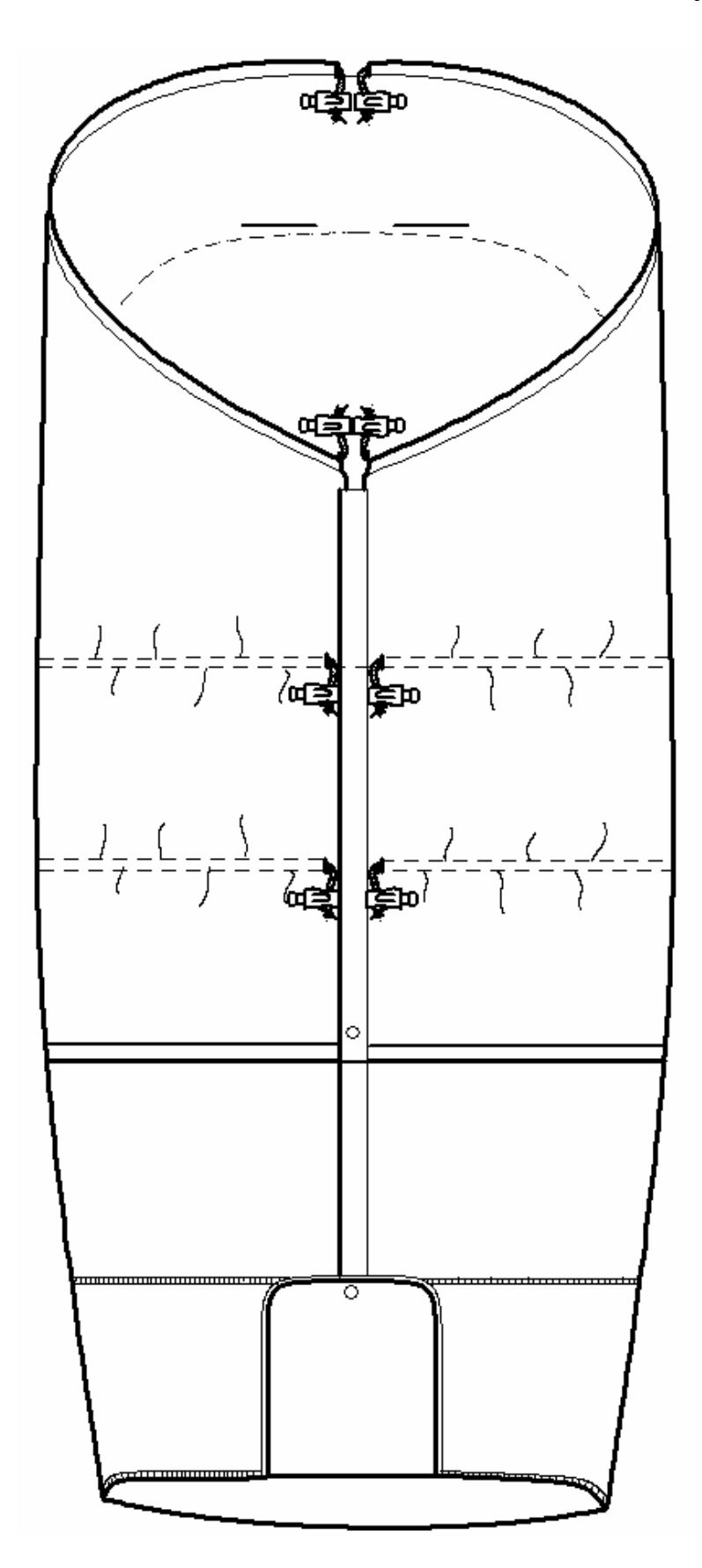

Obr.L PD v prodloužené délce návrhu č.1

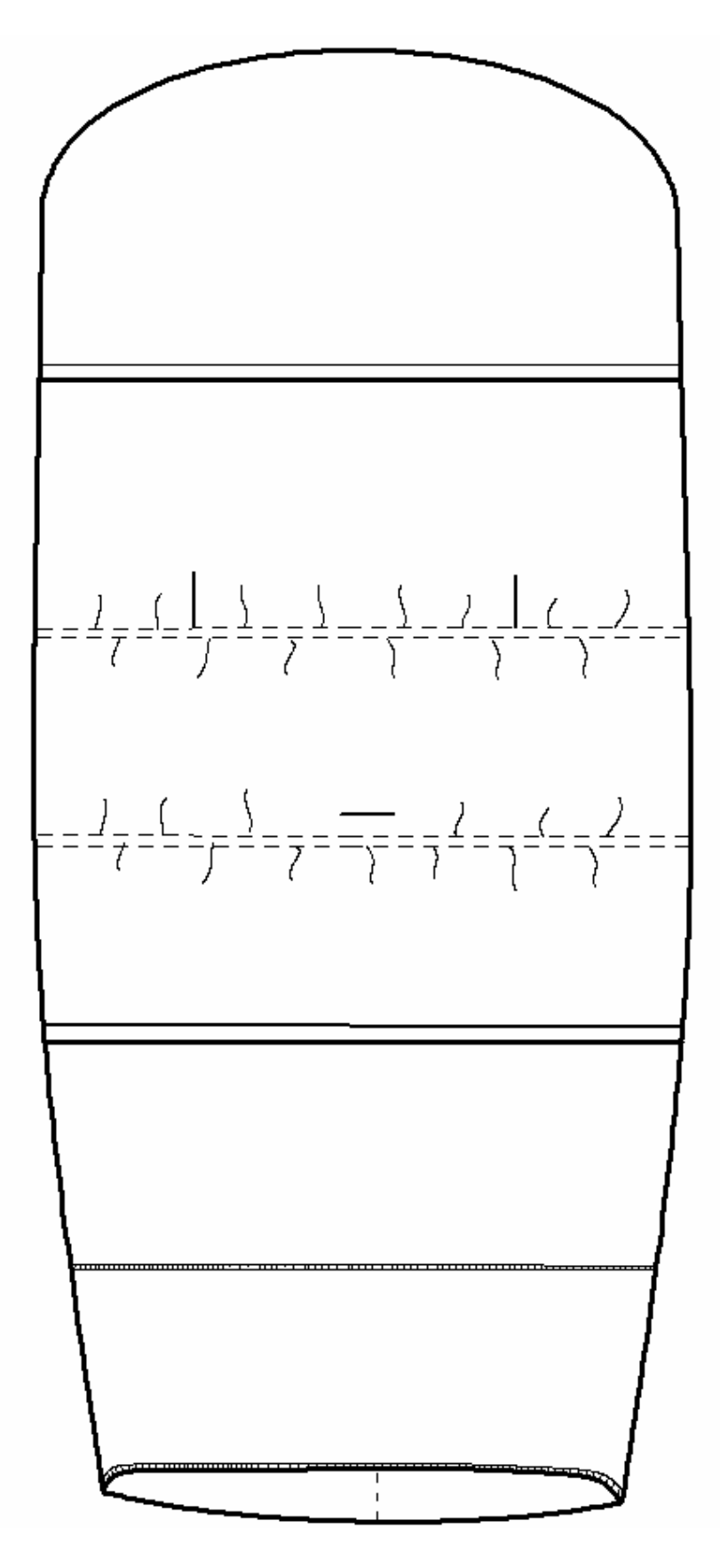

Obr.M ZD v prodloužené délce návrhu č.1

#### Střihová dokumentace návrhu č.1

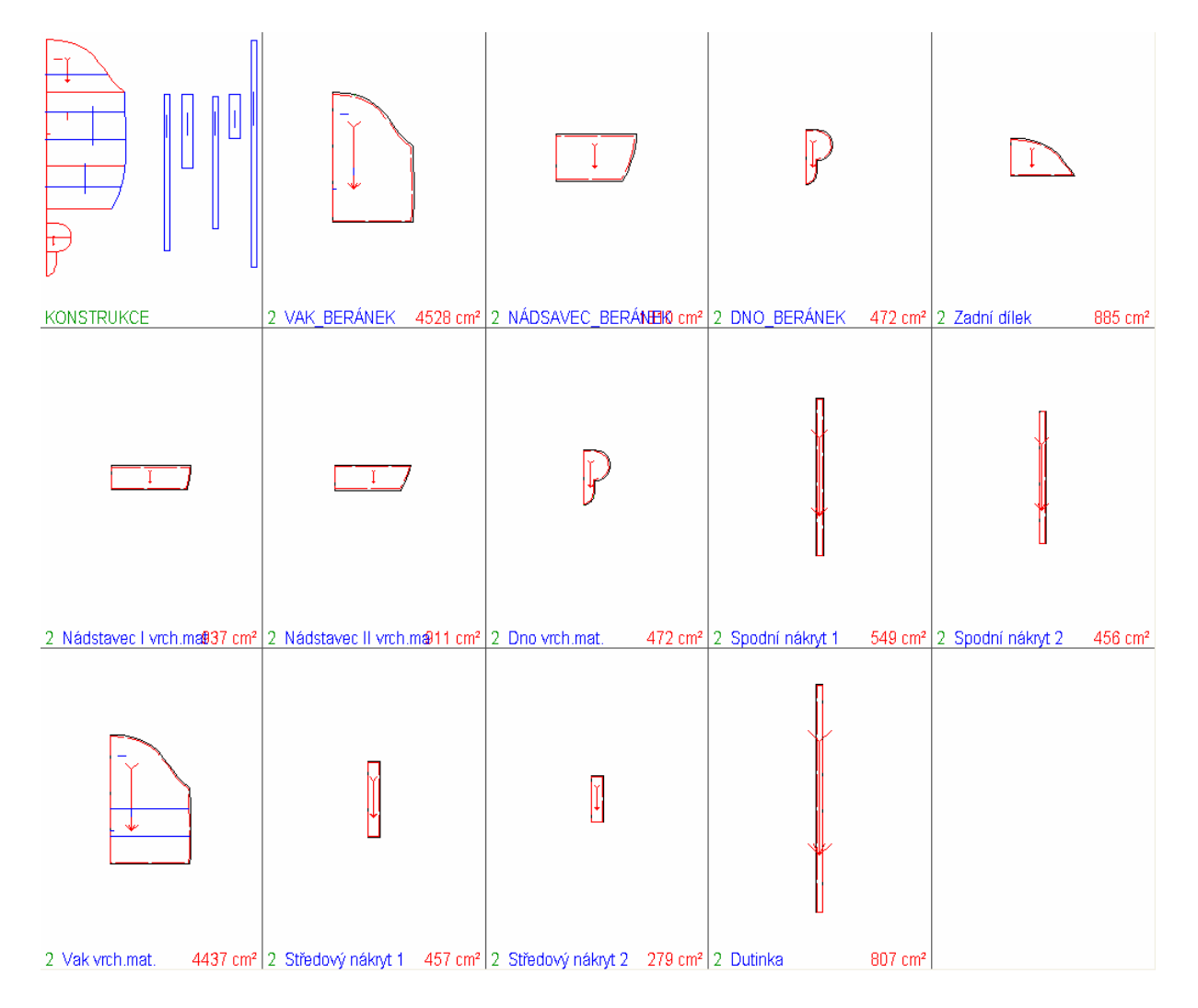

Obr.N Střihové díly návrhu č.1

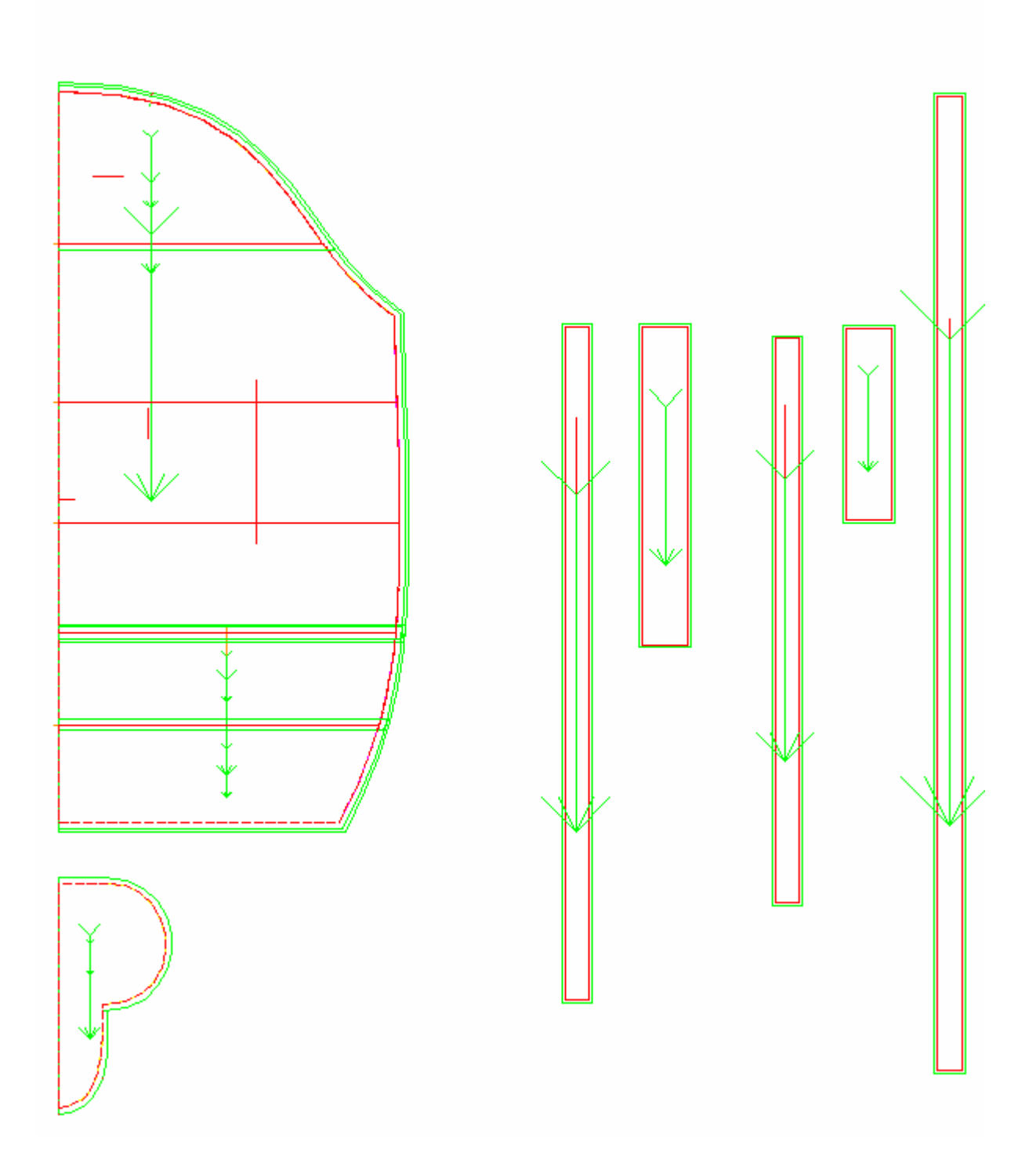

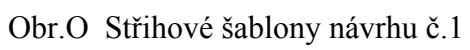

Poznámka:

Následující střihové šablony jsou velikostně zdeformovány, je to zapříčiněno stahováním z programu PDS Tailor XQ.

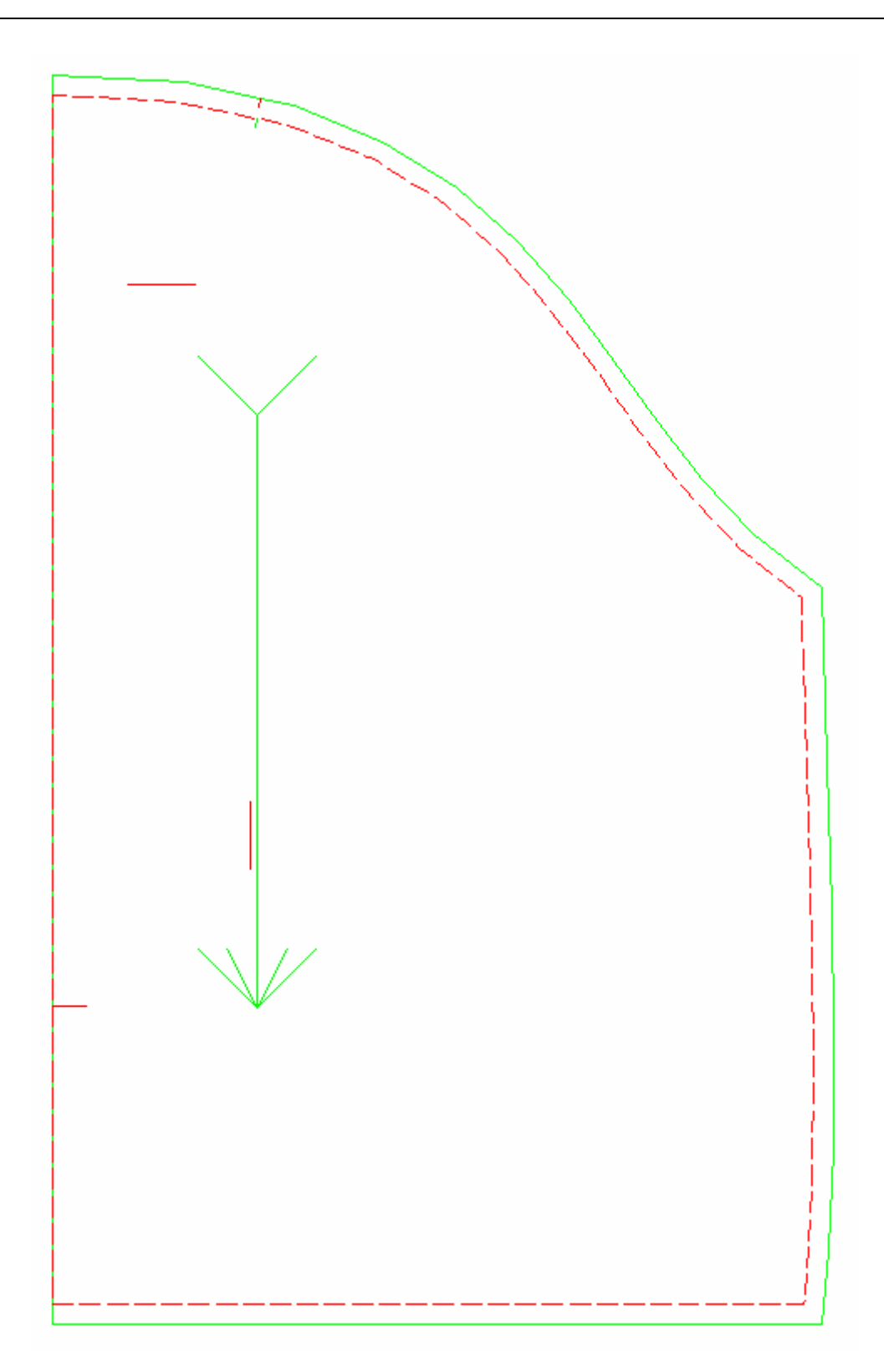

Obr.P Střihová šablona vaku pro vnitřní materiál (beránek)

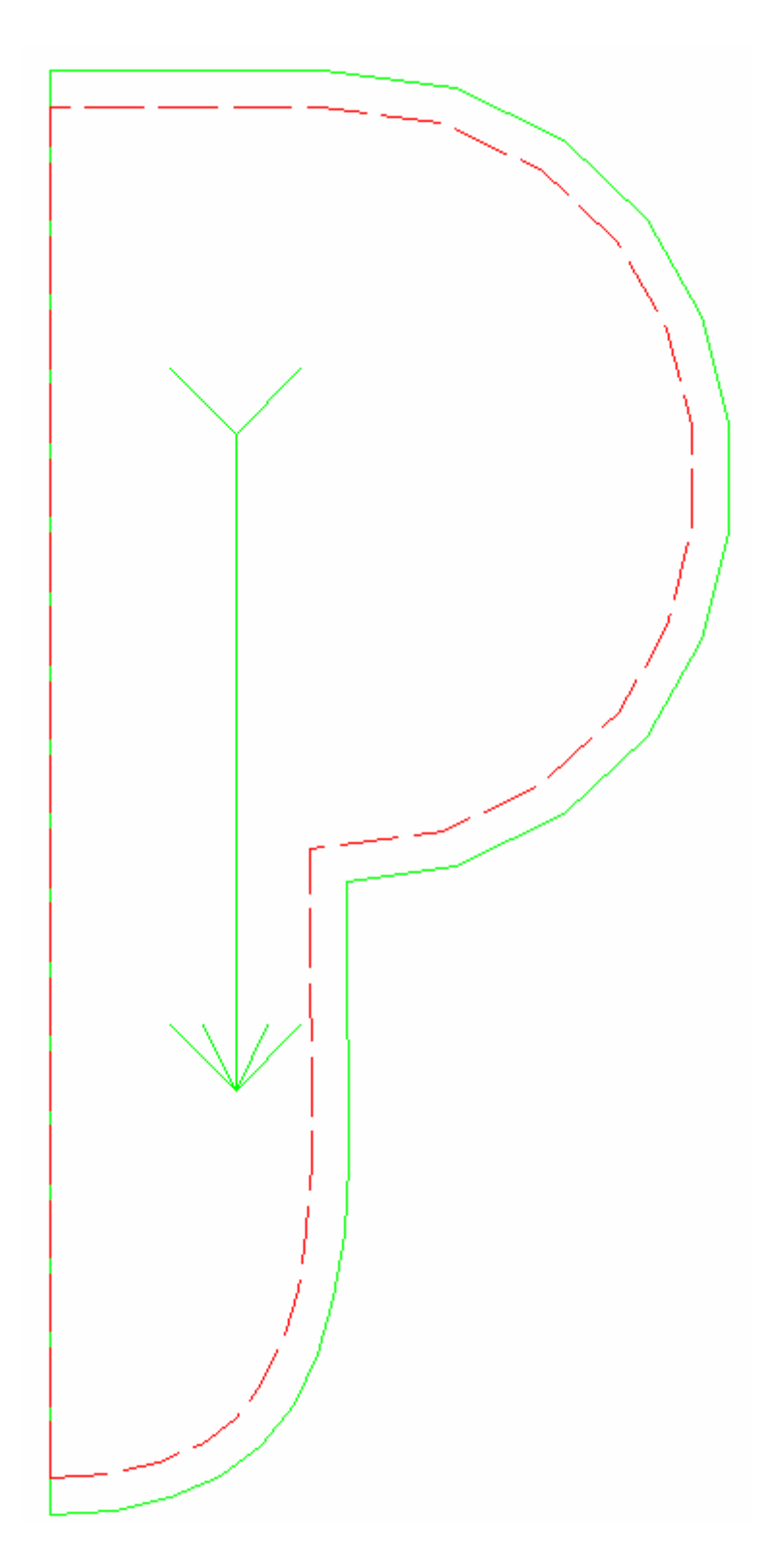

Obr.Q Střihová šablona dna pro vnitřní i vrchní materiál

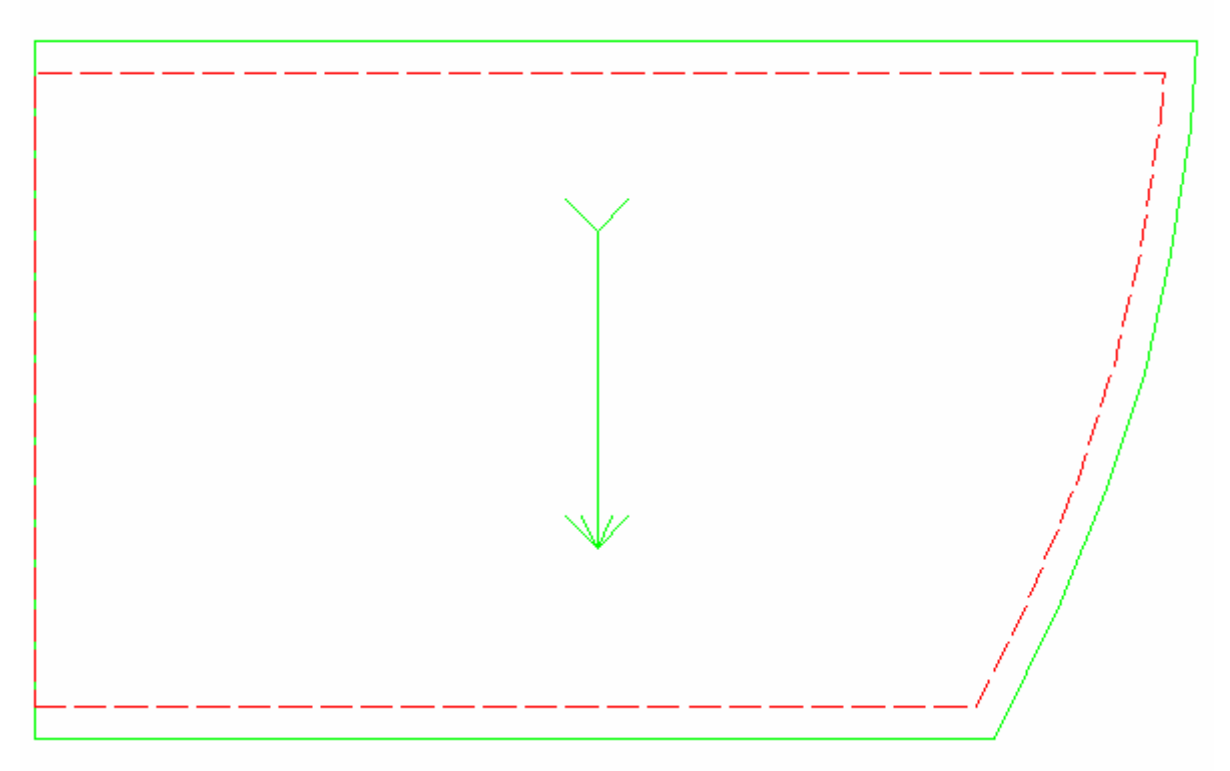

Obr.R Střihová šablona nástavce pro vnitřní materiál (beránek)

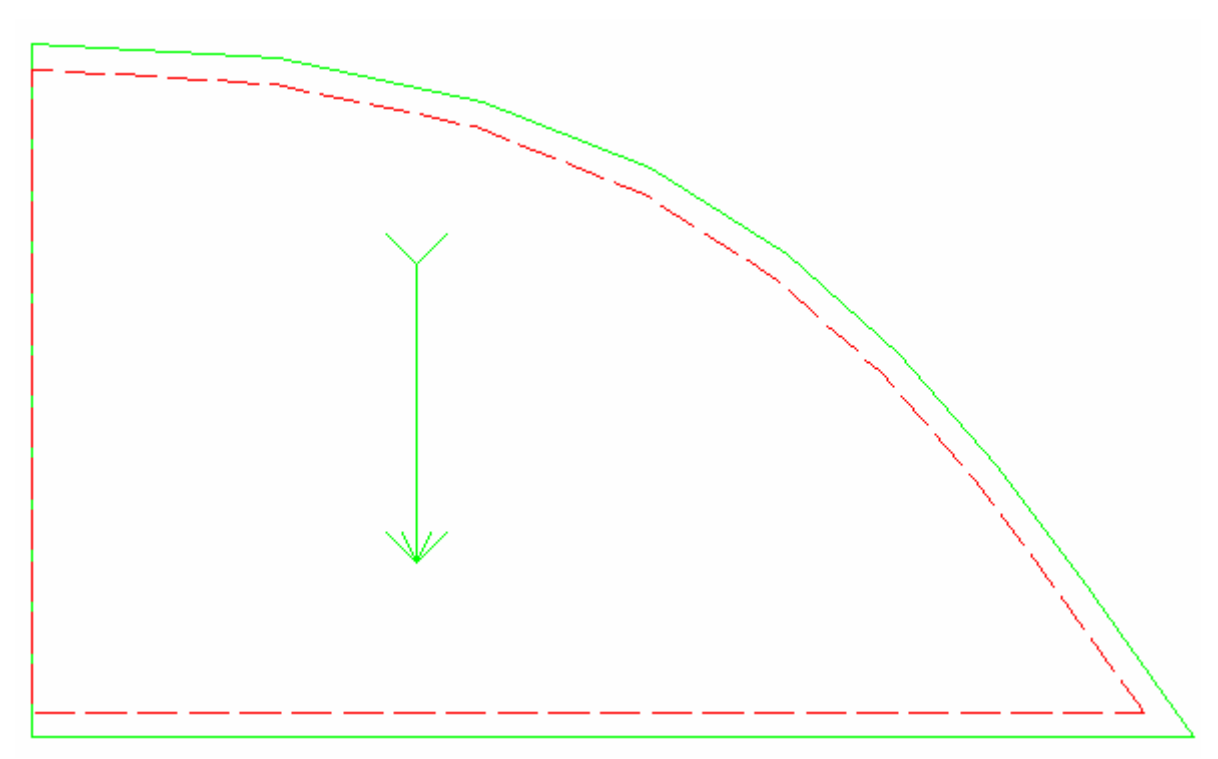

Obr.S Střihová šablona zadního úchytu

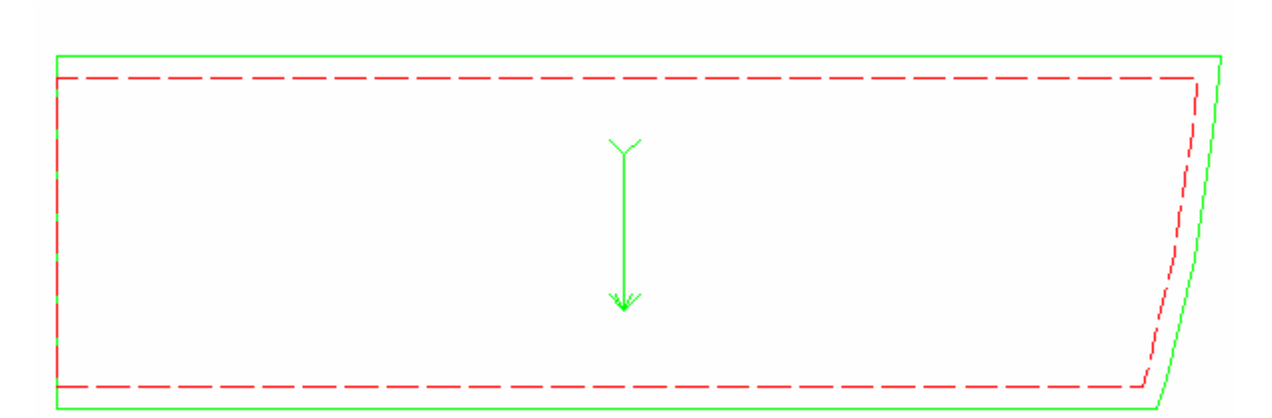

Obr.T Střihová šablona nástavce I pro vrchní materiál

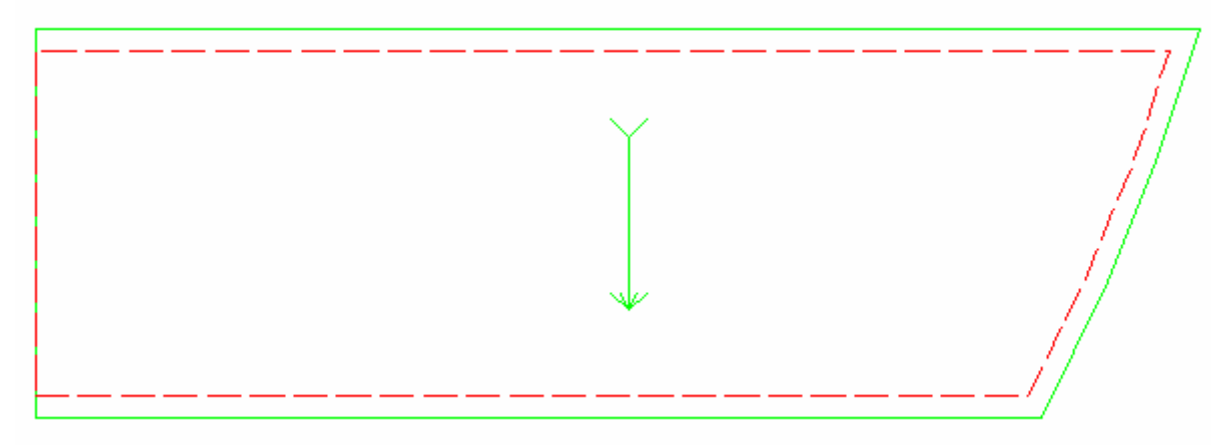

Obr.U Střihová šablona nástavce II pro vrchní materiál

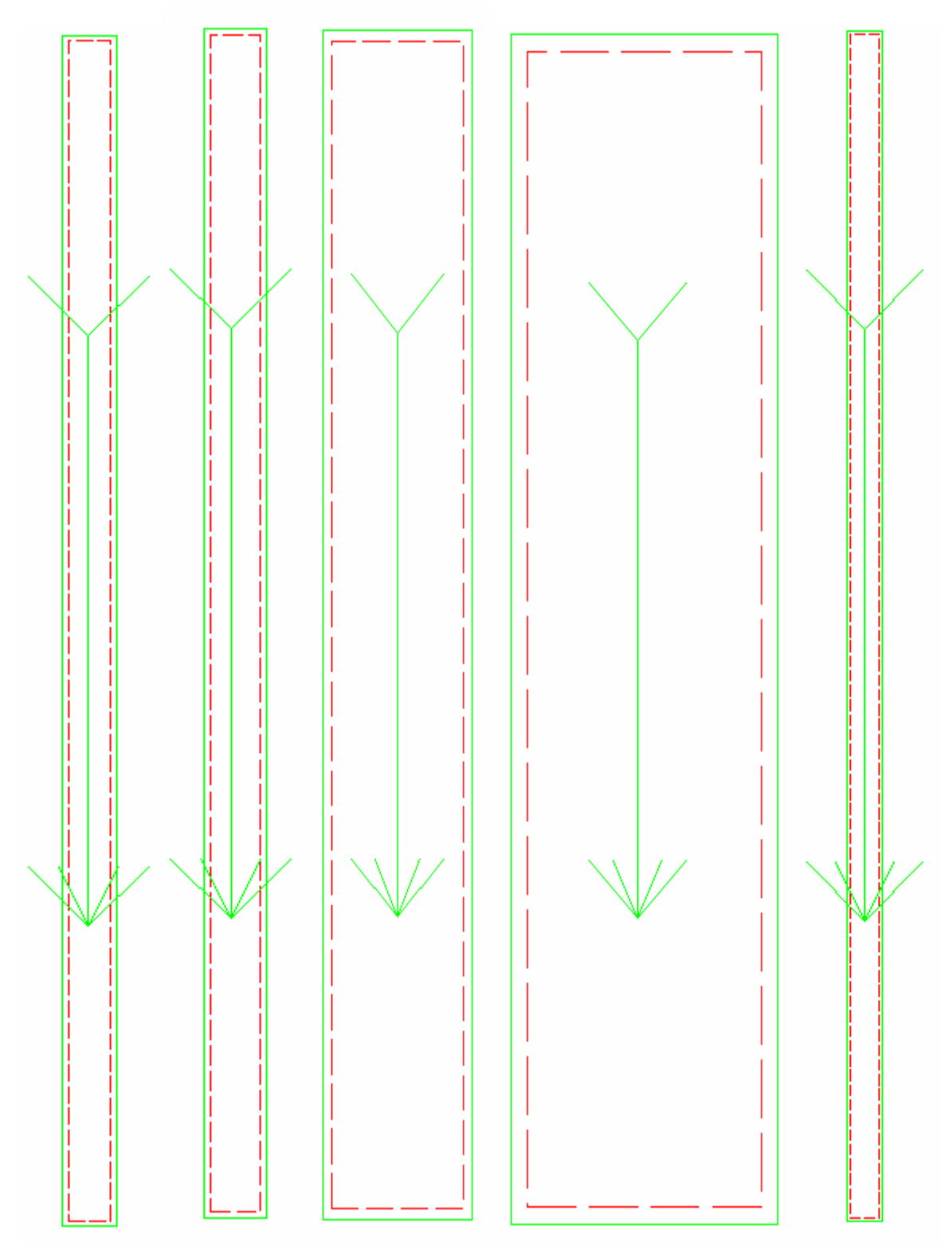

Obr.V Střihové šablony - spodní nákryt 1, spodní nákryt 2, středový nákryt 1, středový nákryt 2, dutinka (vrchní materiál)

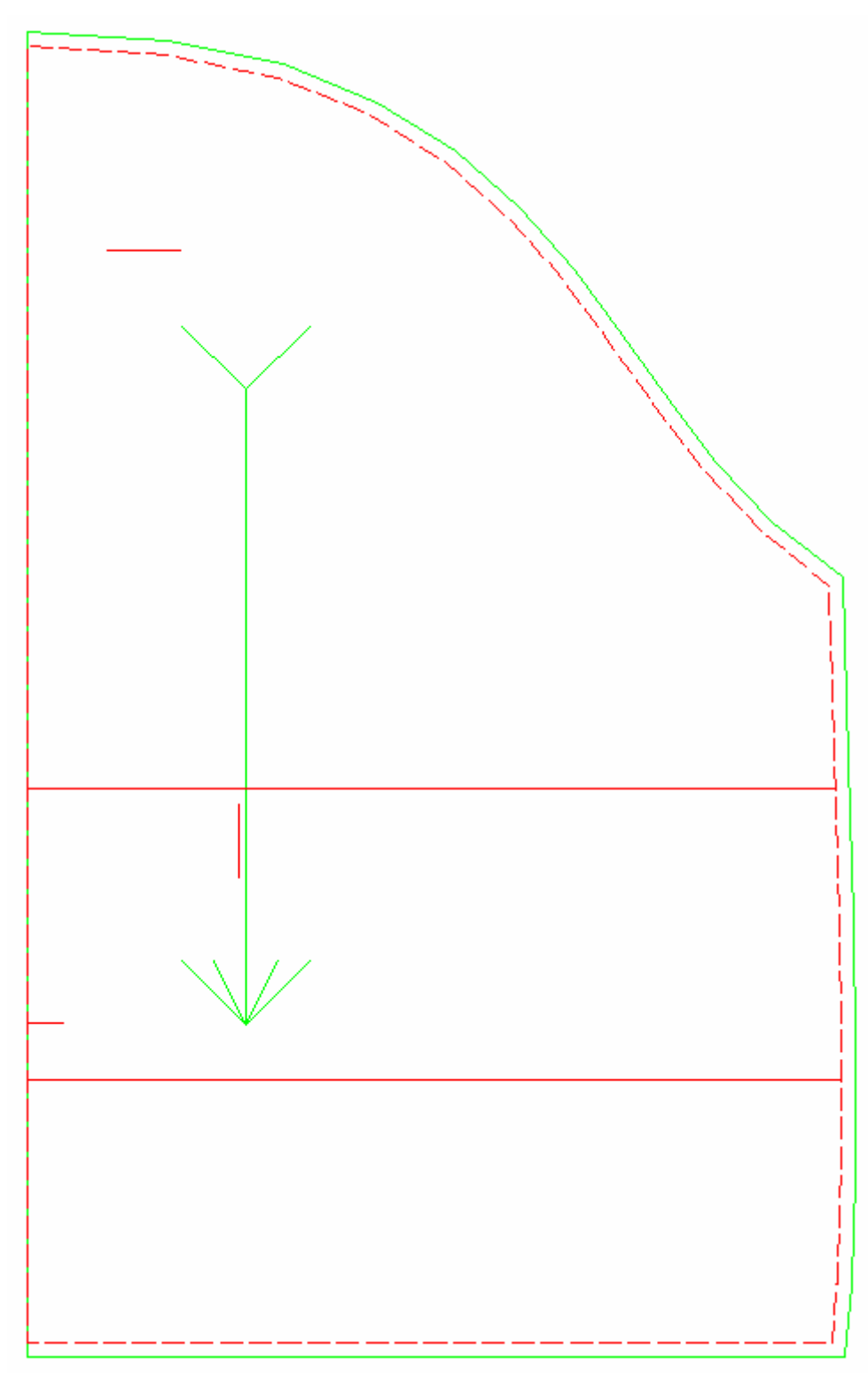

Obr.W Střihová šablona vaku pro vrchní materiál

### Technický nákres návrhu č.2

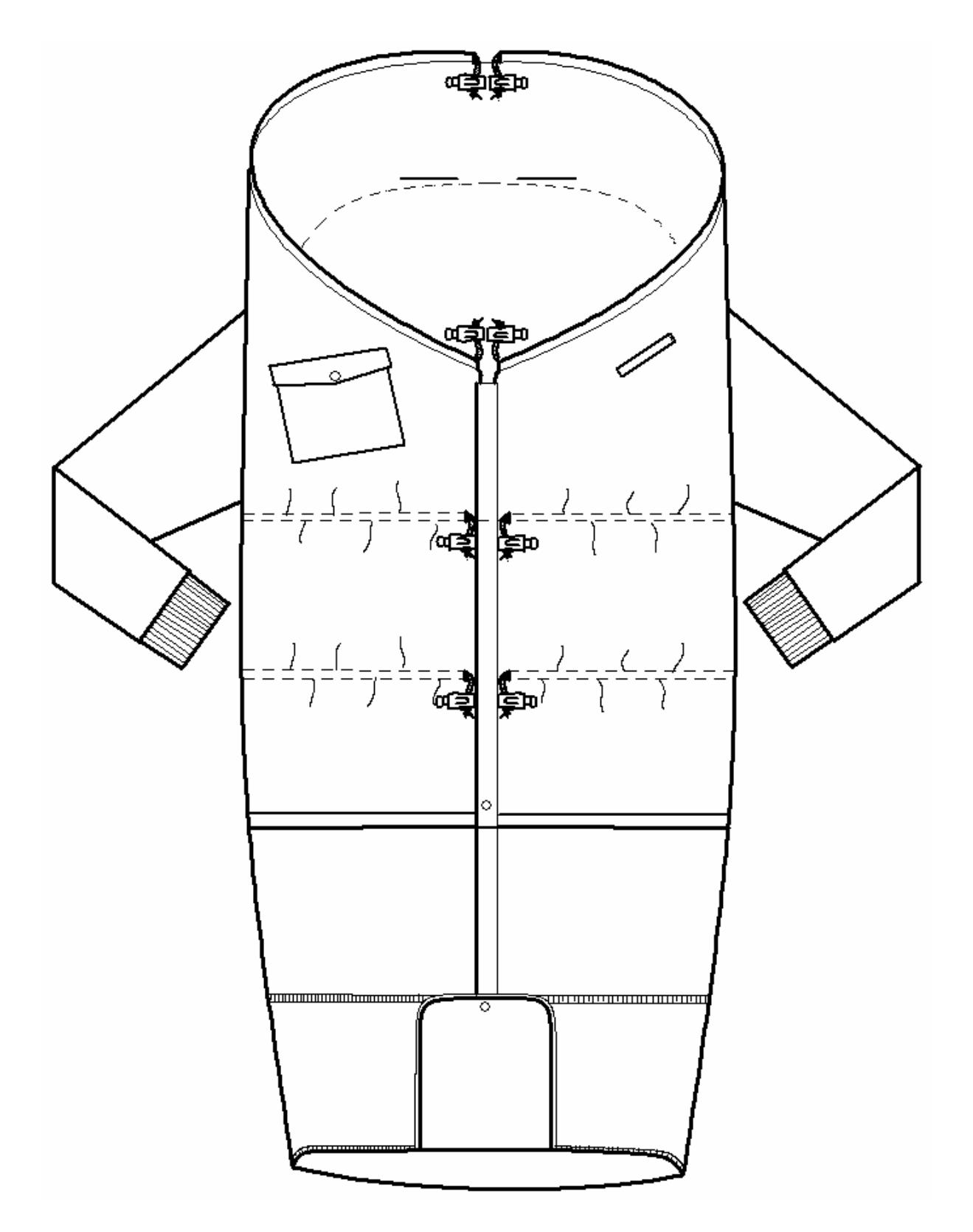

Obr.X PD v prodloužené délce návrhu č.2

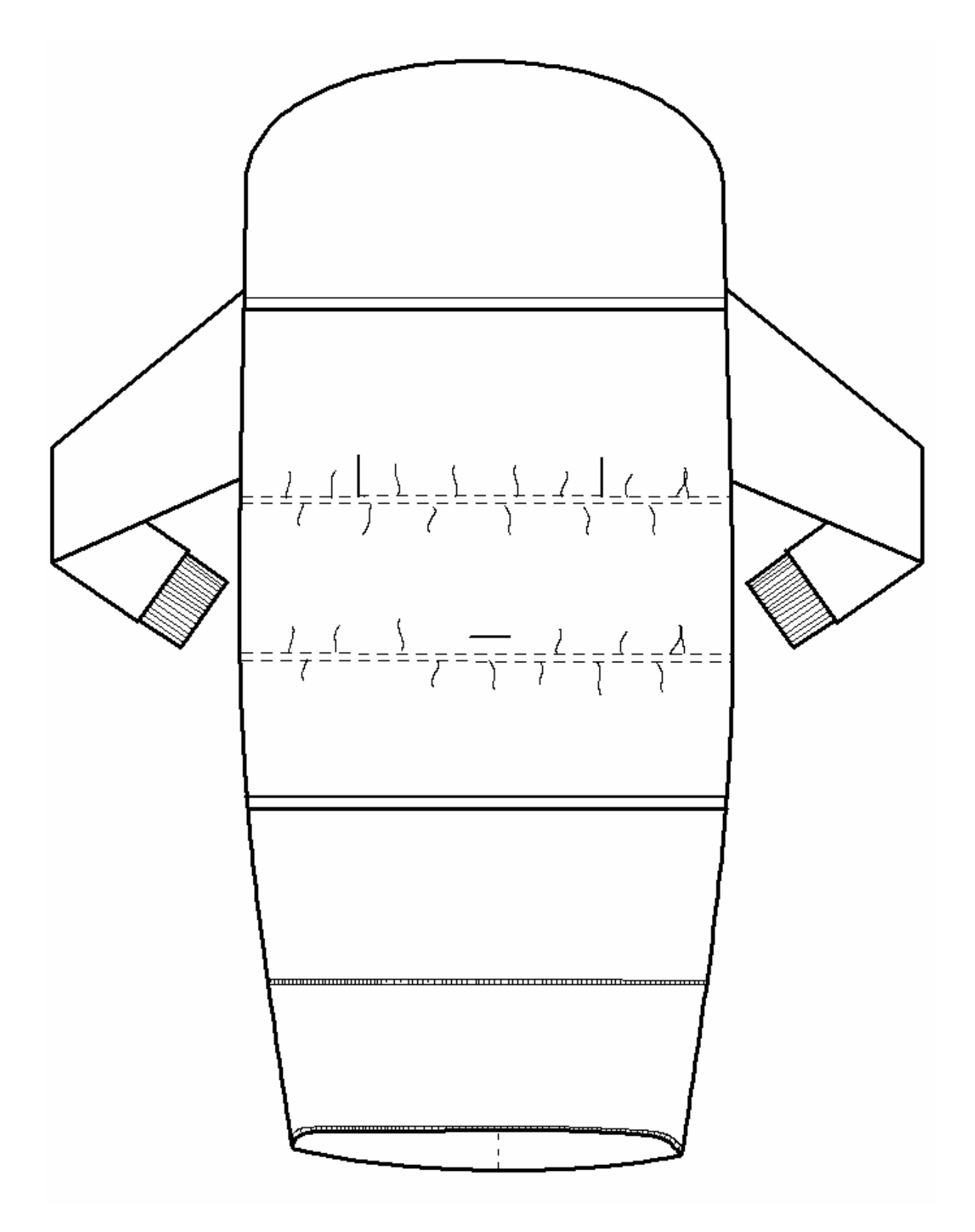

Obr.Y ZD v prodloužené délce návrhu č.2

# Střihová dokumentace návrhu č.1

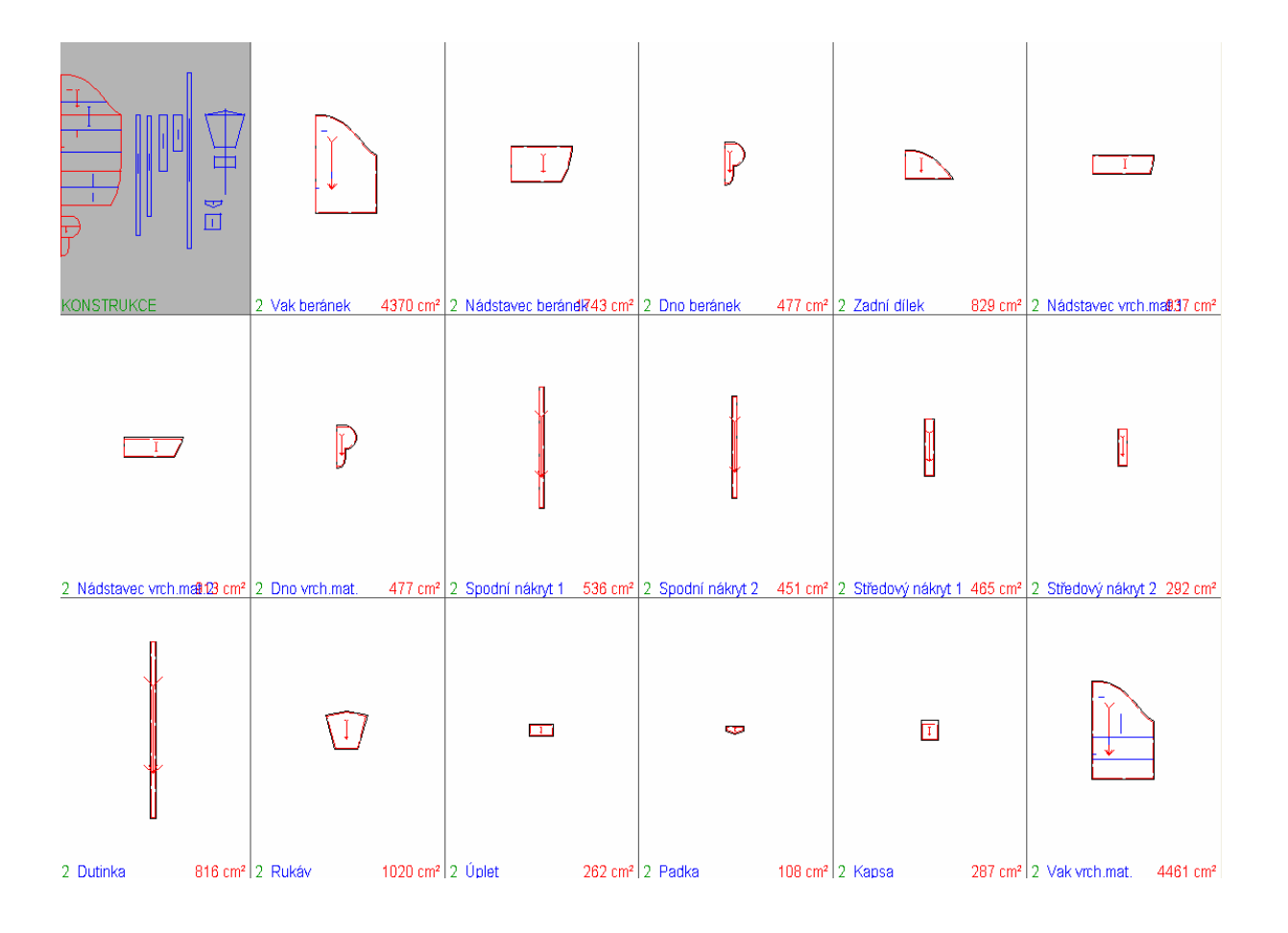

Obr.Z Střihové díly návrhu č.2

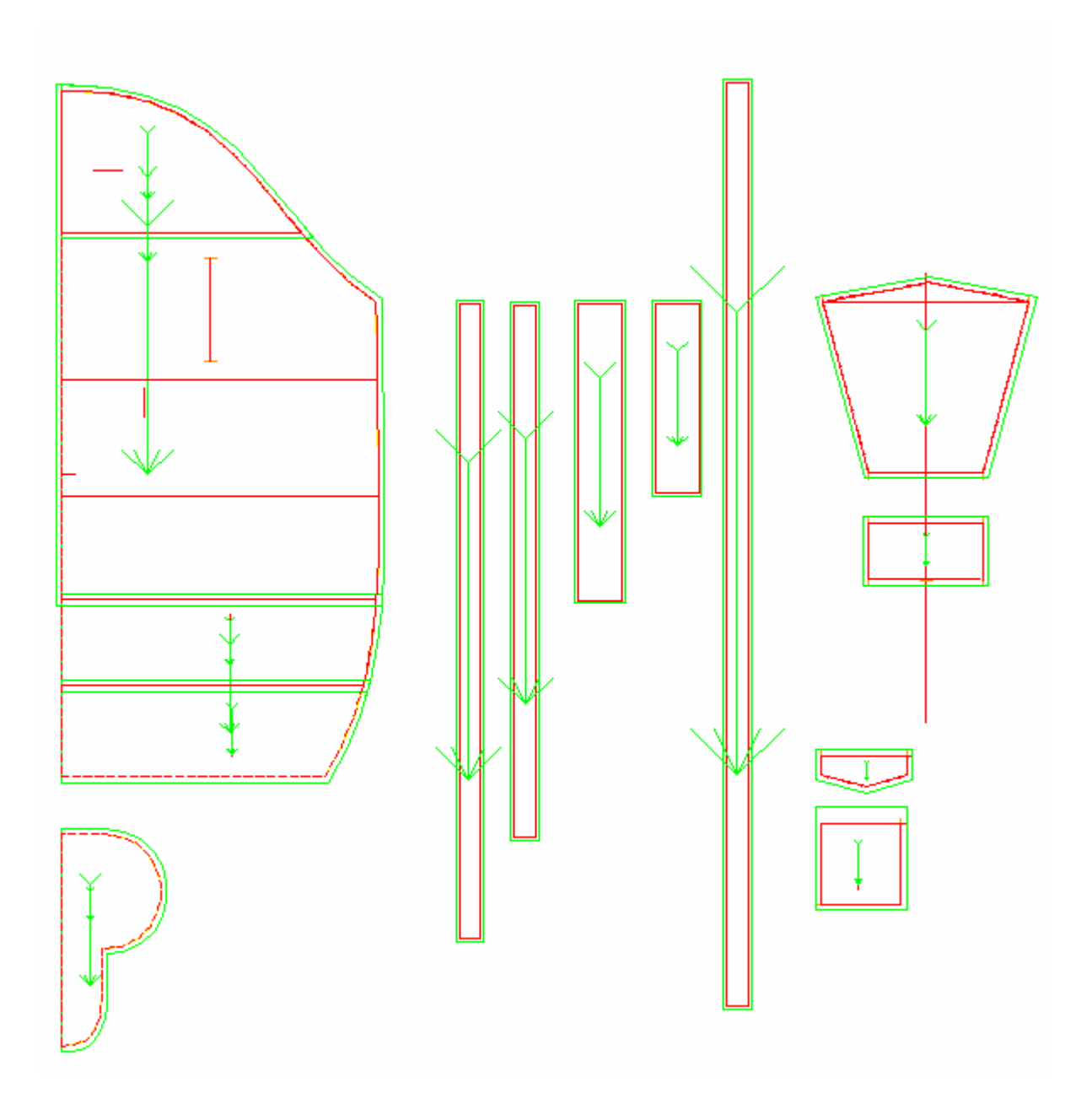

Obr.AA Střihové šablony návrhu č.2

Poznámka:

Následující střihové šablony jsou velikostně zdeformovány, je to zapříčiněno stahováním šablon z programu PDS Tailor XQ.

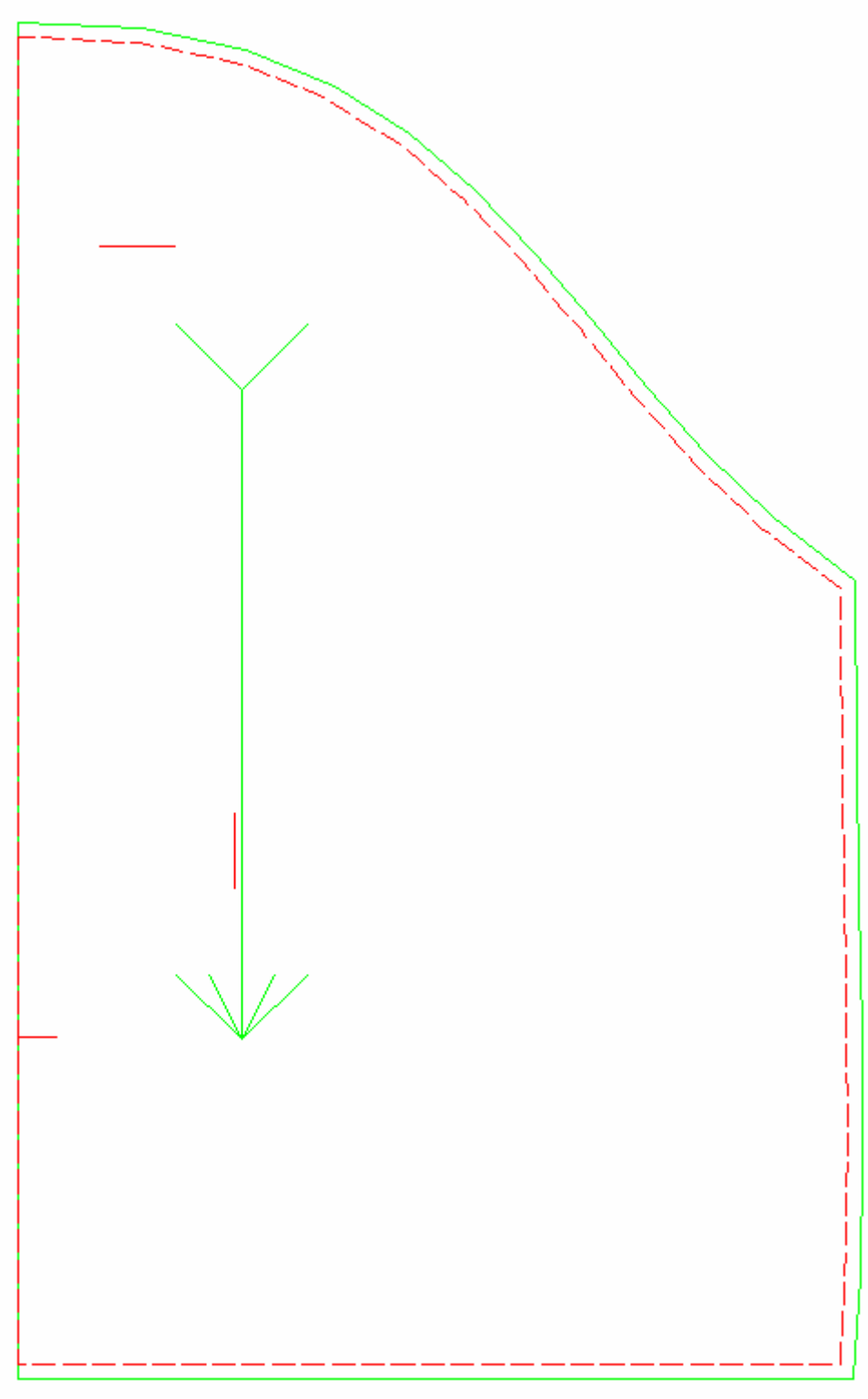

Obr.AB Střihová šablona vaku pro vnitřní materiál (beránek)

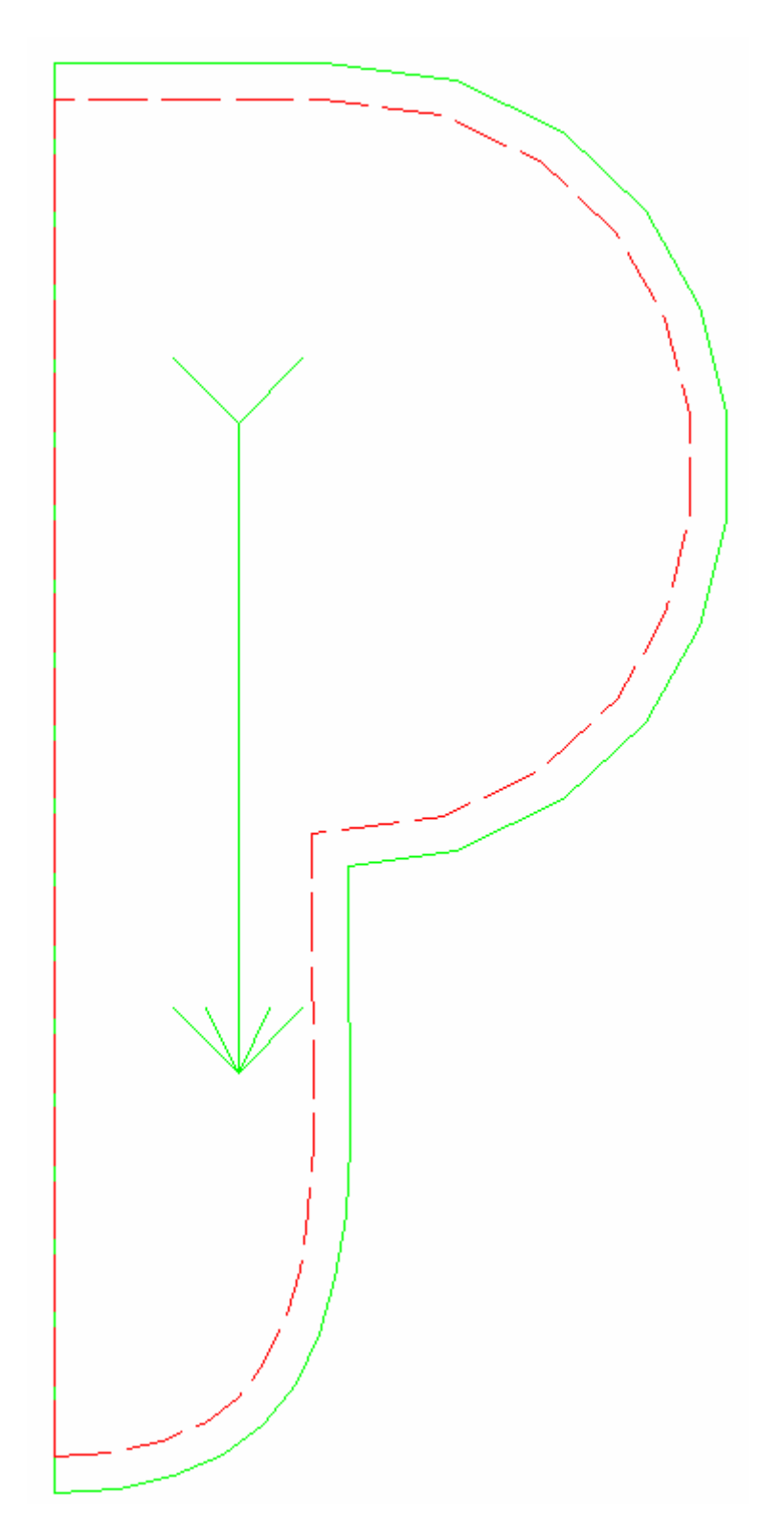

Obr.AC Střihová šablona dna pro vnitřní i vrchní materiál

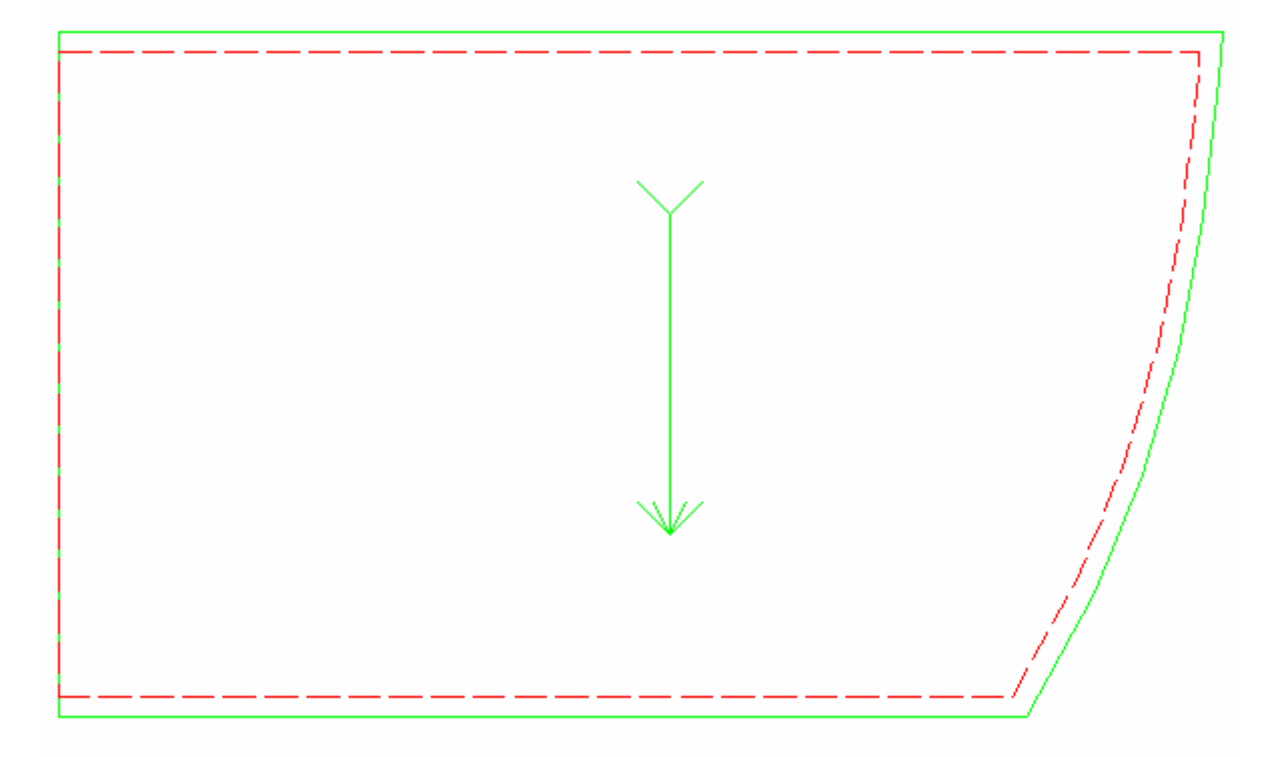

Obr.AD Střihová šablona nástavce pro vnitřní materiál (beránek)

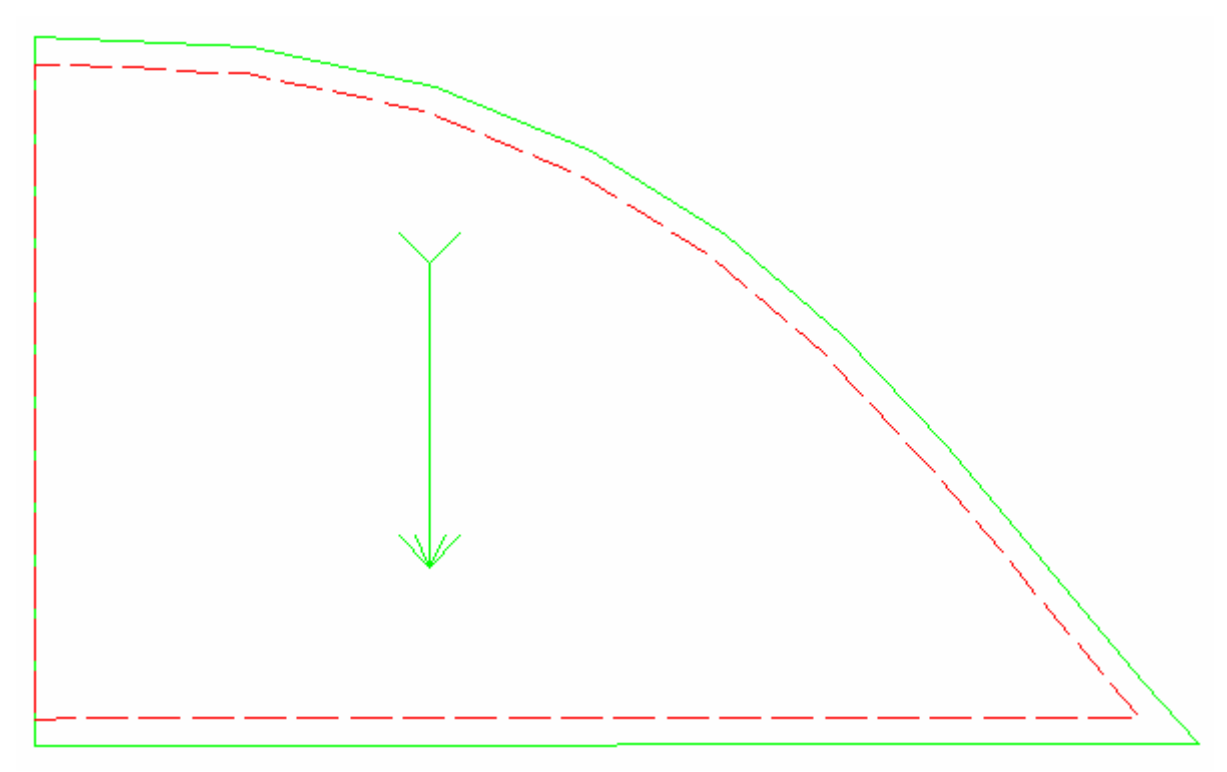

Obr.AE Střihová šablona zadního úchytu

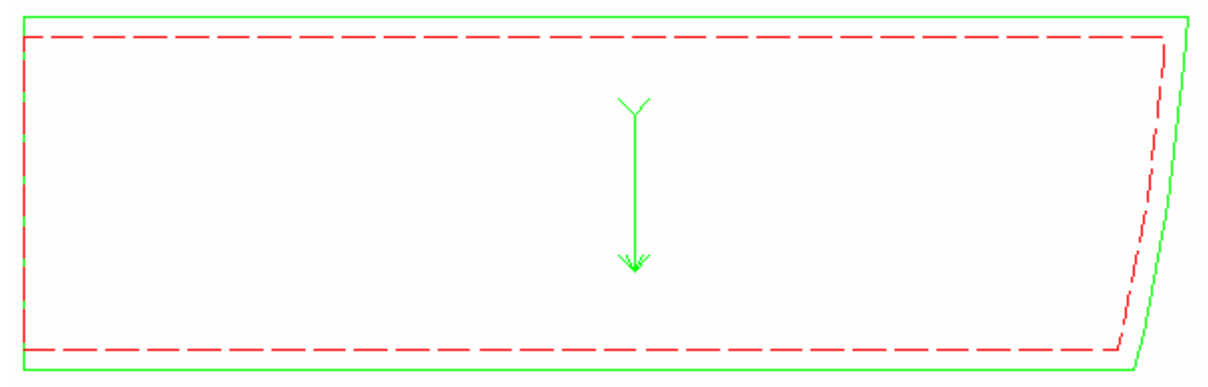

Obr.AF Střihová šablona nástavce I pro vrchní materiál

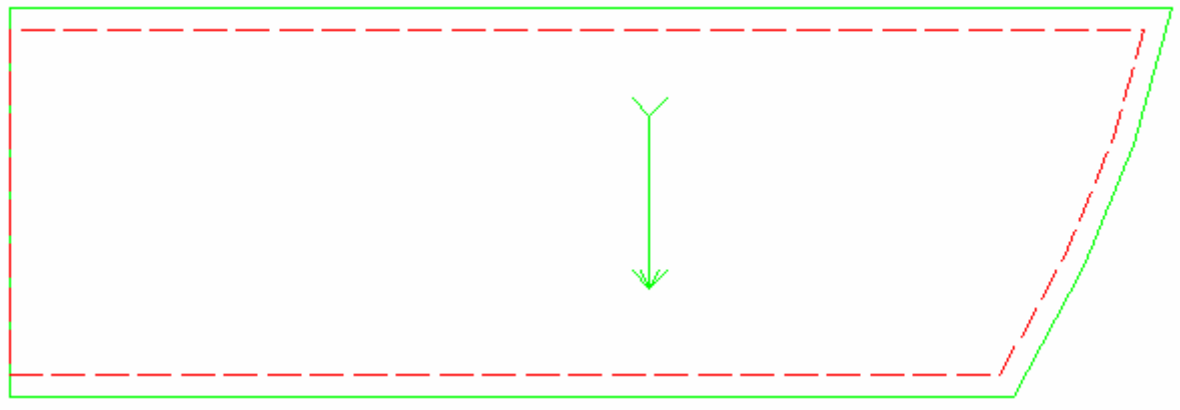

Obr.AG Střihová šablona nástavce II pro vrchní materiál

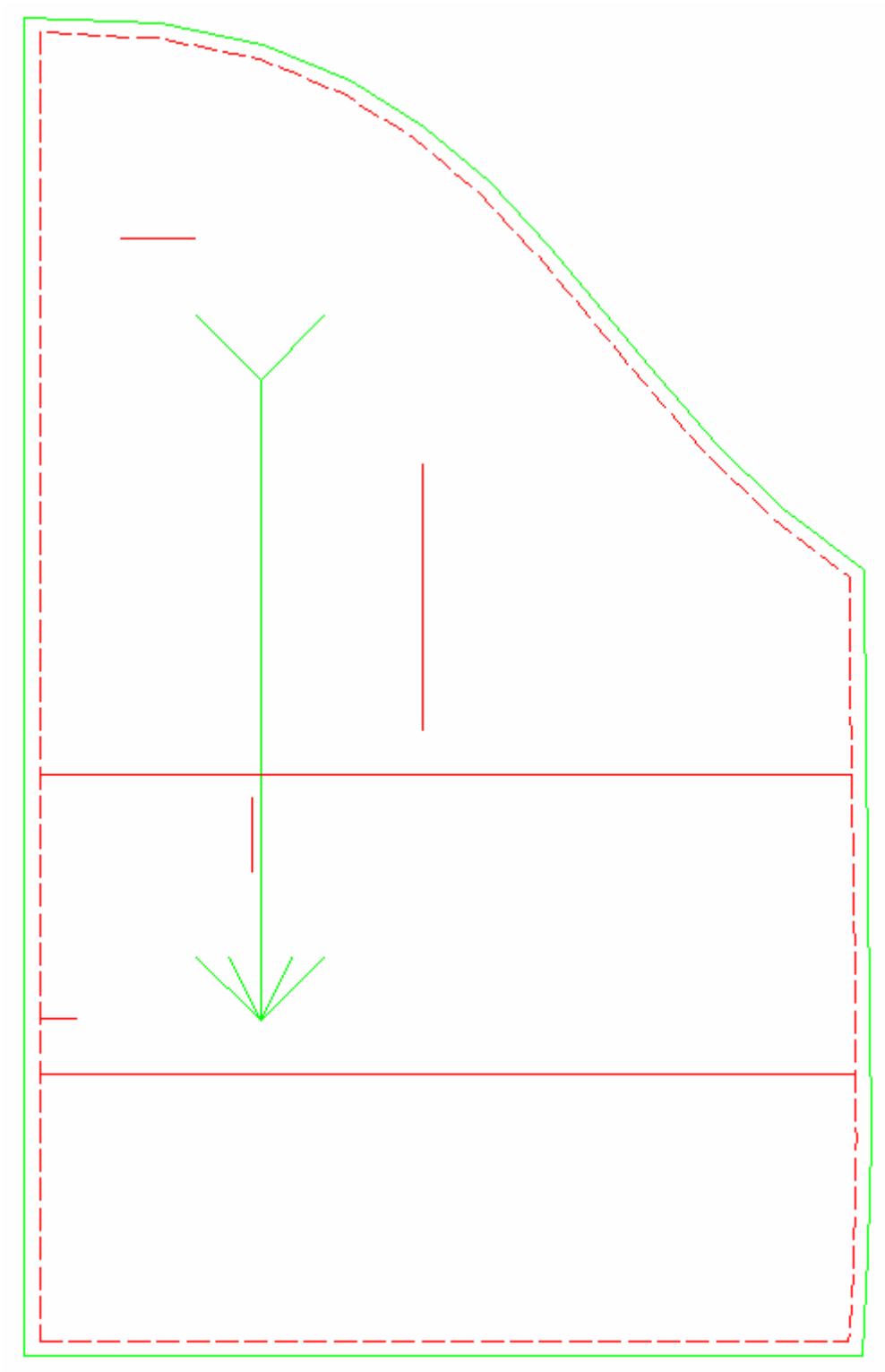

Obr.AH Střihová šablona vaku pro vrchní materiál

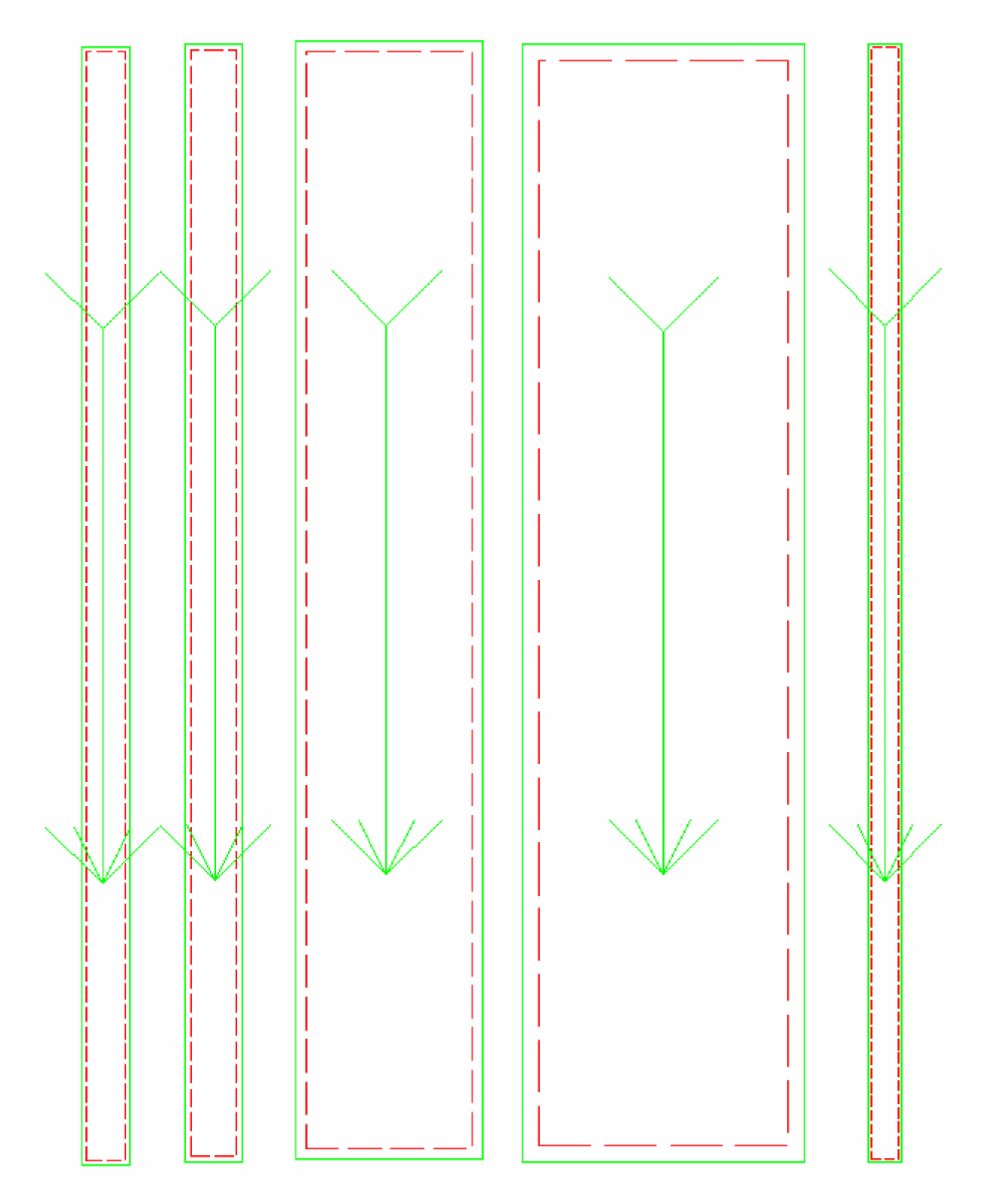

Obr.ACH Střihové šablony - spodní nákryt 1, spodní nákryt 2, středový nákryt 1, středový nákryt 2, dutinka (vrchní materiál)

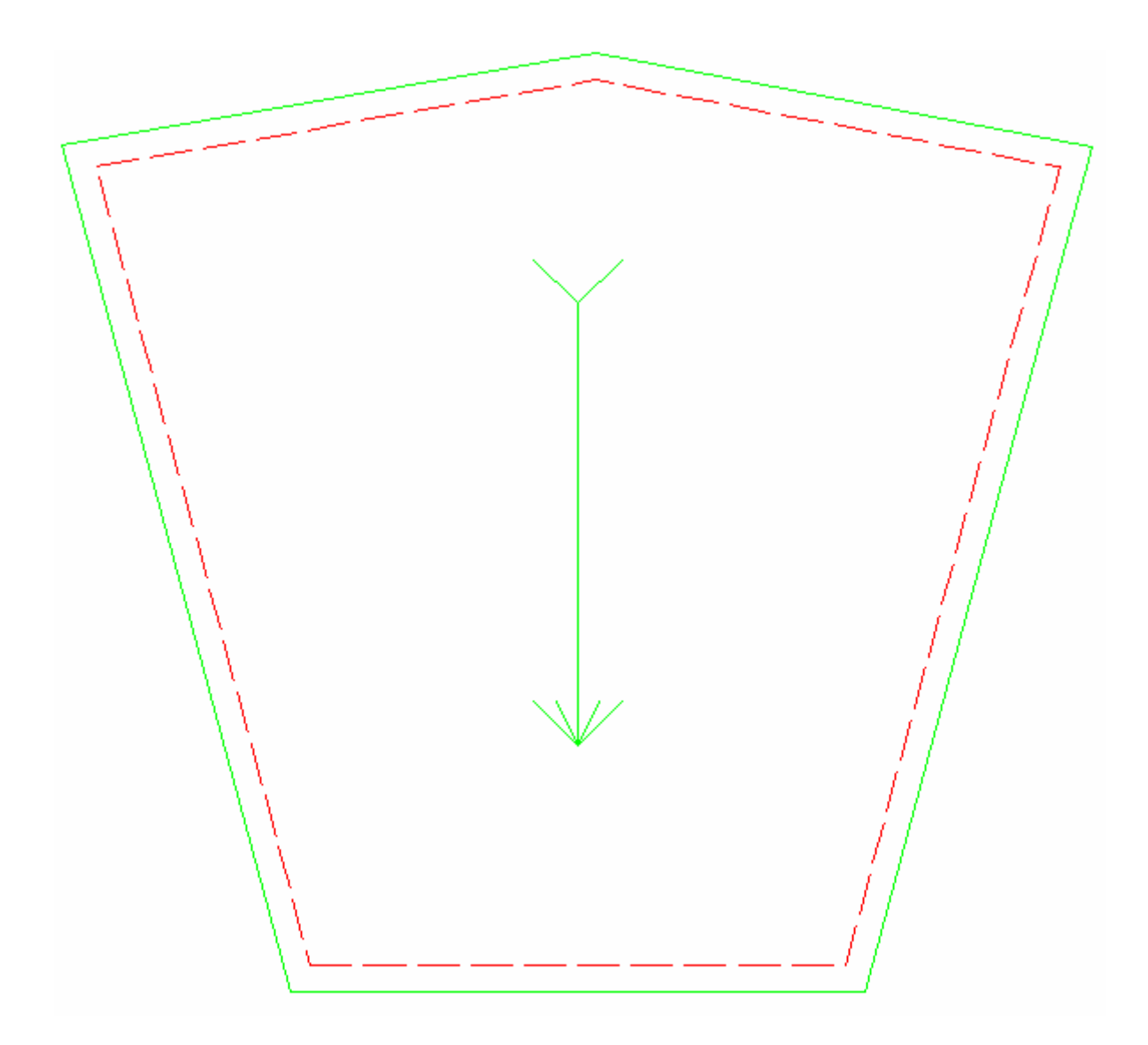

Obr.AI Střihová šablona rukávu pro vrchní a vnitřní materiál

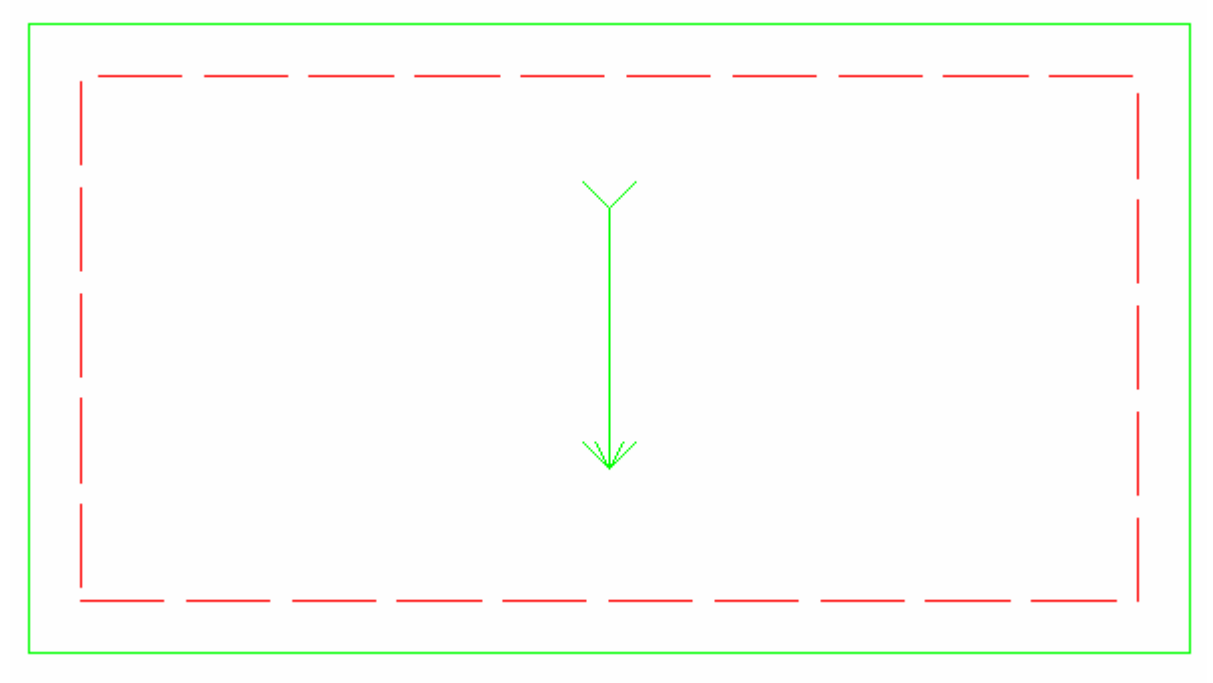

Obr.AJ Střihová šablona úpletu

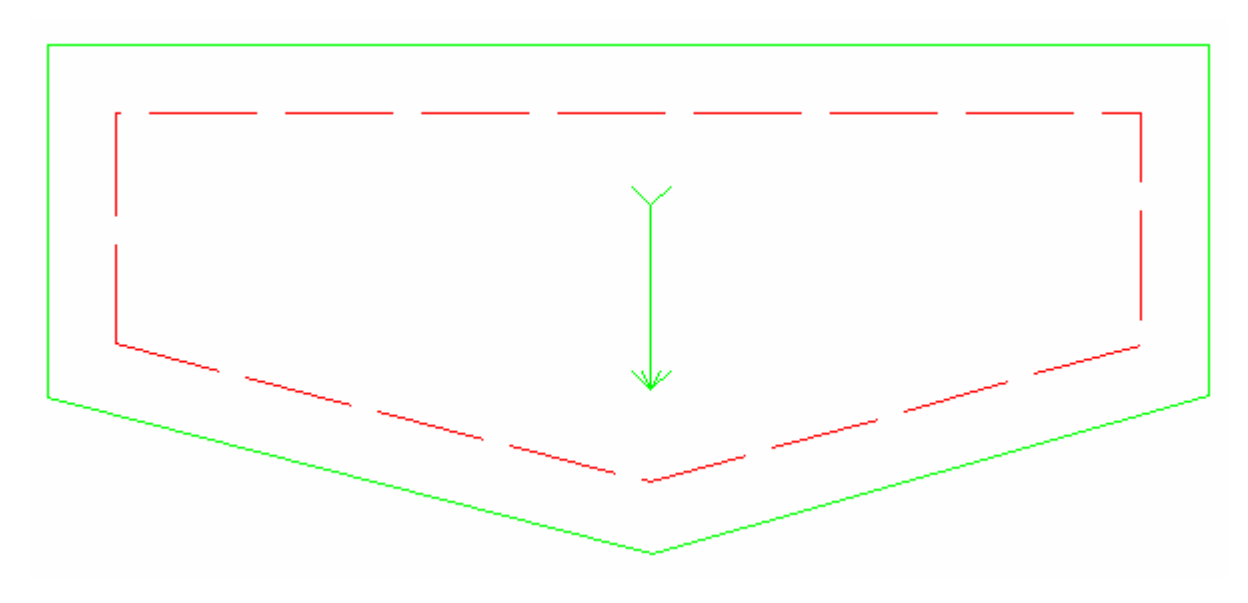

Obr.AK Střihová šablona patky pro kapsu

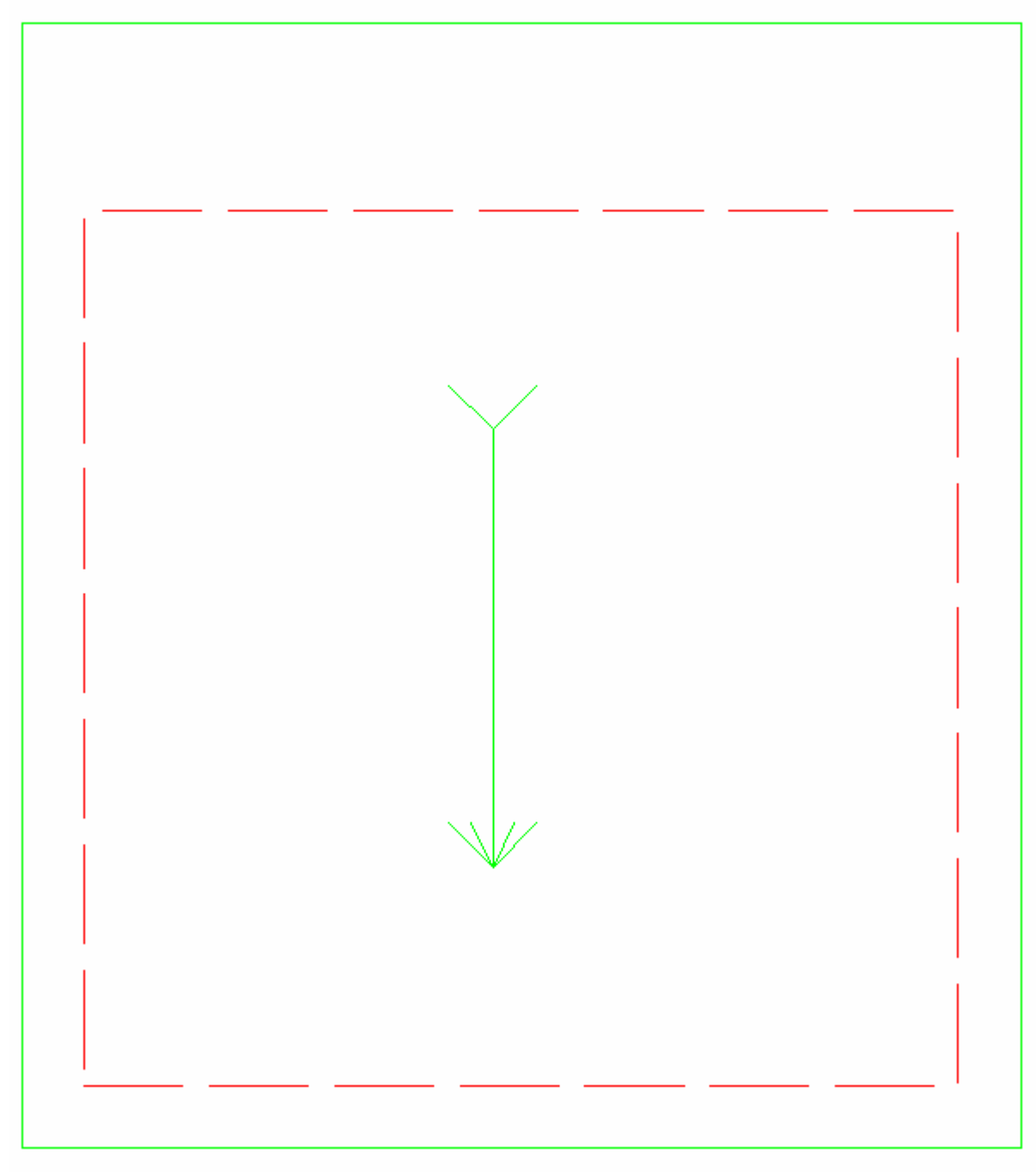

Obr.AL Střihová šablona kapsy